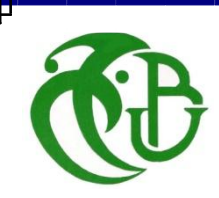

**الجـمهىريت الجسائريت الديمقراطيت الشعبيت République Algérienne démocratique et populaire**

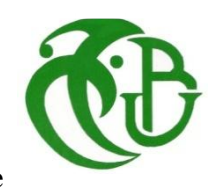

**وزارة التعليم الــعــالي و البحــث العــلمــي Ministère de l'enseignement supérieur et de la recherche scientifique**

> **جــامعت سعد دحلب البليدة Université SAAD DAHLAB de BLIDA**

> > **كليت التكنىلىجيا Faculté de Technologie**

**قسم اإللكترونيـك Département d'Électronique**

# **Mémoire de Projet de Fin d'Études**

**présenté par**

**ZERGUI Amina ZAOUALI Fadhila**

Pour l'obtention du diplôme Master en Génie Electrique

Option : Machines Electriques

Thème

Etude de la Commende DTC d'une MSAP Associé à un Onduleur

**Multi-niveaux de Tension** 

Proposé par : **M r** . **KOUCHIH. Djilali**

Année Universitaire 2012-2013

### **DEDICACES**

*Avant tous, je remercie Dieu le tout-puissant de m'avoir donné le courage et la patience pour réaliser ce travail malgré toutes les difficultés rencontrées.*

*Je dédie ce modeste travail :* 

*à mes très chers parents, que Dieu les garde et les protège pour leur soutenir moral et financier, pour leurs encouragements et les sacrifices qu'ils ont endurés.*

*À mes frères Samir et Hichem*

*À ma sœur Houria* 

*À ma grande famille*

*À plus chère de mes amies Kheira et Amina*

*À tous les amis d'études surtout ceux d'électrotechnique* 

*promotion 2013*

*Fadhila*

*Dédicaces*

*Je dédie ce modeste travail à :*

*Mon très cher* **papa***, ma très bien aimée* **mère***, qui m'ont soutenu pendant toutes mes études.*

*Mes frères* **Rabye** *et* **Hamza** *; mes sœurs* **Fatma Zohra***,*  **Khadîdja***,* **Hadjer** *avec son époux (***Mourad***) et particulièrement mes sœurs* **Aicha** *et* **Fatiha** *et mon mignon* **Mohammed***.*

*Mes belles sœurs (***Souad***,* **Samira***) ; mes neveux* **Younes** *et* **Ayoub**

*Mes camardes et surtout ma binôme* **Fadhila** *avec laquelle j'ai partagée des moments de joie pour la réalisation de ce travail.*

*A tous les étudiants et étudiantes avec lesquels j'ai passé les moments de bonheur et de triste à l'université.*

*Remerciement*

*Au nom d'Allah, le Tout-Miséricordieux, le Très -Miséricordieux*

*Je remercie de tous mon cœur : mes professeurs qui m'ont éclairée le chemin de mon avenir pendant cinq années de travail. Mon professeur-promoteur* **<sup>M</sup><sup>r</sup> KOUCHIH Djilali** *qui beaucoup* 

*aidé pour la réalisation de ce travail et toute l'équipe administrative de l'université.* 

*Touts ceux qui m'ont aidée à réaliser ce mémoire de prés ou de loin.*

# **SOMMAIRE**

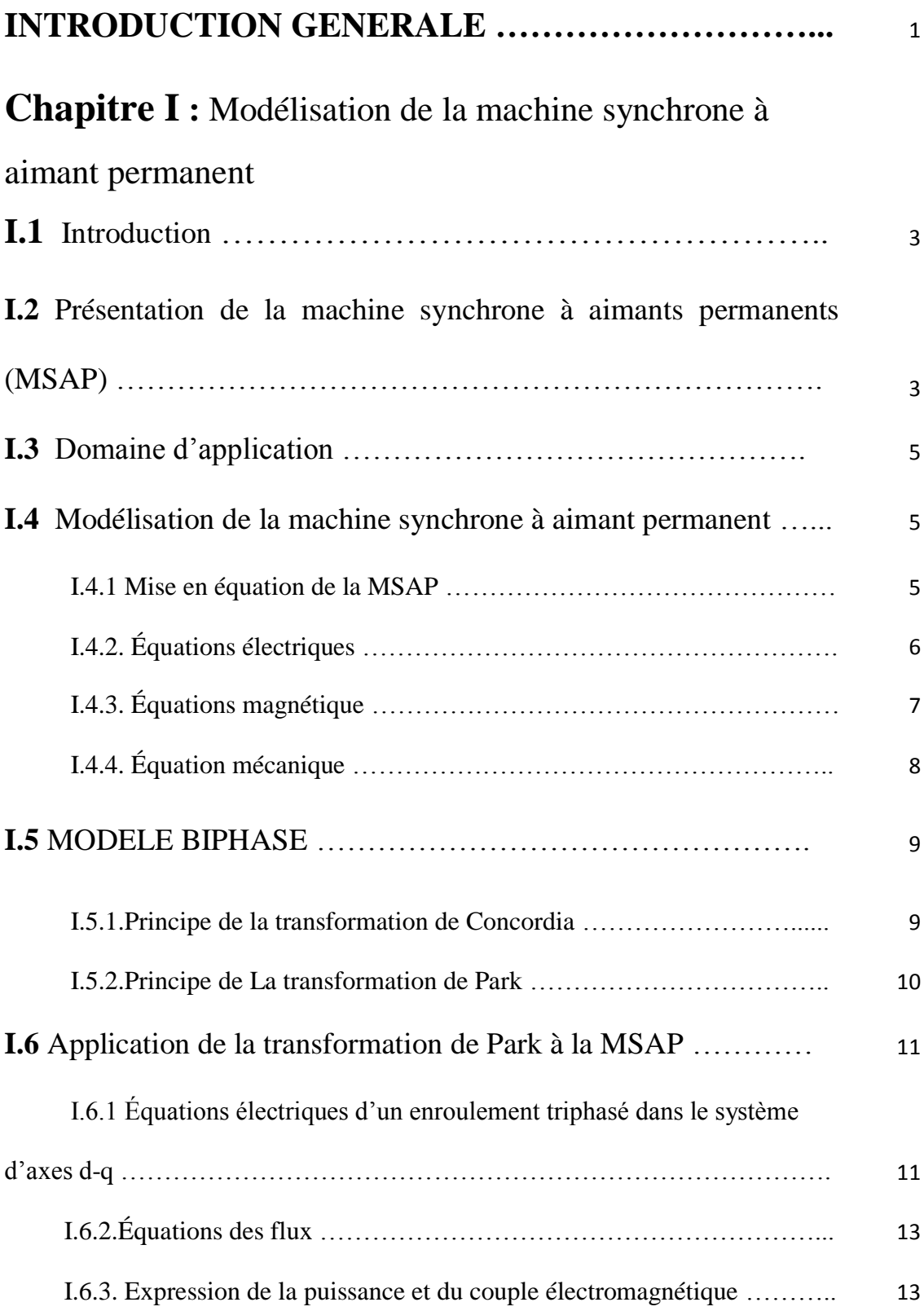

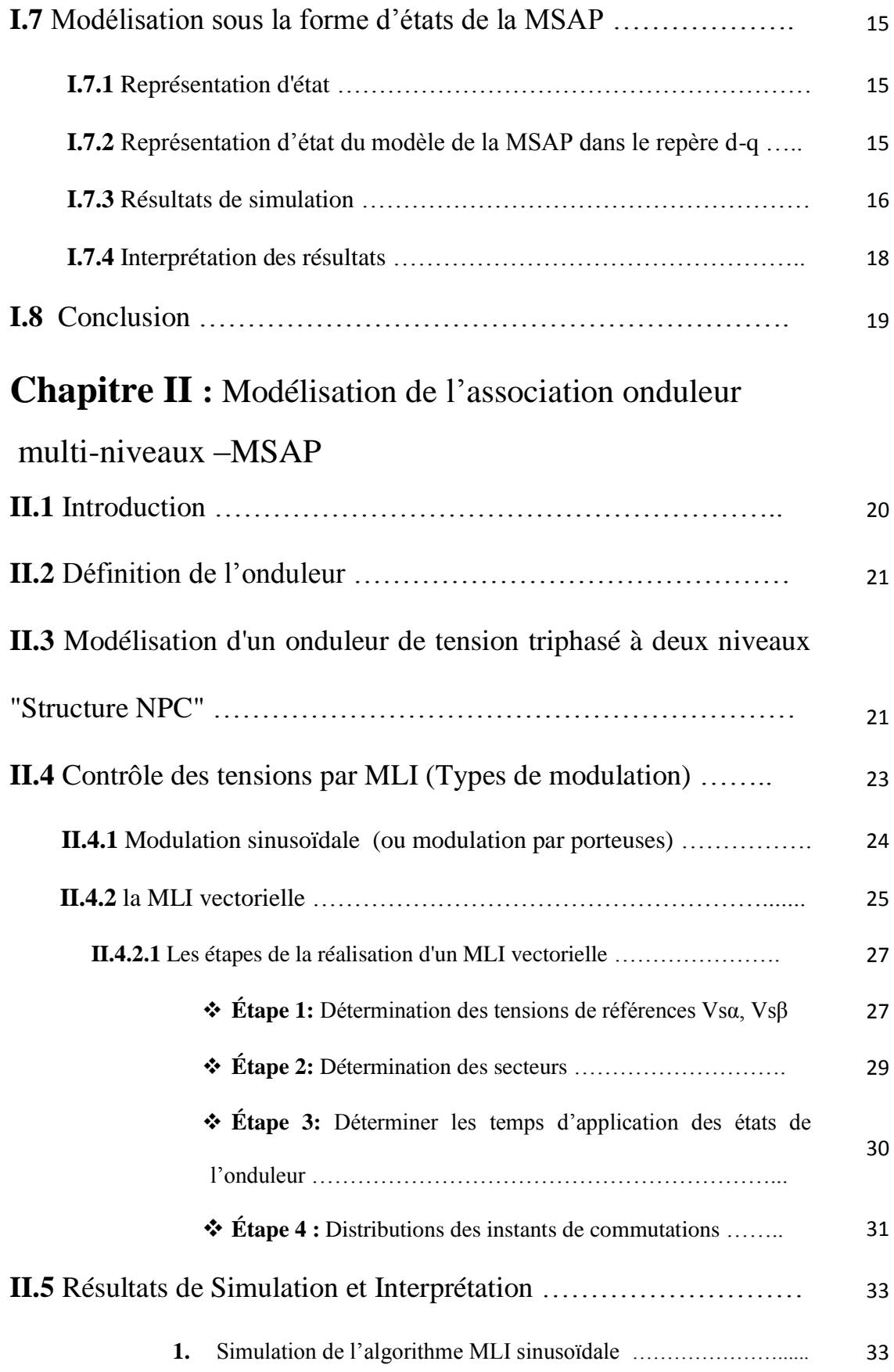

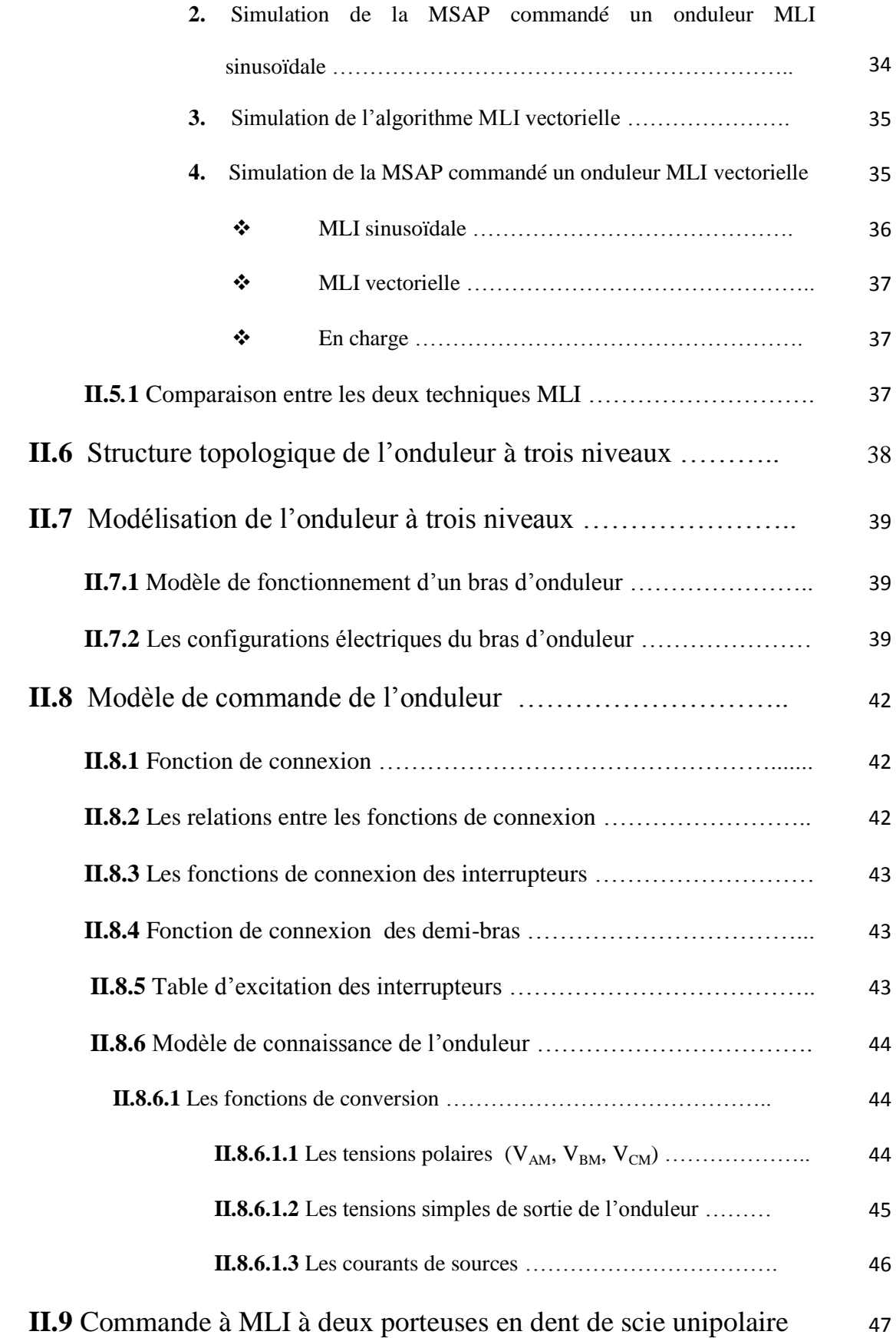

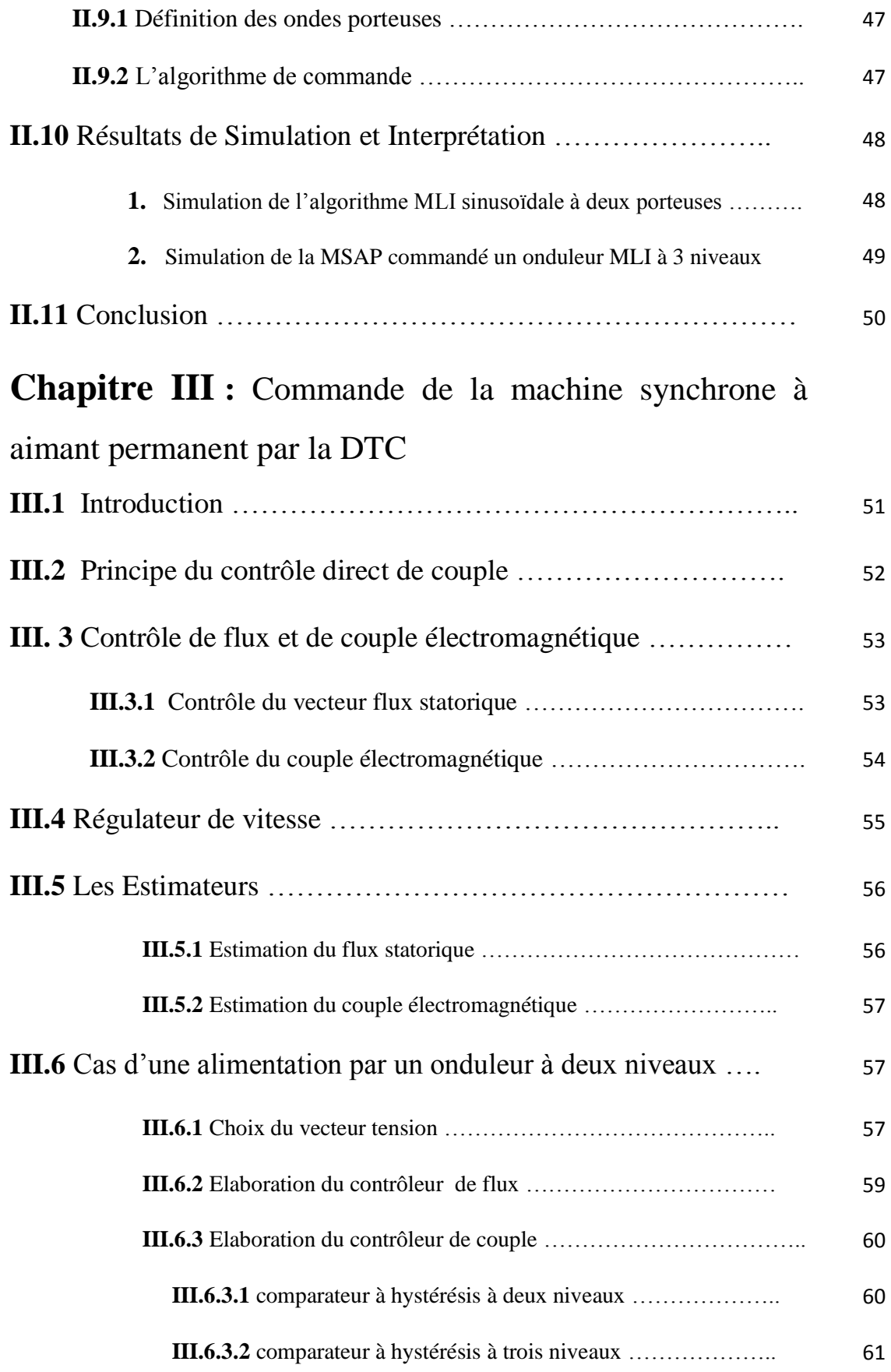

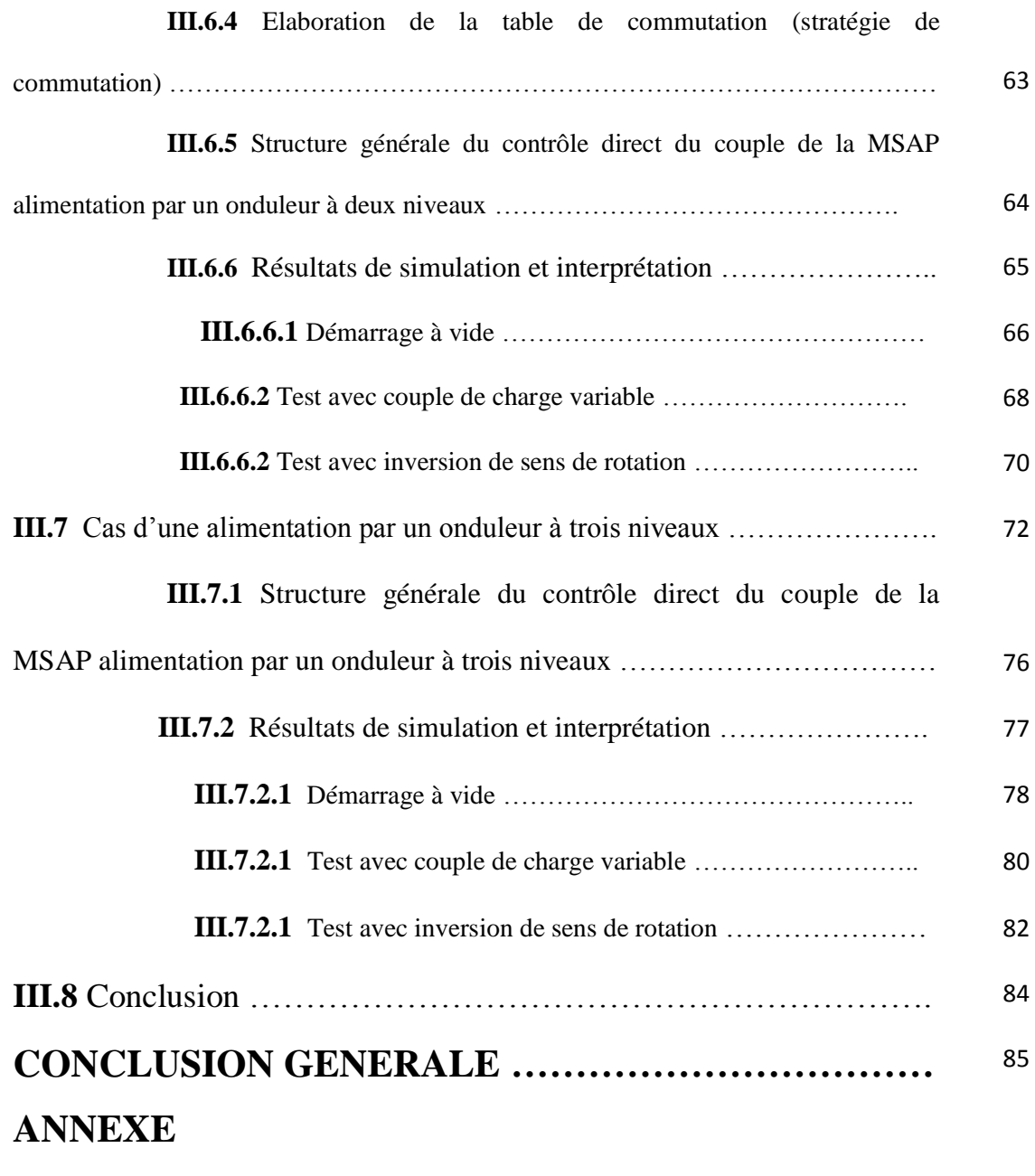

**BIBLIOGRAPHIE**

# **I.1.Introduction**

Pour contourner les problèmes de sensibilité aux variations paramétriques, des méthodes de contrôle ont été développées dans lesquelles le flux statorique et le couple électromagnétique sont estimés à partir des grandeurs électriques accessibles au stator, et ceci sans le recours à des capteurs mécaniques.

Le contrôle direct du couple *DTC* venu de la nomination anglaise « *Direct Torque Control* », basé sur l'orientation du flux statorique est l'une des méthodes qui a été introduite en 1985 par DEPENBROCK et TAKAHASHI elle a connue des développements également appelée Direct Self- Control *(DSC),* elle est surtout utilisée en traction de forte puissance.

Une optimisation de ces séquences de commutation peut conduire à une diminution des ondulations de couple et du bruit acoustique. Le contrôle direct du couple s'applique également aux machines à aimants permanents. Dans la méthode du contrôle direct du couple, le couple et le flux sont directement imposés par un choix judicieux du vecteur tension imposé par le convertisseur d'alimentation.

Ce type de commande est basé sur la détermination « *directe* » de la séquence de commande appliquée aux interrupteurs d'un onduleur de tension. Ce choix est généralement basé sur l'utilisation de régulateurs à hystérésis dont la fonction est de contrôler l'état du système, à savoir ici l'amplitude du flux statorique et le couple électromagnétique. A l'origine, les commandes DTC étaient fortement basées sur le sens physique et une approche relativement empirique de la variation des états (couple, flux) sur un intervalle de temps très court (intervalle entre deux commutations)

#### *Caractéristiques générales d'une commande directe de couple*

- La DTC est basée sur la sélection des vecteurs optimaux de commutation de l'onduleur.
- La commande indirecte des intensités et tensions statorique de la machine.
- $\triangleright$  L'obtention des flux et des courants statoriques proches des formes sinusoïdales.
- > La réponse dynamique du couple de la machine est très rapide.
- E' existence des oscillations de couple qui dépend de la largeur des bandes des comparateurs à hystérésis.
- La fréquence de commutation de l'onduleur dépend de l'amplitude des bandes d'hystérésis.

 consiste à imposer les ordres de commande de l'onduleur de façon directe sans l'intermédiaire d'un étage MLI.

Dans ce chapitre en présenterons la machine synchrone à aimant permanent contrôlée par la DTC et alimentée par un onduleur à 2-niveaux de tension, . Ainsi seuls l'apport de l'utilisation d'un onduleur à 3-niveaux de tension sera traité. Nous exposerons par la suite la construction de la table de commutation qui a été envisagées dans ce travail.

# **III.2 Principe du contrôle direct de couple**

Le contrôle direct de couple (*DTC*) d'une machine à aimant permanent, est basé sur la détermination de la séquence de commande à appliquer aux interrupteurs de l'onduleur de tension à chaque instant de commutation.

Pour chacune des grandeurs contrôlées, flux stator et couple électromagnétique, on définit une ou plusieurs bandes ; La valeur estimée de chaque grandeur est comparée avec une valeur de référence à l'aide d'un régulateur à hystérésis.

La séquence de commande est choisie selon,

- Le signal de sortie du régulateur à hystérésis du couple électromagnétique ;
- Le signal de sortie du régulateur à hystérésis du flux stator ;
- Le signal informant sur la position du vecteur flux stator.

L'objectif de ce choix est de déterminer le vecteur de tension optimal pour le contrôle de l'amplitude du flux et du couple, et les maintenir dans leurs bandes d'hystérésis [6].

Ce type de commande se classe donc dans la catégorie des commandes en amplitude Le contrôle direct de couple est caractérisé par :

- Généralement d'excellentes réponses dynamiques ;
- La sélection des vecteurs de tension optimaux pour l'onduleur assure le contrôle direct de couple et de flux et indirectement le contrôle de la tension et de courant statoriques ;
- La fréquence de commutation de l'onduleur est variable et dépend des régulateurs à hystérésis utilisés;
- L'existence des oscillations de couple entrainant la variation du niveau sonore ;

# **III.3 Contrôle de flux et de couple électromagnétique**

## **III.3.1 Contrôle du vecteur flux statorique**

On se place dans le repère fixe (α, β) lié au stator de la machine. Le flux statorique de la MSAP est obtenu à partir de l'équation suivante [6] [10] :

$$
\overline{V}_s = R_s \cdot \overline{I}_s + \frac{d}{dt} \overline{\phi}_s \tag{III.1}
$$

Le contrôle direct du couple est basé sur l'orientation du flux statorique. L'expression du flux statorique dans le référentiel de Concordia est:

$$
\overline{\phi}_s(t) = \overline{\phi}_s(0) + \int_0^t (\overline{V}_s - R_s \cdot \overline{I}_s) dt
$$
 (III.2)

La chute de tension due à la résistance du stator peut être négligée (pour les grandes vitesses), on trouve alors :

$$
\overline{\phi}_{s}(t) \cong \overline{\phi}_{s}(0) + \int_{0}^{t} \overline{V}_{s} dt
$$
 (III.3)

Pendant une période d'échantillonnage, le vecteur de tension appliqué à la MSAP reste constant, on peut écrire alors :

$$
\overline{\phi}_{s}(k+1) \approx \overline{\phi}_{s}(k) + \overline{V}_{s}T_{m}
$$
  
(III.4)

Ou encore :

$$
\Delta \overline{\phi}_{s} = \overline{V}_{s} T_{m} \tag{III.5}
$$

 $\overline{\phi}_{s}(\mathbf{k})$  : C'est le vecteur de flux statorique au pas d'échantillonnage actuel.

 $\overline{\phi}_{s}$ (**k** + 1) : C'est le vecteur du flux statorique au pas d'échantillonnage suivant.

 $\Delta\overline{\emptyset}_s$ : C'est la variation du vecteur flux statorique ( $\overline{\emptyset}_s(\mathbf{k+1}) - \overline{\emptyset}_s(\mathbf{k})$ ).

: C'est la période d'échantillonnage.

Dans le cas d'une machine synchrone à aimants permanents, le flux statorique changera même si on applique des vecteurs de tension nuls, puisque l'aimant tourne avec le rotor. Par conséquent les vecteurs de tension nuls ne sont pas utilisés pour contrôler le flux statorique. En d'autres termes,  $\overline{\phi}_s$  devrait être toujours en mouvement par rapport au flux rotorique.

Pour une période d'échantillonnage constante,  $\Delta\overline{\phi}_s$  est proportionnel au vecteur de tension appliqué au stator de la MSAP, la figure (III.1) montre l'évolution du vecteur de flux statorique dans le plan (α, β).

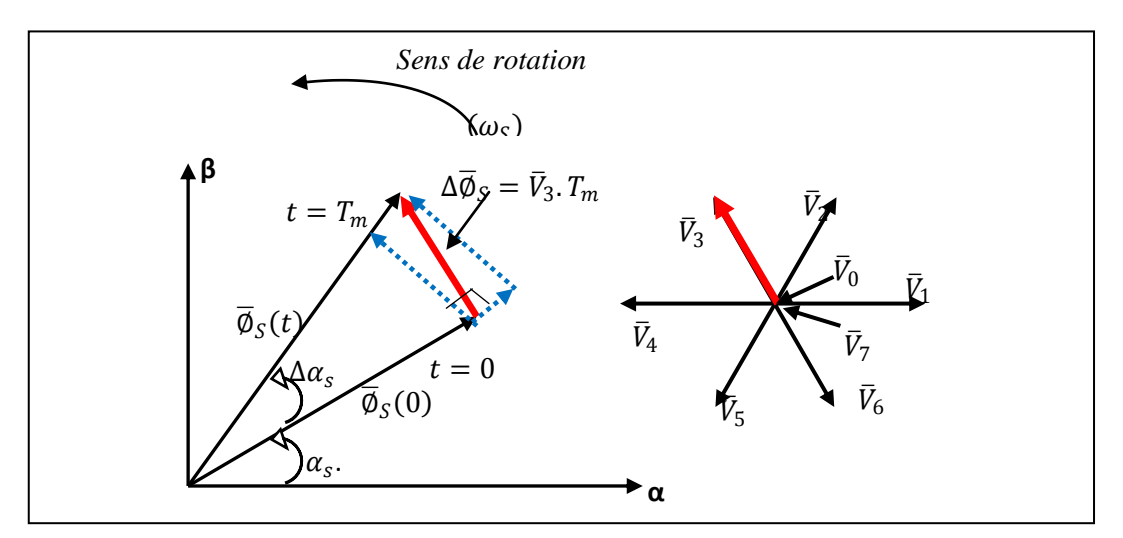

**Fig. III.1.** Evolution du vecteur du flux statorique dans le plan  $(α, β)$ 

Tandis que la période d'échantillonnage est fixe, ΔØ<sub>s</sub> est proportionnel au vecteur tension appliqué à la machine.

Lorsqu'on applique un vecteur tension constant quelconque  $\bar{V}_s$ , l'extrémité du vecteur flux stator se déplace selon une droite parallèle au vecteur tension, ceci avec une vitesse (en rad/s) égale à l'amplitude de ce vecteur.

Les considérations précédentes permettent de définir des règles de comportement du flux, en effet, du point de vue strict de son réglage, la manière la plus efficace de l'augmenter (respectivement, diminuer) est celle d'appliquer un vecteur tension parallèle à  $\overline{\phi}_s$ , et de même sens (respectivement de sens opposé). Par contre, l'application d'un vecteur tension en quadrature par rapport au vecteur flux conserve son amplitude constante, mais fait brutalement évoluer sa phase.

### **III.3.2 Contrôle du couple électromagnétique.**

Le couple électromagnétique est proportionnel au produit vectoriel entre les vecteurs des flux statorique et rotorique selon l'expression suivante [11] [6] :

$$
C_{em} = K(\overline{\emptyset}_{s} \times \overline{\emptyset}_{m}) = K \|\overline{\emptyset}_{s}\| \|\overline{\emptyset}_{m}\| \sin \delta
$$
  
(III.6)  

$$
K = \frac{p}{L_{qs}}
$$

Avec :

δ : Angle entre les vecteurs flux statorique et rotorique

- $\phi_s$ : Vecteur de flux statorique
- $\phi_m$ : Vecteur de flux rotorique
- o le couple dépend donc de l'amplitude des deux vecteurs  $\phi_s$  et  $\phi_m$  et de leur position relative.

Si l'on parvient à contrôler parfaitement le flux  $\phi_s$  (à partir de  $\bar{V}_s$ ) en module et en position, on peut donc contrôler l'amplitude de  $\phi_s$ , et le couple électromagnétique de façon découplée.

# **III.4 Régulateur de vitesse**

Pour la commande de contrôle direct du couple en boucle fermée il y a un seul régulateur PI utilisé dans la boucle de vitesse.

La chaîne de régulation de la vitesse peut être représentée par le schéma fonctionnel représenté par la figure (III.2) [27]

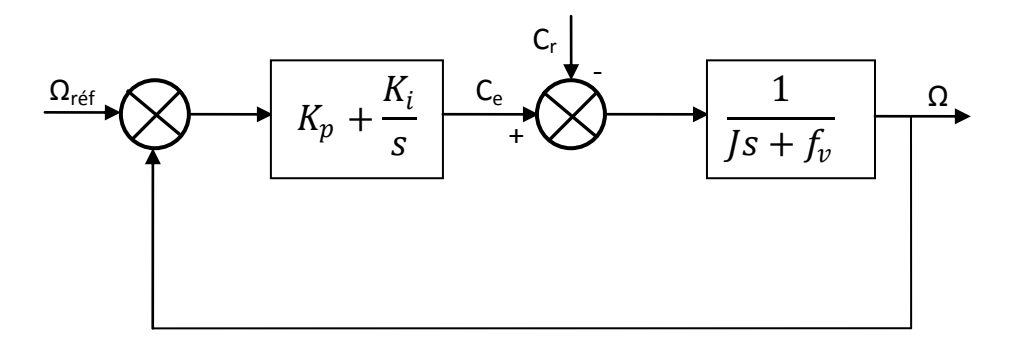

**Fig.III.2.** Schéma fonctionnel de régulation de la vitesse

La fonction transfert du régulateur PI est donnée par:

$$
C(s) = K_p + \frac{K_i}{s} \tag{III.7}
$$

La détermination des paramètres du régulateur PI est basée sur l'équation mécanique du moteur. En effet cette équation a la forme suivante dans le plan de Laplace:

$$
\Omega(s) = \frac{1}{\int s + f_v} \left[ C_e(s) - C_r(s) \right] \tag{III.8}
$$

Dans le cas de l'utilisation d'un régulateur PI classique,  $\Omega$  s'écrit alors (Cr(s)=0):

$$
\Omega(s) = \frac{\frac{K_p}{K_i} s + 1}{\frac{1}{K_i} s^2 + \left(\frac{K_p + f_v}{K_i}\right) s + 1} \Omega_{\text{ref}} \tag{III.9}
$$

Cette fonction de transfert possède une dynamique du deuxième ordre, sa fonction de transfert en boucle fermée en négligeant les frottements est donnée par :

$$
\Omega(s) = \frac{\frac{K_p}{K_i} s + 1}{\frac{J}{K_i} s^2 + \frac{K_p}{K_i} s + 1} \Omega_{\text{ref}} \tag{III.10}
$$

Sachant que la fonction de transfert d'un système du second ordre est donnée par

l'expression suivante :

$$
F(s) = \frac{1}{\frac{1}{\omega_n^2} s^2 + (\frac{2\xi}{\omega_n}) s + 1}
$$
 (III.11)

Par analogie on peut trouver les paramètres du régulateur PI

$$
\frac{J}{K_i} = \frac{1}{\omega_n^2} \quad ; \qquad \frac{K_p}{K_i} = \frac{2\xi}{\omega_n} \qquad ; \qquad \frac{K_p}{K_i} = \tau \tag{III.12}
$$

 $\omega_n$ : Fréquence propre d'oscillation

 $\xi$ : Coefficient d'amortissement

 $\tau$ : Constant de temps associé au régulateur (PI)

## **III.5 Les Estimateurs :**

### **III.5.1 Estimation du flux statorique**

L'amplitude du flux statorique est estimée à partir de ces composantes suivant les axes (α, β)

A partir de l'équation suivante [6]:

$$
\bar{V}_s = R_s \cdot \bar{I}_s + \frac{d}{dt} \bar{\phi}_s \tag{III.13}
$$

On obtient les tensions  $v_{\alpha s}$  et  $v_{\beta s}$  à partir des commandes (S<sub>a</sub>, S<sub>b</sub>, S<sub>c</sub>), et de la mesure de la tension U<sub>c</sub> et en appliquant la transformée de Concordia.

$$
\begin{cases}\nv_{\alpha s} = \sqrt{\frac{2}{3}} U_c \left( S_a - \frac{1}{2} (S_b + S_c) \right) \\
v_{\beta s} = \sqrt{\frac{2}{3}} U_c (S_b - S_c)\n\end{cases}
$$
\n(III.14)

On peut écrire alors :

$$
\overline{V}_{s} = v_{\alpha s} + j v_{\beta s} \tag{III.15}
$$

Le calcul des flux statoriques se fait selon les expressions suivantes :

$$
\begin{cases}\n\widehat{\varnothing}_{\alpha s} = \int_0^t (\nu_{\alpha s} - R_s i_{\alpha s}) dt \\
\widehat{\varnothing}_{\beta s} = \int_0^t (\nu_{\beta s} - R_s i_{\beta s}) dt\n\end{cases}
$$
\n(III.16)

Le module du flux et sa phase sont obtenus par le calcul comme suit :

$$
\begin{cases}\n\widehat{\varnothing}_{s} = \sqrt{\widehat{\varnothing}_{\alpha s}^{2} + \widehat{\varnothing}_{\beta s}^{2}} \\
< \widehat{\varnothing}_{s} = \gamma_{s} = \text{Arctg} \frac{\widehat{\varnothing}_{\beta s}}{\widehat{\varnothing}_{\alpha s}}\n\end{cases}
$$
\n(III.17)

Pour notre travail, le modèle de la MSAP utilisé est modélisé dans le repère (α, β).

### **III.5.2. Estimation du couple électromagnétique**

Le couple électromagnétique peut être estimé pour tous les types de machines synchrones à partir des grandeurs estimées du flux et courant.

A partir de leurs composantes  $(α, β)$ , le couple peut se mettre sous la forme [6] [12]:

$$
\hat{C}_{em} = p(\hat{\phi}_{\alpha s}i_{\beta s} - \hat{\phi}_{\beta s}i_{\alpha s})
$$
\n(III.19)

L'estimation du flux et du couple électromagnétique nécessite la connaissance préalable des composantes des courants et celles des tensions statoriques.

## **III.6 Cas d'une alimentation par un onduleur à deux niveaux**

### **III.6.1 Choix du vecteur tension**

Le choix du vecteur de tension statorique  $\overline{V}_s$  dépend de la variation souhaitée pour le module de flux statorique  $\overline{\phi}_s$  , du sens de rotation de  $\overline{\phi}_s\,$  , et également de l'évolution souhaitée pour le couple .

En se plaçant dans le repère statorique  $(\alpha, \beta)$ , on peut délimiter l'espace de  $\overline{\phi}_s$  en le décomposant en six zones appelées secteurs, déterminées à partir des composantes de flux suivant les axes (α) et (β), l'axe (α) est choisi confondu avec l'axe de la phase (a) de l'enroulement triphasé (a, b, c) (voir figure III.3) [13] [27].

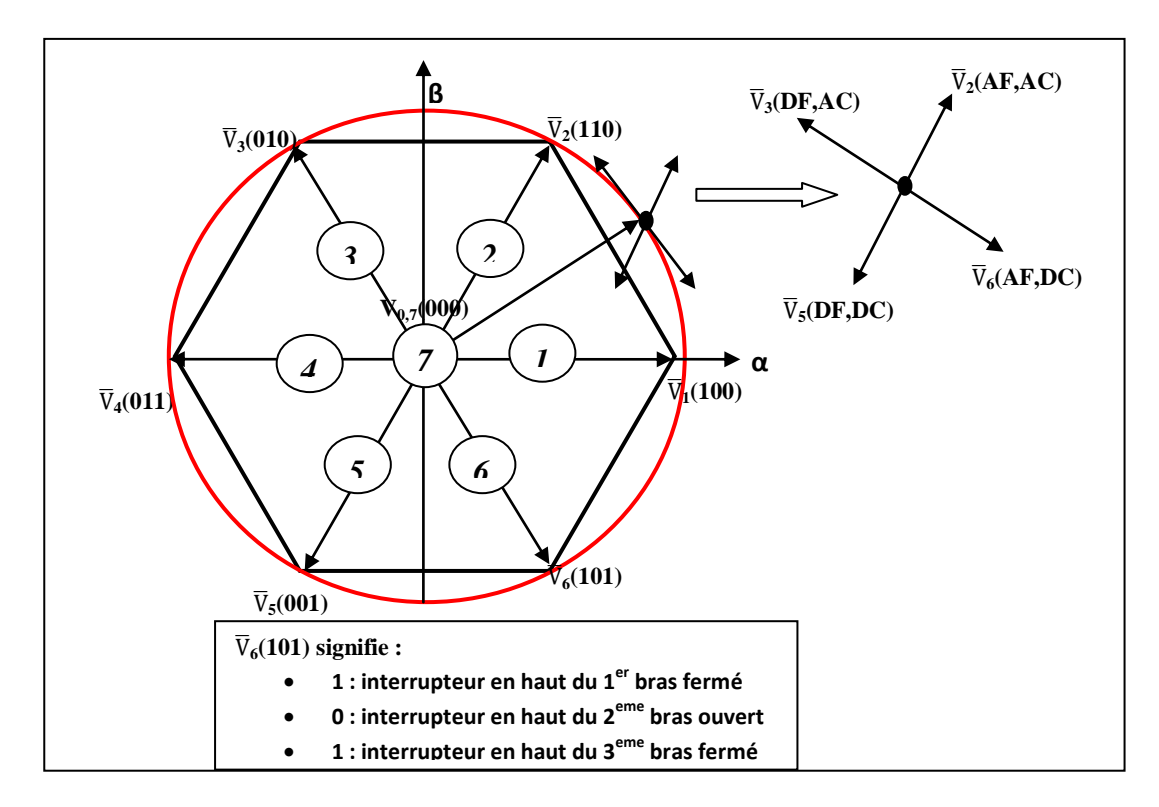

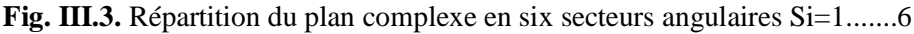

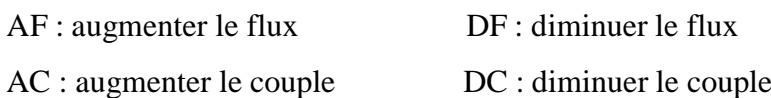

Le choix du vecteur  $\bar{V}_s$  dépend :

- > de la position de  $\overline{\phi}_s$  dans le référentiel statorique,
- > de la variation souhaitée pour le module de  $\overline{\phi}_s$ ,
- $\triangleright$  de la variation souhaitée pour le couple
- $\triangleright$  du sens de rotation de  $\overline{\phi}_s$ .

Lorsque le flux  $\overline{\phi}_{s}$  se trouve dans la zone i (i=1,......6), le contrôle du flux et du couple peut être assuré en sélectionnant l'un des huit vecteurs tension suivants [11].

- Si  $\overline{V}_{i+1}$  est sélectionné alors  $\overline{\phi}_s$  croit et Cem croit.
- Si  $\overline{V}_{i-1}$  est sélectionné alors  $\overline{\emptyset}_s$  croit et Cem décroît.
- Si  $\overline{V}_{i+2}$  est sélectionné alors  $\overline{\emptyset}_s$  décroît et Cem croit.
- Si  $\overline{V}_{i-2}$  est sélectionné alors  $\overline{\emptyset}_s$  décroît et Cem décroît.
- Si  $\overline{V}_0$  ou  $\overline{V}_7$  sont sélectionnés, alors la rotation du flux  $\overline{\emptyset}_s$  est arrêtée, d'où une décroissance du couple alors que le module de flux  $\overline{\phi}_s$  reste inchangé.

Le niveau d'efficacité des vecteurs de tension appliqués dépend également de la position du vecteur de flux statorique dans la zone i.

Au début de la zone i, les vecteurs  $\overline{V}_{i+1}$  et  $\overline{V}_{i-2}$  sont perpendiculaires au vecteur flux. Par conséquent leur composante de flux est négligeable. Donc le changement du couple est très rapide et l'amplitude du flux ne change pas considérablement. A la même position les angles entre  $\overline{V}_{i-1}$  et  $\overline{V}_{i+2}$  et le vecteur flux sont de 150° et de 30° respectivement. Donc leur composante de couple est très petite. La figure (III.4) Les variations de flux après l'application de ces deux vecteurs tensions sont importantes

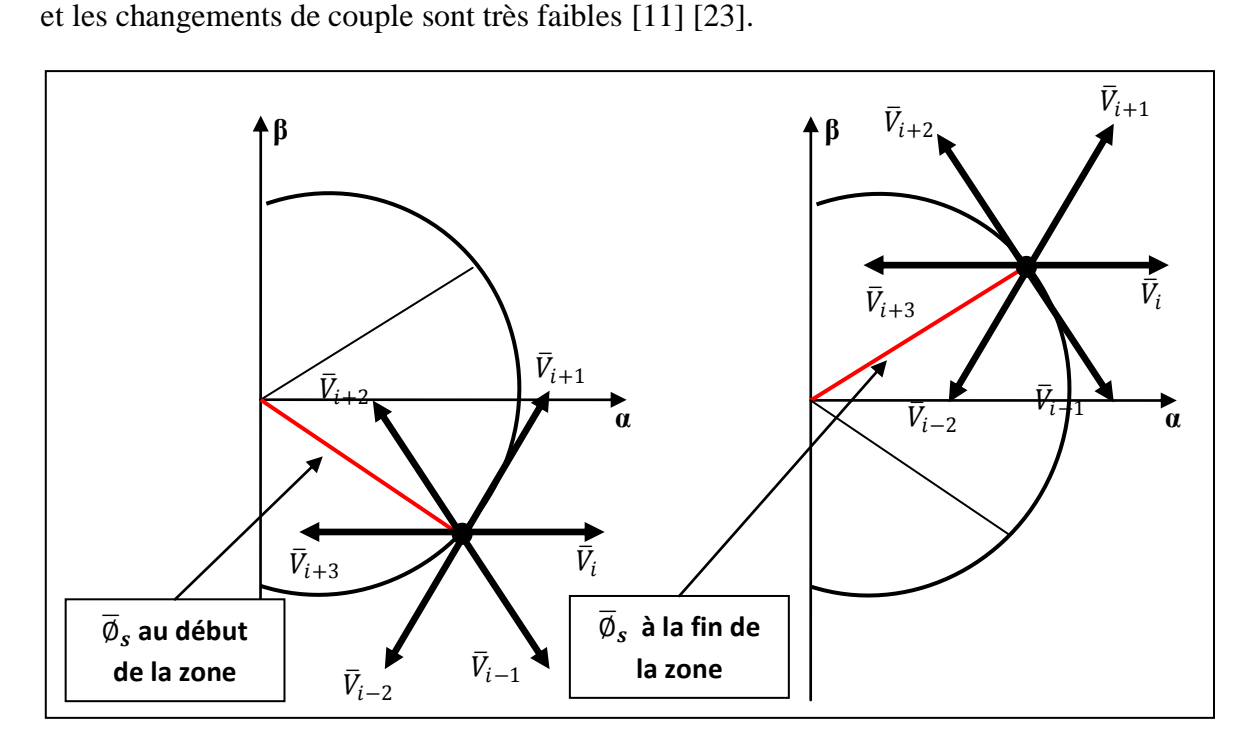

**Fig. III.4.**Différents effets des vecteurs tensions au début et à la fin de la zone

#### **III.6.2. Elaboration du contrôleur de flux**

Avec ce type de contrôleur, on peut facilement contrôler et piéger l'extrémité du vecteur flux  $\overline{\phi}_s$  dans une couronne circulaire comme le montre la figure (III.5). La sortie du contrôleur représenté par une variable booléenne (Cflx), indique directement si l'amplitude du flux doit être augmenté (Cflx=1) ou diminuée (Cflx=0) de façon a maintenir [24] [23] :

$$
|(\phi_s)_{\text{ref}} - \phi_s| \le \Delta \phi_s \tag{III.18}
$$

Avec ∅ : est le flux de référence **et** ∆∅ : est la largeur d'hystérésis du contrôleur

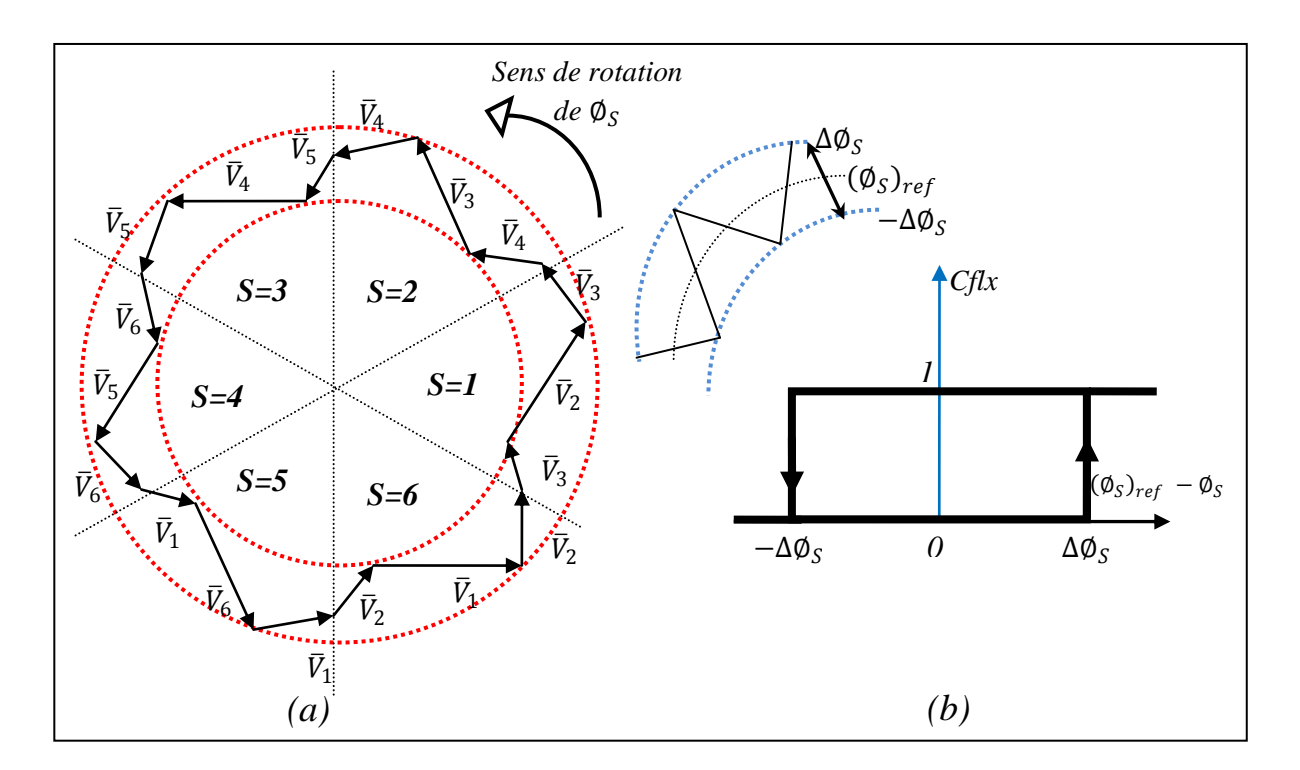

 **Fig.III.5.** (a) sélection des tensions correspondantes au contrôle du flux (b) contrôleur a hystérésis à deux niveaux

### **III.6.3. Elaboration du contrôleur de couple**

Le correcteur de couple à pour fonction de maintenir le couple dans les limites

$$
|(C_{em})_{reff} - C_{em}| \leq \Delta C_{em}
$$
\n(III.19)

Avec  $(C_{em})_{reff}$  : la référence de couple

∆Cem : la bande d'hystérésis du correcteur.

#### **III.6.3.1 comparateur à hystérésis à deux niveaux**

Comparateur à hystérésis à deux niveaux est utilisé dans le cas du contrôle du couple dans un seul sens de rotation. Ainsi, seuls les vecteurs  $\overline{V}_{i+1}$  et  $\overline{V}_{i+2}$  et les vecteurs nuls ne peuvent être sélectionnés pour faire évoluer le vecteur flux. Le vecteur nul est sélectionné pour diminuer le couple. On peut choisir le vecteur tension nul de manière a ce qu'un bras d'onduleur ne commute jamais quand le flux est situé dans une zone donnée [23] [17] [6]**.**

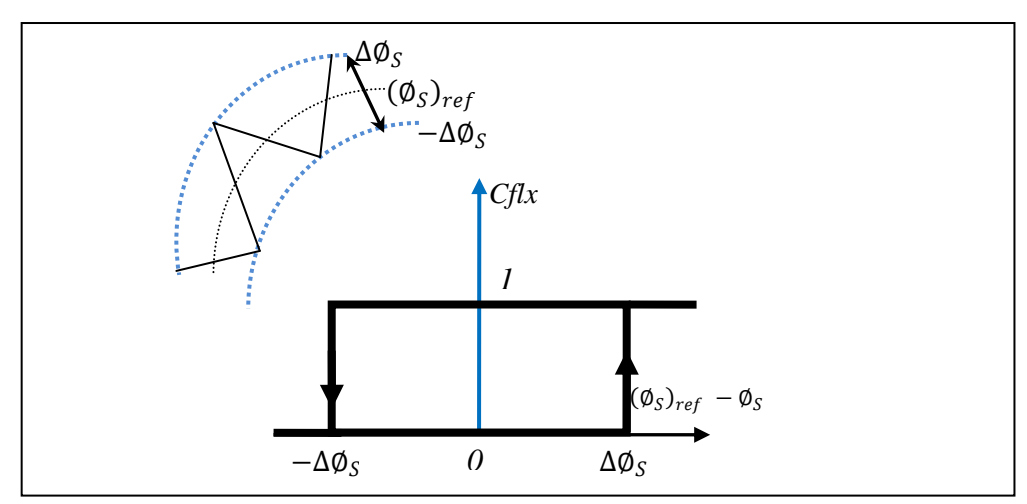

**Fig.III.6.** Contrôle du flux à partir d'un Comparateur à hystérésis à deux niveaux

#### **III.6.3.2 comparateur à hystérésis à trois niveaux**

Ce comparateur permet de contrôler le moteur dans les deux sens de rotation, soit pour un couple positif ou négatif .La sortie du correcteur, présentée par la variable booléenne Ccpl.

La Figure (III.7) indique directement si l'amplitude du couple doit être augmentée en valeur absolue (Ccpl=1). Pour une consigne positive et (Ccpl = -1), pour une consigne négative, ou diminuée (Ccpl=0). En effet pour diminuer la valeur du couple, on applique les vecteurs  $\overline{V}_{i-1}$  ou  $\overline{V}_{i-2}$  ce qui permet une décroissance du couple électromagnétique [6].

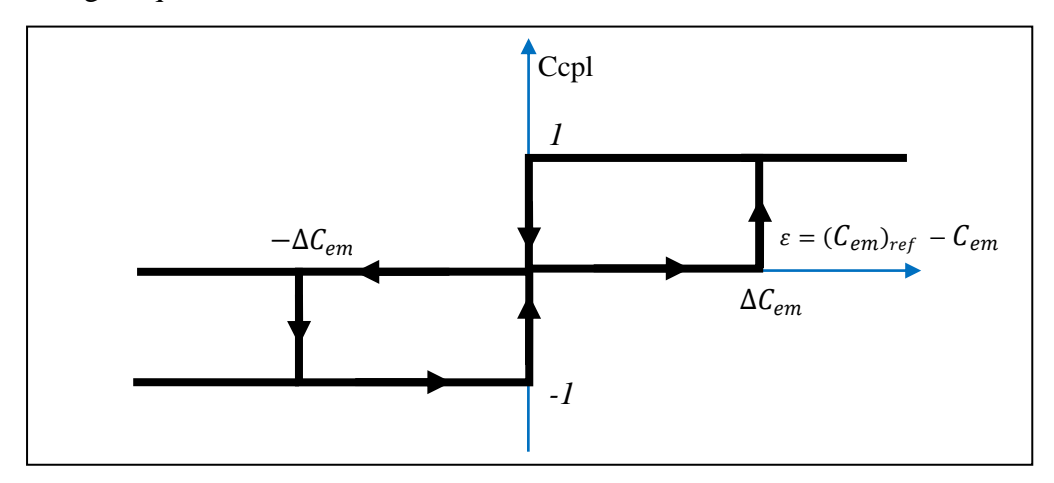

**Fig.III.7.** Contrôle du couple à partir d'un Comparateur à hystérésis à trois niveaux

La commande DTC, proposée par Takahashi, est basée sur l'algorithme suivant :

- Diviser le domaine temporel en période de durée Tm réduites (de l'ordre de dizaines de  $\mu$ s),
- Pour chaque coup d'horloge, mesurer les courants de ligne et les tensions par phase du MSAP.
- Reconstituer les composantes du vecteur statorique
- Estimer le couple électromagnétique, à travers l'estimation du vecteur flux statorique et la mesure des courants de lignes.
- Introduire l'écart  $\Delta C_{em}$ , entre le couple de référence  $(C_{em})_{ref}$  et le couple estimé C<sub>em</sub>

Dans un comparateur à hystérésis à trois niveaux, qui génère à sa sortie la valeur +1 pour augmenter le flux, -1 pour le réduire et 0 pour le maintenir constant dans une bande. Ce choix du régulateur à 3 niveaux est proposé afin de minimiser la fréquence de commutation, car la dynamique du couple est généralement plus rapide que celle du flux.

 Choisir l'état des interrupteurs permettant de déterminer les séquences de fonctionnement de l'onduleur en utilisant le tableau de localisation généralisé (Tableau III.1) ou bien le tableau détaillé (Tableau III.2) , en se basant sur les erreurs du flux et du couple , et selon la position du vecteur flux , le partage du plan complexe en six secteurs angulaires permet de déterminer , pour chaque secteur donné , la séquence de commande des interrupteurs de l'onduleur qui correspond aux différents états des grandeurs de contrôle .  $\Delta C_{em}$  et  $\Delta \overline{\phi}_s$  suivant la logique du comportement du flux et du couple vis-à-vis de l'application d'un vecteur de tension statorique [6] [5].

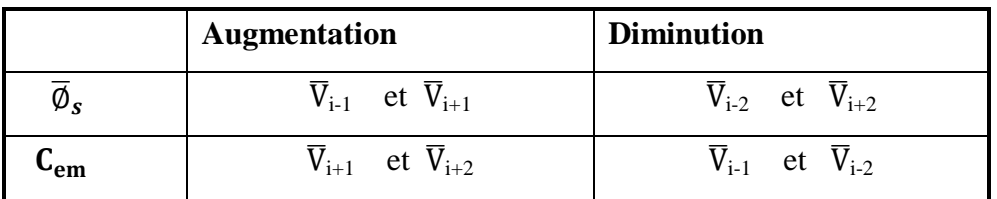

 **Tableau III.1.** Table généralisée des vecteurs de tension d'une commande DTC

# **III.6.4. Elaboration de la table de commutation (stratégie de commutation)**

L'objectif est de réaliser un contrôle performant aussi bien en régime permanent qu'en régime transitoire, et ceci par la combinaison des différentes stratégies de commutation. La sélection adéquate du vecteur tension, à chaque période d'échantillonnage, est faite pour maintenir le couple et le flux dans les limites des deux bandes à hystérésis.

En particulier la sélection est faite sur la base de l'erreur instantanée du flux  $\bar{\varnothing}_s$  et du couple électromagnétique $C_{em}$ , plusieurs vecteurs tensions peuvent être sélectionnés pour une combinaison donnée du flux et du couple. Le choix se fait sur la base d'une stratégie prédéfinie et chacune d'elles affecte le couple et l'ondulation du courant, les performances dynamiques et le fonctionnement à deux ou quatre quadrants.

La table de commande est construite en fonction de l'état des variables (Cflx) et (Ccpl), et de la zone S<sub>i</sub> de la position de flux  $\overline{\emptyset}_s$ , elle se présente donc sous la forme suivante [6] [11] [23]:

| S        |             |                  | 2                         | 3                | 4                | 5                | 6                         | Comparateur |  |  |
|----------|-------------|------------------|---------------------------|------------------|------------------|------------------|---------------------------|-------------|--|--|
| $Cf1x=1$ | Ccpl= $1$   | $\overline{V}_2$ | $\overline{V}_3$          | $\overline{V}_4$ | $\overline{V}_5$ | $\overline{V}_6$ | $\overline{\mathrm{V}}_1$ | 2 niveaux   |  |  |
|          | $Cepl=0$    | $\overline{V}_7$ | $\overline{V}_0$          | $\overline{V}_7$ | $\overline{V}_0$ | $\overline{V}_7$ | $\overline{V}_0$          |             |  |  |
|          | $Cepl = -1$ | $\overline{V}_6$ | $\overline{V}_1$          | $\overline{V}_2$ | $\overline{V}_3$ | $\overline{V}_4$ | $\overline{V}_5$          | 3niveaux    |  |  |
| $Cflx=0$ | $Cepl=1$    | $\overline{V}_3$ | $\overline{\mathtt{V}}_4$ | $\overline{V}_5$ | $\overline{V}_6$ | $\overline{V}_1$ | $\overline{\mathtt{V}}_2$ | 2 niveaux   |  |  |
|          | $Cepl=0$    | $\overline{V}_0$ | $\overline{\text{V}}_7$   | $\overline{V}_0$ | $\overline{V}_7$ | $\overline{V}_0$ | $\overline{V}_7$          |             |  |  |
|          | $Cepl = -1$ | $\overline{V}_5$ | $\overline{V}_6$          | $\overline{V}_1$ | $\overline{V}_2$ | $\overline{V}_3$ | $\overline{V}_4$          | 3niveau     |  |  |

**Tableau III.2.** Table de vérité de la structure de la DTC

En sélectionnant l'un des vecteurs nuls, la rotation du flux statorique est arrêté et entraîne aussi une décroissance du couple, nous choisissons  $\bar{V}_0$  ou  $\bar{V}_7$  de manière a minimisé le nombre de commutation d'un même interrupteur de l'onduleur.

# **III.6.5 Structure générale du contrôle direct du couple de la MSAP alimentation par un onduleur à deux niveaux**

La structure d'une commande par DTC appliquée à la MSAP est représenté sur la figure (III.8), on utilise le tableau classique des séquences proposées par Takahashi le choix du vecteur Vs est effectué à chaque période d'échantillonnage  $T_m[6]$ 

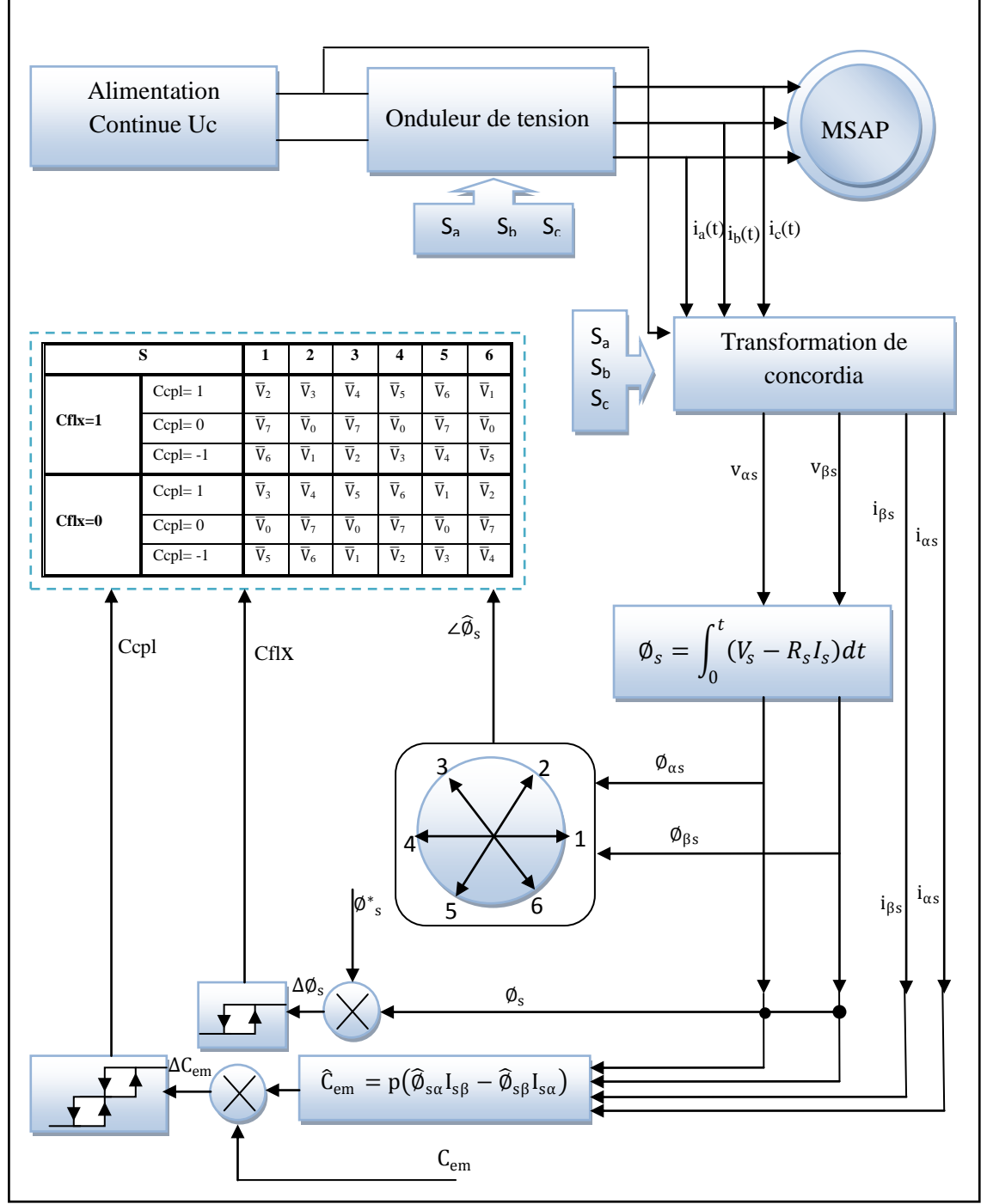

**Fig. III.8.** Schéma de la structure générale du contrôle direct du couple de la MSAP alimente par un onduleur de deux niveaux

### **III.6.6Résultats de simulation et interprétation**

Le comportement de la structure de la commande directe de couple, appliquée à une machine synchrone à aimant permanent de 1.5 KW, alimente par un onduleur de tension à deux niveaux, dont les paramètres sont récapitulés dans l'annexe, est simulé sous l'environnement *Matlab.*

La simulation est effectuée dans les conditions suivantes :

- La bande d'hystérésis du comparateur de couple est fixée à ± *0.25 Nm* ;
- La bande d'hystérésis du comparateur de flux à *±0.005Wb* ;
- La valeur de référence du flux statorique est  $= 0.25$  *Wb*;
- La valeur de référence du couple électromagnétique est récupérée à la sortie d'un régulateur PI.

Le choix de largeur des bandes d'hystérésis des comparateurs du couple et du flux doit être toujours dans des limites admissibles pour les grandeurs contrôlées ; En effet, le choix d'une bande assez large se répercute sur les grandeurs contrôlées et celui d'une bande assez étroite devient trop exigeant et moins intéressant.

Dans la suite, l'étude de l'effet des différents paramètres de réglage agissant sur les performances du contrôle direct de couple (DTC).

#### **III.6.6.1 Démarrage à vide**

La Figure (III.9) représente les résultats de simulation du contrôle direct de couple d'une machine synchrone à aimant permanent de (1.5 KW), avec réglage de vitesse par un PI, lors d'un démarrage à vide, avec une consigne de vitesse de  $\Omega_{\text{r6f}}$ =105 rad / s

Nous avons représenté l'évolution des grandeurs : le couple (Cem), la vitesse (Ω), les courants statoriques (iαs) et (iβs), le flux (Qαs), (Qβs), (Qs) et la trajectoire de l'extrémité du vecteur flux statorique.

On remarque que la vitesse est atteint la valeur de consigne au bout d'environ 0.035s, montre les performances de la régulation.

Le couple présente un pic au démarrage et se stabilise après environ 0.035s à une valeur pratiquement nulle ; et la même remarque pour les courants statoriques, qui présentent des allures sinusoïdales en régime permanent.

On remarque que le module de flux a une valeur pratiquement constante (0.25Wb) dans ce cas, et la forme circulaire de la trajectoire de l'extrémité de son vecteur ; montre que les deux composantes de flux (Qαs) et (Qβs) sont en quadrature et que le vecteur flux statorique suit sa référence (Qsref = 0.25*Wb*) et décrit une trajectoire quasi-circulaire comme le montre la figure sur **(E)** et **(F)**.

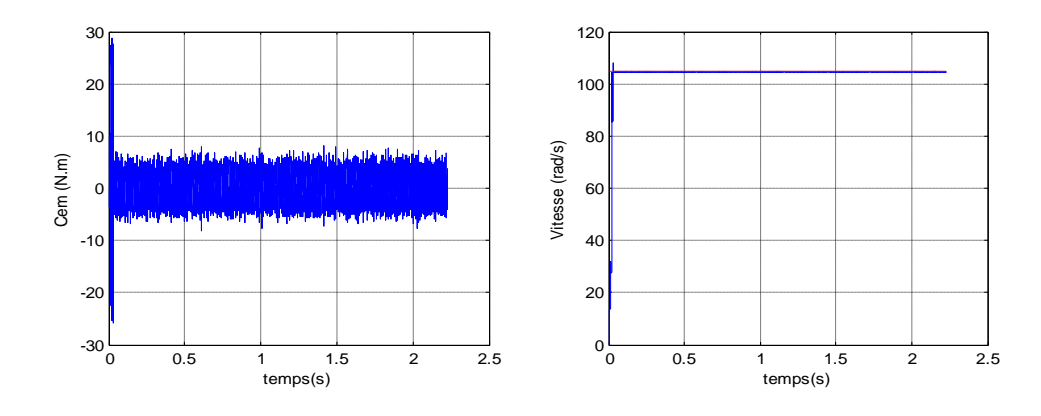

**A)**.Le couple électromagnétique **Ce** (N.m) **B)**.la vitesse de rotation **Ω** (rad/s)

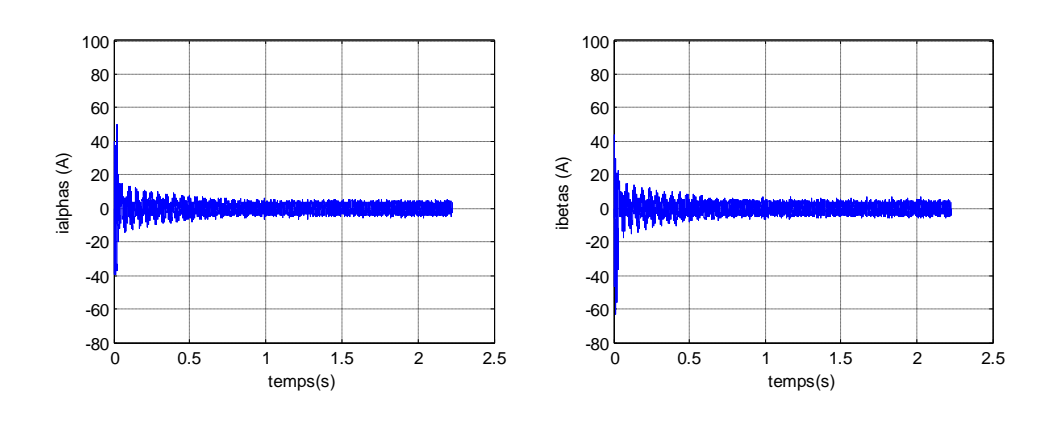

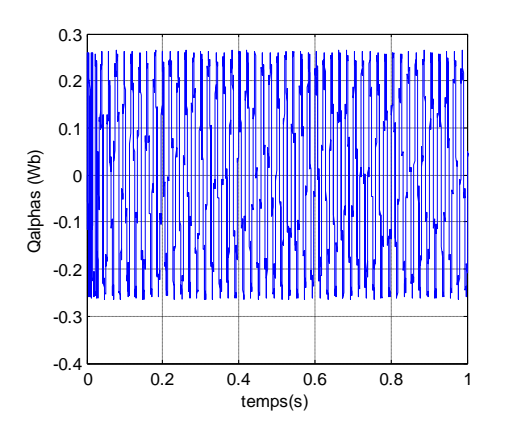

**E**). Le flux direct  $\Phi_{\alpha s}$  (wb)

**C).**Courant directe i<sub>αs</sub> **D**).Courant en quadrature i<sub>βs</sub>

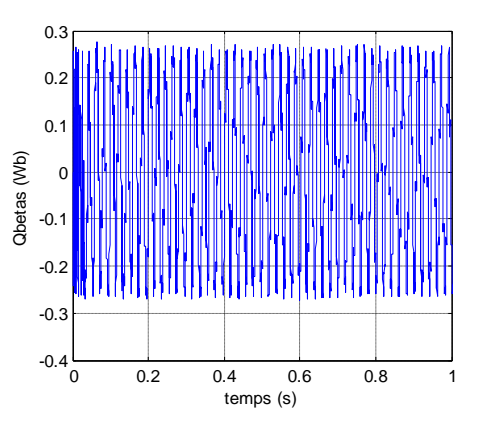

**F**).flux en quadrature  $\Phi_{\beta s}$  (wb)

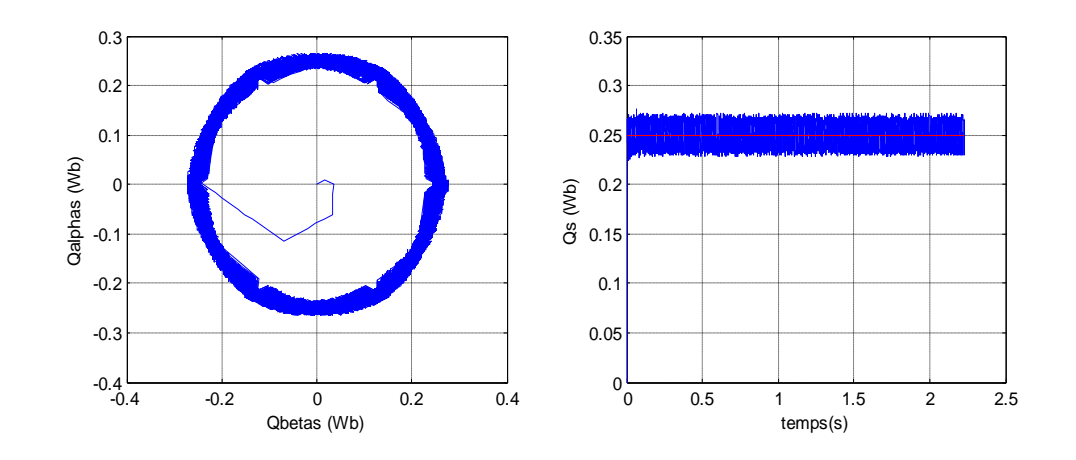

**G**). Trajectoire du flux statorique

 $\Phi_{\alpha s} = f(\Phi_{\beta s})$ 

**Fig. III.9.** Résultats de simulation du démarrage à vide (MSAP alimente par onduleur de tension à deux niveaux)

#### **III.6.6.2 Test avec couple de charge variable**

La Figure (III.10) présente les résultats de simulation du système pour des consignes de charge de 7Nm à 0.3s ; 14Nm à 0.6s et 3Nm à 0.8s.

Sur (A, B,…F) sont représentées les réponses de la vitesse de rotation, les courants statoriques (iαs), (iβs), le couple électromagnétique et les flux statorique (Qαs), (Qβs); et sur (G) et (H) celle de le flux total et la trajectoire du module de flux statorique.

On constate que le couple suit parfaitement la valeur de la consigne, les courants répondent à la variation de charge rapidement, le couple de charge peut influence sur la vitesse et les flux restent pratiquement constants et ne sont pas affectés par la variation de charge. Le module de flux a une valeur pratiquement constante (0.25Wb)

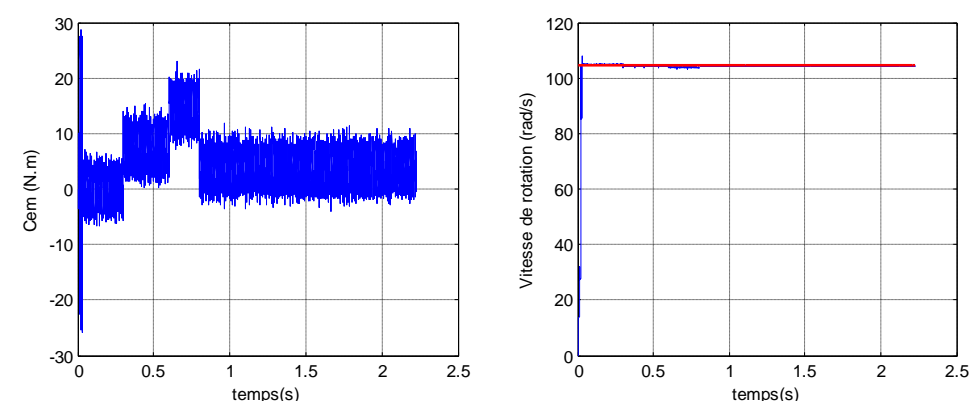

**A)**.Le couple électromagnétique **Ce** (N.m) **B).**la vitesse de rotation **Ω** (rad/s)

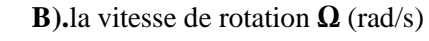

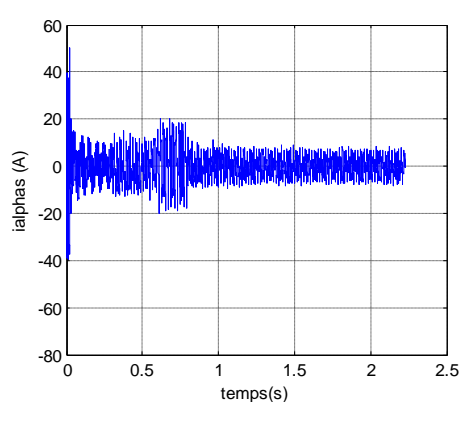

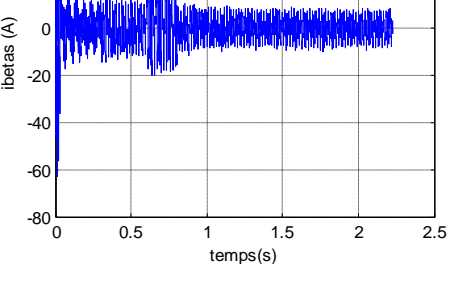

20 40 60

**C).**Courant directe i<sub>αs</sub> **D).**Courant en quadrature i<sub>βs</sub>

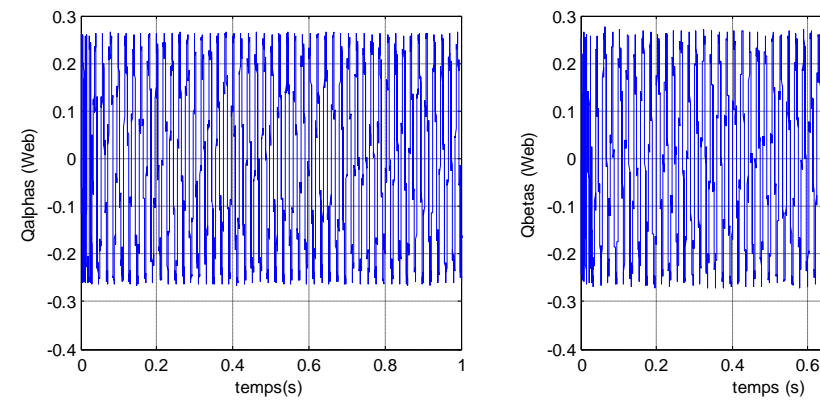

**E**). Le flux direct  $\Phi_{\alpha s}$ 

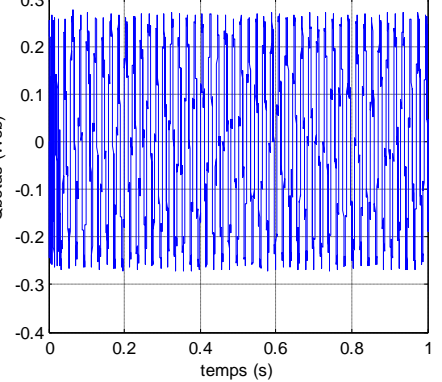

(Wb) **F**).flux en quadrature  $\Phi_{\beta s}$  (Wb)

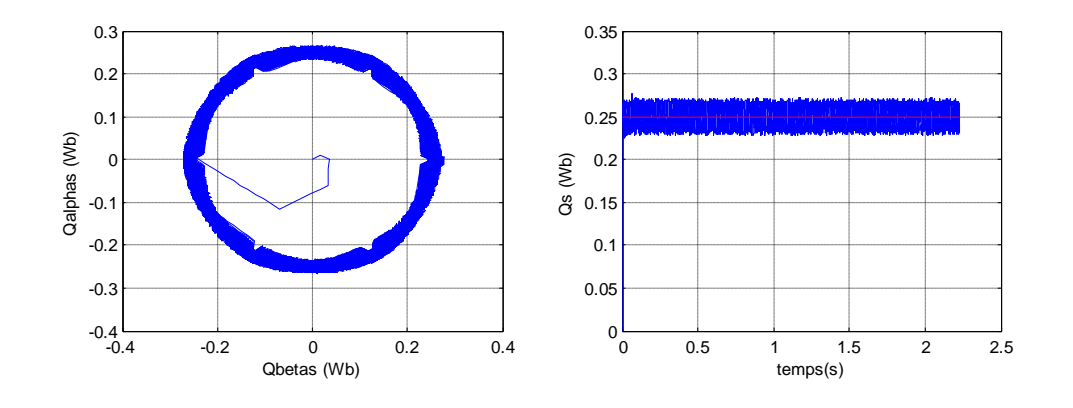

**G)**.Trajectoire du flux statorique **H)**.flux total Qs (Wb)

 $\Phi_{\alpha s} = f(\Phi_{\beta s})$ 

**Fig. III.10.** Résultats de simulation du test avec couple de charge variable (MSAP alimente par onduleur de tension à deux niveaux)

#### **III.6.6.3 Test avec inversion de sens de rotation**

La Figure (III.11) présente les résultats de simulation du système pour l'inversion de sens de rotation de la machine lors d'une variation de 105 rad/s à -105 rad/s à l'instant 0.5s et une autre variation de -105 rad/s à 105 rad/s et on applique le couple de charge  $Cr = 14N$ .m à l'instant 1s.

Sur (A, B,…..F) sont représentées les réponses de la vitesse de rotation, les courants statoriques (iαs), (iβs), le couple électromagnétique et les flux statorique (Qαs), (Qβs); et sur (G) et (H) celle de le flux total et la trajectoire du module de flux statorique. On constate que la poursuite de vitesse s'effectue sans dépassement; les courants et le flux sont affectés aux instants de la variation de vitesse et reviennent rapidement pour se stabiliser au régime permanent ; cette variation est influence sur la trajectoire du module de flux.

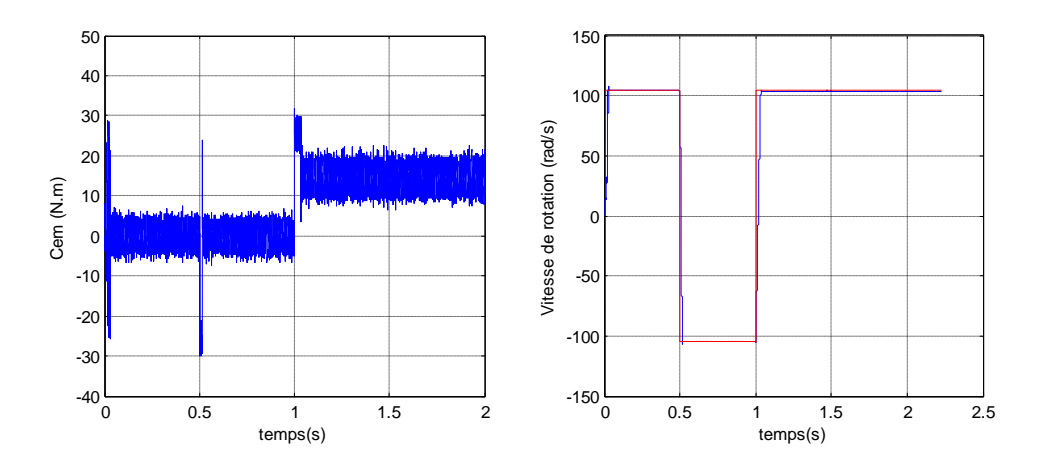

**A)**. Le couple électromagnétique **Ce** (N.m) **B).**la vitesse de rotation Ω (rad/s)

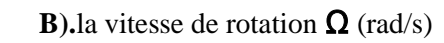

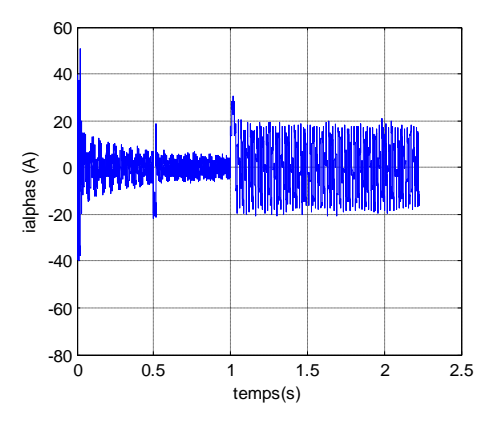

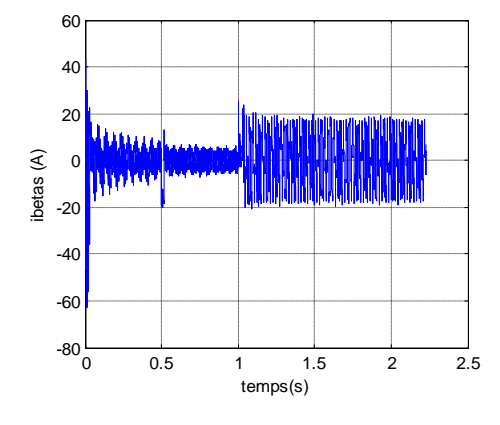

**C).**Courant directe  $i_{\alpha s}$  **D).**Courant en quadrature  $i_{\beta s}$ 

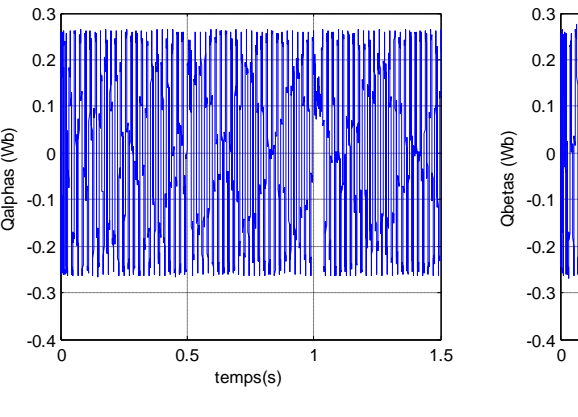

**E**). Le flux direct  $\Phi_{\alpha s}$ 

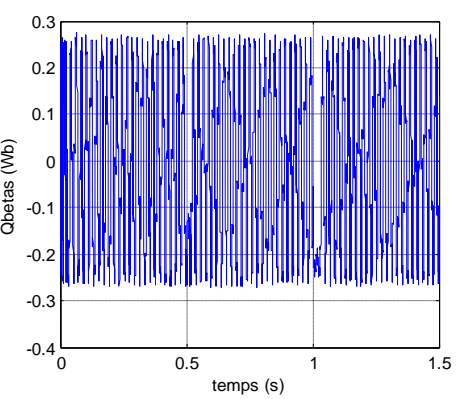

(Wb) **F**). **F**). Flux en quadrature  $\Phi_{\beta s}$  (Wb)

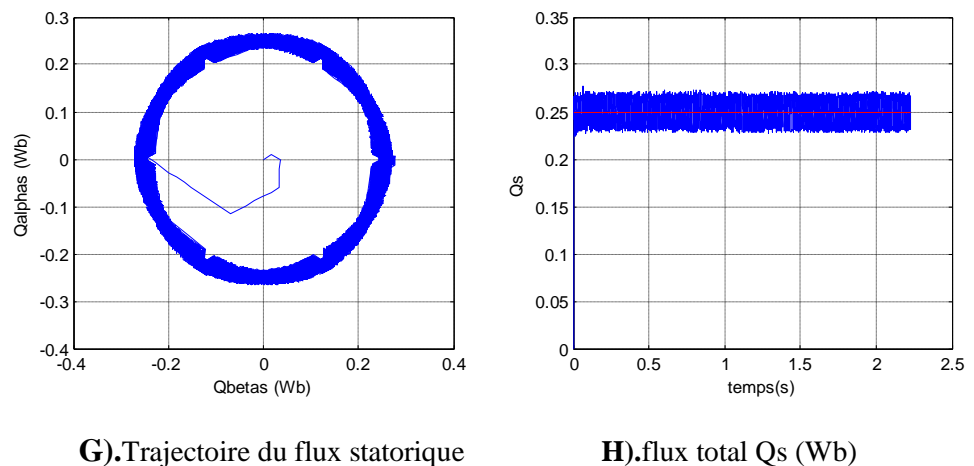

 $\Phi_{\alpha s}$  =  $f(\Phi_{\beta s})$ 

```
Fig. III.11. Résultats de simulation du test d'inversion de sens de rotation 
        (MSAP alimente par onduleur de tension à deux niveaux)
```
### **III.7 Cas d'une alimentation par un onduleur à trois niveaux**

L'utilisation de l'onduleur à trois niveaux pour alimenter la MSAP, sert à minimiser les ondulations du couple électromagnétique en présentant plus de vecteurs de tensions à sa sortie [11] [28].

La combinaison des états des différents interrupteurs est de  $3^3$ , soit 27 états. Ces configurations correspondent à 19 états dont 16 sont actifs, les trois restant sont des séquences nulles.

La figure (III.12) montre l'ensemble des vecteurs tensions délivrés par l'onduleur à trois niveaux dans le plan (α, β)**.**

Le code de chaque vecteur de tension indique les états des trois demi-bras en haut de l'onduleur. Par exemple le vecteur (012) indique que:

- Ees deux interrupteurs du 1<sup>er</sup> demi bras de haut (k11 et k12) sont ouverts (code 0).
- Ees deux interrupteurs du  $2^{\text{eme}}$  demi bras de haut (k21 et k22) sont respectivement fermé et ouvert (code 1).
- Ees deux interrupteurs du 3<sup>ème</sup>demi bras de haut sont fermés (code 2).

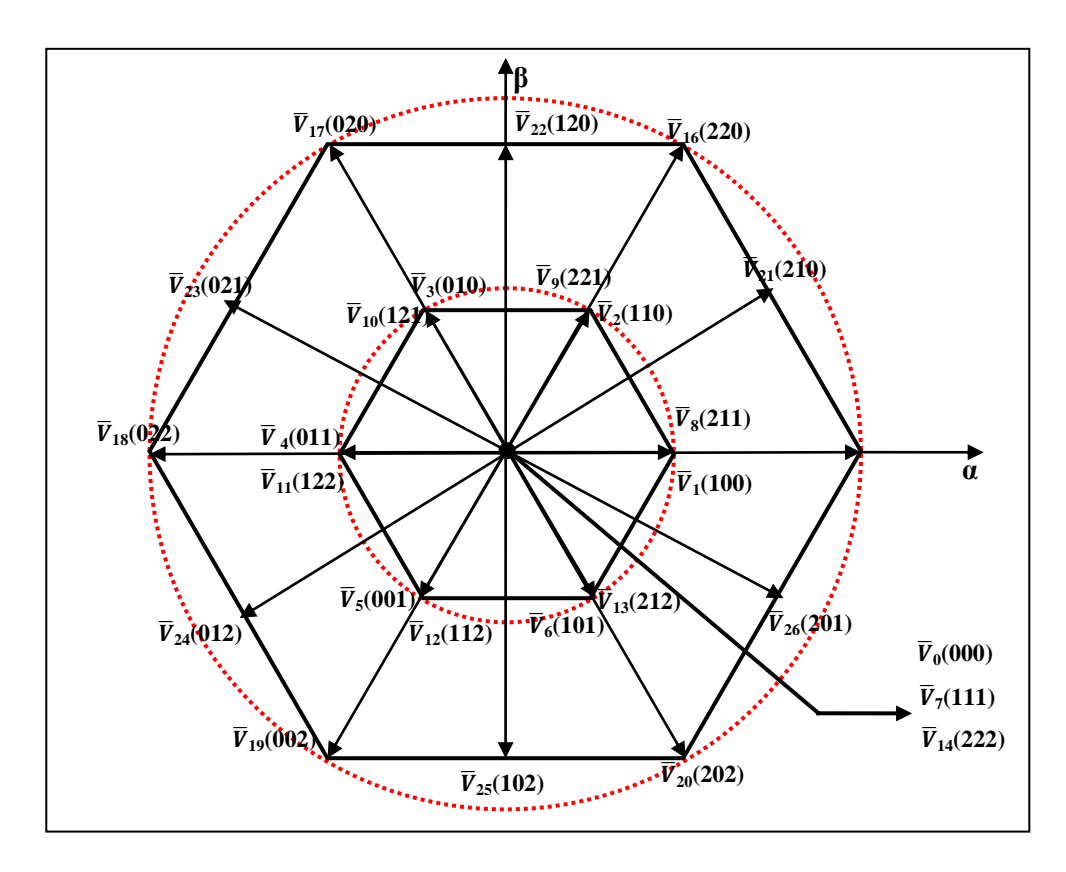

**Fig. III.12.** Vecteurs des tensions et les états des interrupteurs d'un onduleur à trois Niveaux

- *Le groupe des vecteurs "tension nulle" :* Ils sont obtenus par trois combinaisons différentes des états des 3 bras: (1, 1,1), (2, 2,2) et (0, 0,0), et qu'on a nommé respectivement  $\overline{V}_7$ ,  $\overline{V}_{14}$  et  $\overline{V}_0$ . Ils n'ont pas d'influence sur la tension du point milieu de l'onduleur.
- *Le groupe des vecteurs "demie tension" :* on peut décomposer ce groupe en 2 autres sous-groupes:
- Le premier est constitué des vecteurs nommés  $\overline{V}_1$ ,  $\overline{V}_2$ ,  $\overline{V}_3$ ,  $\overline{V}_4$ ,  $\overline{V}_5$  et $\overline{V}_6$ .
- L'autre est constitué des vecteurs  $\overline{V}_8$ ,  $\overline{V}_9$ ,  $\overline{V}_{10}$ ,  $\overline{V}_{11}$ ,  $\overline{V}_{12}$  et  $\overline{V}_{13}$ .

Ces vecteurs constituent l'hexagone interne *"demie tension".* L'application d'un vecteur de l'un ou l'autre sous-groupe a un effet contraire sur l'évolution de la tension du point milieu E, En effet, l'application d'un vecteur du premier sous-groupe (respectivement du deuxième) va entraîner une décharge du condensateur d'entrée C1 (respectivement du condensateur C2).

 *Le groupe des vecteurs "pleine tension" :* Ce groupe contient les vecteurs tension nommés  $\overline{V}_{15}$ ,  $\overline{V}_{16}$ ,  $\overline{V}_{17}$ ,  $\overline{V}_{18}$ ,  $\overline{V}_{19}$  et  $\overline{V}_{20}$ . Ces vecteurs constituent l'hexagone extérieur *"pleine tension"*. La tension du point milieu E, n'est pas affectée par l'application de ces vecteurs, car le courant qui circule dans Cl et dans C2 est le même.

 *Le groupe des vecteurs "tension intermédiaire" :* les vecteurs tensions de ce groupe se nomment  $\overline{V}_{21}$ ,  $\overline{V}_{22}$ ,  $\overline{V}_{23}$ ,  $\overline{V}_{24}$ ,  $\overline{V}_{25}$  et  $\overline{V}_{26}$ . Pendant l'application de ces vecteurs, on ne peut pas savoir s'il va être de l'augmenter ou de la diminuer la tension du point milieu E, où l'on va solliciter les deux condensateurs, mais les courants qui les traverseront ne seront pas égaux. Il y aura un déséquilibre de E qui dépend des courants circulant dans les phases pendant ce fonctionnement

L'espace d'évolution de  $\phi_s$  dans le référentiel considéré se décompose en douze (12) zones *S* (1,…12), se choix est dicte par le souci d'un contrôle plus rigoureux, et tel que :  $-\frac{\pi}{1}$  $\frac{\pi}{12} + (S-1)\frac{\pi}{6}$  $\frac{\pi}{6} \leq \theta(S) < \frac{\pi}{12}$  $\frac{\pi}{12} + (S-1)\frac{\pi}{6}$ 6 (III.20)

Où : le premier secteur s'étend de -15° à 15°. [28]

L'erreur *ΔF* entre la référence flux et sa valeur estimée, respectivement∅ \*,  $\overline{\emptyset}_s$  sert pour entrée a un comparateur a hystérésis à trois niveaux. De même, l'erreur *ΔC* entre la référence couple et sa valeur estimée, respectivement Ce\* et Ce, sert pour entre à un comparateur à hystérésis à deux bandes supérieures et deux bandes inférieures. La sortie de chaque comparateur, représentée par une variable signe *K<sup>F</sup>* ou *K<sup>C</sup>* indique directement si l'amplitude du flux (ou du couple) doit être augmentée ou diminuée de façon à maintenir ces deux grandeurs a l'intérieur des bandes d'hystérésis désirées ∆ et  $\Delta \varepsilon_F$ :

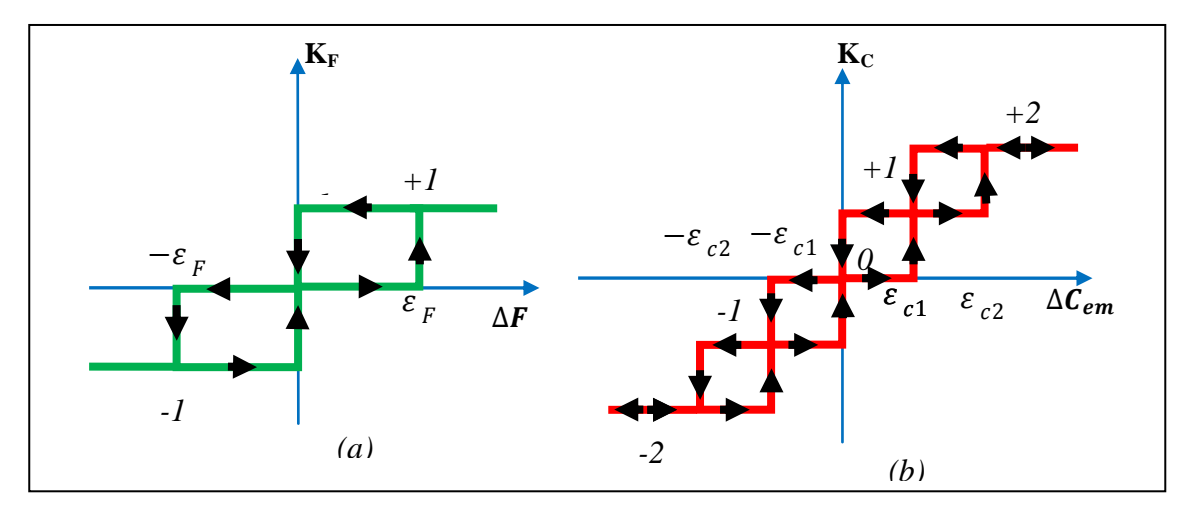

**Fig.III.13.** Comparateur à hystérésis : a) du flux statorique,

b) du couple électromagnétique

L'élaboration des tables de commutation sur douze secteurs, fait une bonne localisation de vecteur flux dans le plan complexe.

De là, une nouvelle table de commande est déduite donnant une relation directe entre *S,*

 $K_F$  et  $K_C$  et les ordres de commutation (*Sa, Sb, Sc*) de l'onduleur a trois-niveaux de tension sont les paramètres de sortie [28] [11].

Le tableau (III.3), présente les séquences correspondant à chaque position du vecteur flux.

Sachant que l'erreur entre le flux de référence et le flux estimé, est introduite dans un comparateur à hystérésis à trois niveaux (voir figure III.13.a). D'autre part, l'erreur entre le couple de référence et le couple estimé, est introduite dans un comparateur à hystérésis à cinq niveaux (voir figure III.13.b) [11] [28].

| $K_F$    | $K_C$            | S            |                |                |                         |              |                |                |                |    |                |                |                |
|----------|------------------|--------------|----------------|----------------|-------------------------|--------------|----------------|----------------|----------------|----|----------------|----------------|----------------|
|          |                  | $\mathbf{1}$ | $\overline{2}$ | $\overline{3}$ | $\overline{\mathbf{4}}$ | 5            | 6              | 7              | 8              | 9  | 10             | 11             | 12             |
| $+1$     | $+2$             | 21           | 16             | 22             | 17                      | 23           | 18             | 24             | 19             | 25 | 20             | 26             | 15             |
|          | $+1$             | 21           | $\overline{2}$ | 22             | 3                       | 23           | $\overline{4}$ | 24             | 5              | 25 | 6              | 26             | $\mathbf{1}$   |
|          | $\boldsymbol{0}$ | Vecteur nul  |                |                |                         |              |                |                |                |    |                |                |                |
|          | $-1$             | 26           | $\mathbf{1}$   | 21             | $\overline{2}$          | 22           | 3              | 23             | $\overline{4}$ | 24 | 5              | 25             | 6              |
|          | $-2$             | 26           | 15             | 21             | 16                      | 22           | 17             | 23             | 18             | 24 | 19             | 25             | 20             |
| $-1$     | $+2$             | 17           | 23             | 18             | 24                      | 19           | 25             | 20             | 26             | 15 | 21             | 16             | 22             |
|          | $+1$             | 3            | 23             | $\overline{4}$ | 24                      | 5            | 25             | 6              | 26             | 1  | 21             | $\overline{2}$ | 22             |
|          | $\boldsymbol{0}$ | Vecteur nul  |                |                |                         |              |                |                |                |    |                |                |                |
|          | $-1$             | 5            | 25             | 6              | 26                      | $\mathbf{1}$ | 21             | $\overline{2}$ | 22             | 3  | 23             | 4              | 24             |
|          | $-2$             | 19           | 25             | 20             | 26                      | 15           | 21             | 16             | 22             | 17 | 23             | 18             | 24             |
| $\bf{0}$ | $+2$             | 22           | 17             | 23             | 18                      | 24           | 19             | 25             | 20             | 26 | 15             | 21             | 16             |
|          | $+1$             | 22           | 3              | 23             | $\overline{4}$          | 24           | 5              | 25             | 6              | 26 | 1              | 21             | $\overline{2}$ |
|          | $\bf{0}$         | Vecteur nul  |                |                |                         |              |                |                |                |    |                |                |                |
|          | $-1$             | 25           | 6              | 26             | $\mathbf{1}$            | 21           | $\overline{2}$ | 22             | 3              | 23 | $\overline{4}$ | 24             | 5              |
|          | $-2$             | 25           | 20             | 26             | 15                      | 21           | 16             | 22             | 17             | 23 | 18             | 24             | 19             |

**Tableau.III.3.** Table de commutation pour un onduleur à trois-niveaux.

# **III.7.1 Structure générale du contrôle direct du couple de la MSAP alimentation par un onduleur à trois niveaux :**

La structure d'une commande par DTC appliquée à la MSAP est représenté sur la (Fig. III.14), on utilise le tableau classique des séquences proposées par Takahashi le choix du vecteur Vs est effectué à chaque période d'échantillonnage  $T_m$ .

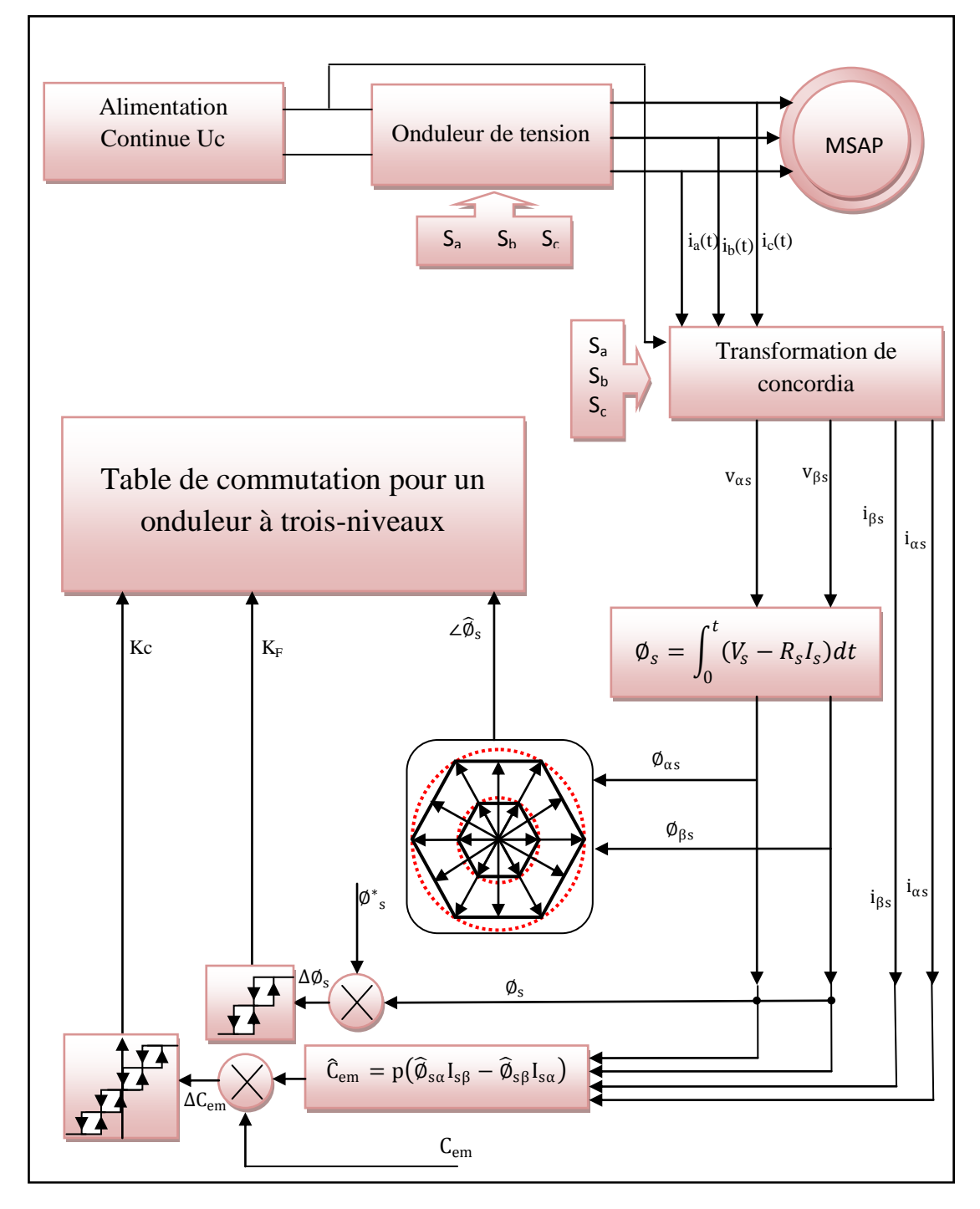

**Fig. III.14.** Schéma de la structure générale du contrôle direct du couple de la MSAP alimente par un onduleur de trois niveaux

# **III.7.2 Résultats de simulation et interprétation**

Le comportement de la structure de la commande directe de couple, appliquée à une machine synchrone à aimant permanent de 1.5 KW, alimente par un onduleur de tension à trois niveaux, dont les paramètres sont récapitulés dans l'annexe, est simulé sous l'environnement *Matlab.*

La simulation est effectuée dans les conditions suivantes :

■ La bande d'hystérésis du comparateur de couple est fixée à  $\varepsilon_1 \pm 0.23$  *Nm* ;

 $\varepsilon_2 \pm 0.3$  *Nm* 

- La bande d'hystérésis du comparateur de flux à ±0.01Wb ;
- La valeur de référence du flux statorique est  $= 0.25$  *Wb*;
- La valeur de référence du couple électromagnétique est récupérée à la sortie d'un régulateur PI.
#### **III.7.2.1 Démarrage à vide**

La Figure (III.15) représente les résultats de simulation du contrôle direct de couple d'une machine synchrone à aimant permanent de (1.5 KW), avec réglage de vitesse par un PI, lors d'un démarrage à vide, avec une consigne de vitesse de  $\Omega_{\text{r6f}}$ =105 rad / s

Nous avons représenté l'évolution des grandeurs : le couple (Cem), la vitesse (Ω), les courants statoriques (iαs) et (iβs), le flux (Qαs), (Qβs), (Qs) et la trajectoire de l'extrémité du vecteur flux statorique.

D'après les résultats de simulation, on remarque les bonnes performances dynamiques et statiques obtenues.

Une nette amélioration en régime dynamique montre les performances de cette méthode de commande comme la montre les figures ci-après. On constate que la vitesse est atteint la valeur de consigne au bout d'environ 0.03s, nous remarquons que le couple électromagnétique repent au démarrage à vide avec un pic de 26 N.m de court durée 0.03s, puis tendre vers le régime permanent ou le couple s'annule avec faible oscillation.

On remarque que le module de flux a une valeur pratiquement constante (0.25Wb) dans ce cas, et la forme circulaire de la trajectoire de l'extrémité de son vecteur ;

le flux statorique dans le repère (α, β), leur trajectoire est pratiquement circulaire, il atteint sa référence de contrôle sans aucun dépassement au bornes de la bande de contrôle.

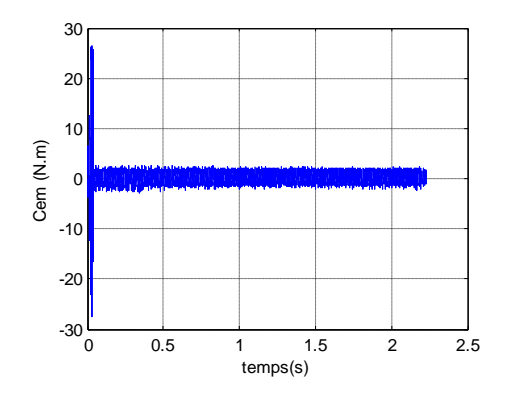

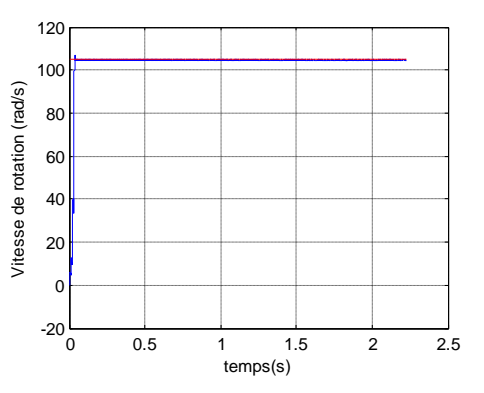

**A).**Le couple électromagnétique **Ce** (N.m) **B).**la vitesse de rotation *Ω* (rad/s)

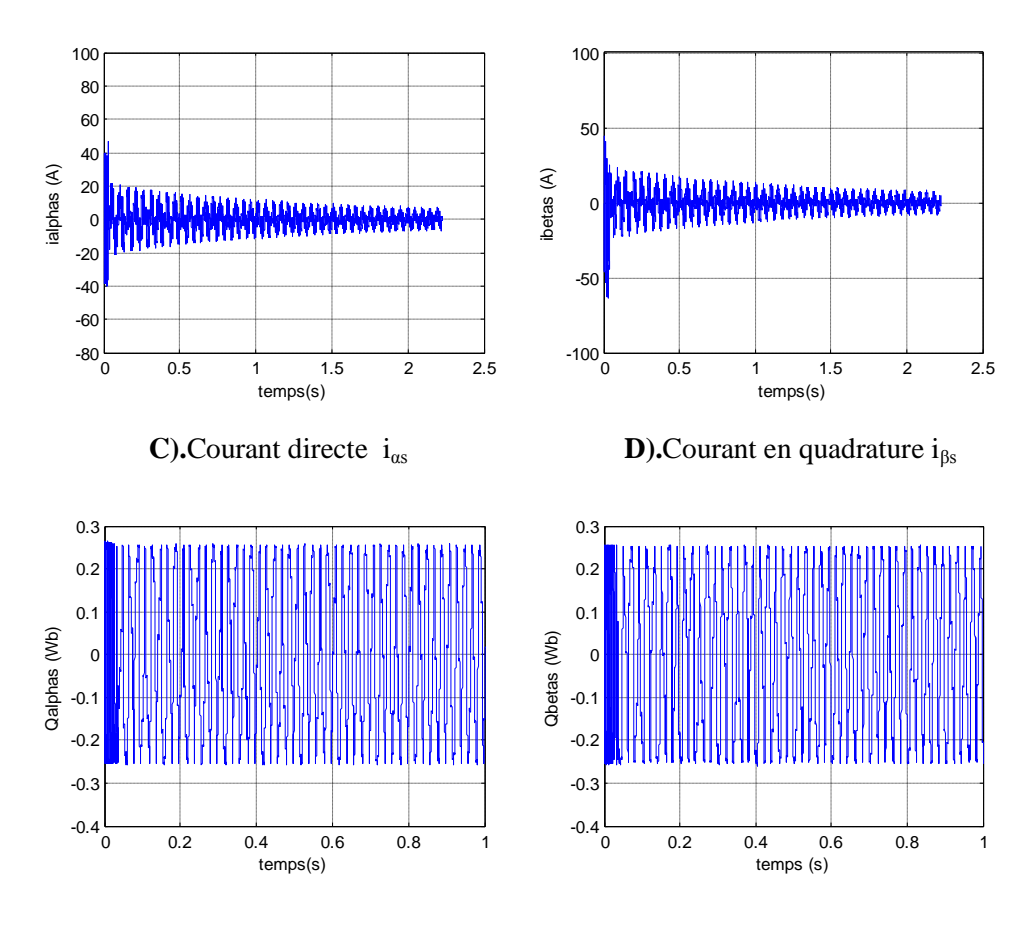

**E**). Le flux direct  $\Phi_{\alpha s}$ 

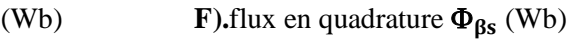

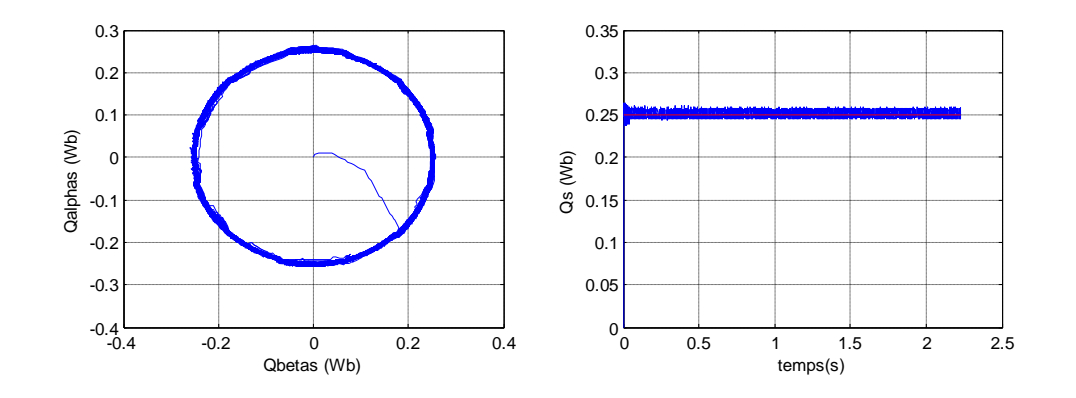

 **G).**Trajectoire du flux statorique **H).**flux total Qs (Wb)

 $\Phi_{\alpha s} = f(\Phi_{\beta s})$ 

**Fig. III.15.** Résultats de simulation du démarrage à vide (MSAP alimente par onduleur de tension à trois niveaux)

#### **III.7.2.2 Test avec couple de charge variable**

La figure (III.16) présente les résultats de simulation du système pour des consignes de charge de 7Nm à 0.3s ; 14Nm à 0.6s et 3Nm à 0.8s.

Sur (A, B….F) sont représentées les réponses de la vitesse de rotation, les courants statoriques (iαs), (iβs), le couple électromagnétique et les flux statorique (Qαs), (Qβs); et sur (G) et (H) celle de le flux total et la trajectoire du module de flux statorique.

On constate que le couple suit parfaitement la valeur de la consigne avec faible oscillation avec influence négligeable sur la vitesse qui se rétablie rapidement à sa référence qui que la DTC présente une haute performance dynamique, les courants répondent à la variation de charge rapidement, on remarque aussi que le flux n est pas affecté par la variation de la charge, ainsi que les courants statoriques à une forme sinusoïdale est repend avec succès à ce type de test. Le module de flux a une valeur pratiquement constante (0.25Wb)

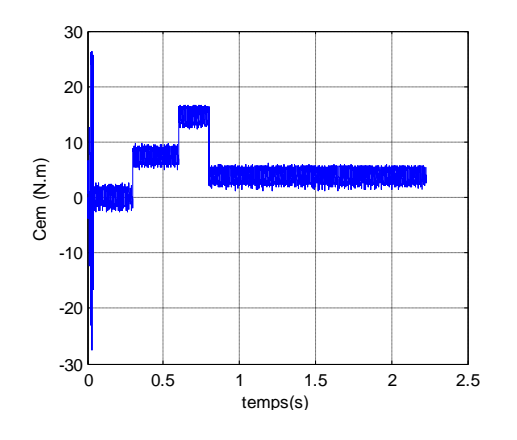

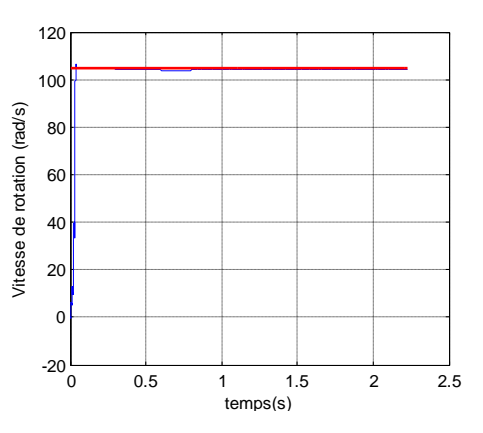

 **A).**Le couple électromagnétique **Ce** (N.m) **B).**la vitesse de rotation *Ω* (rad/s)

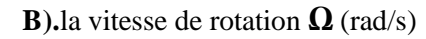

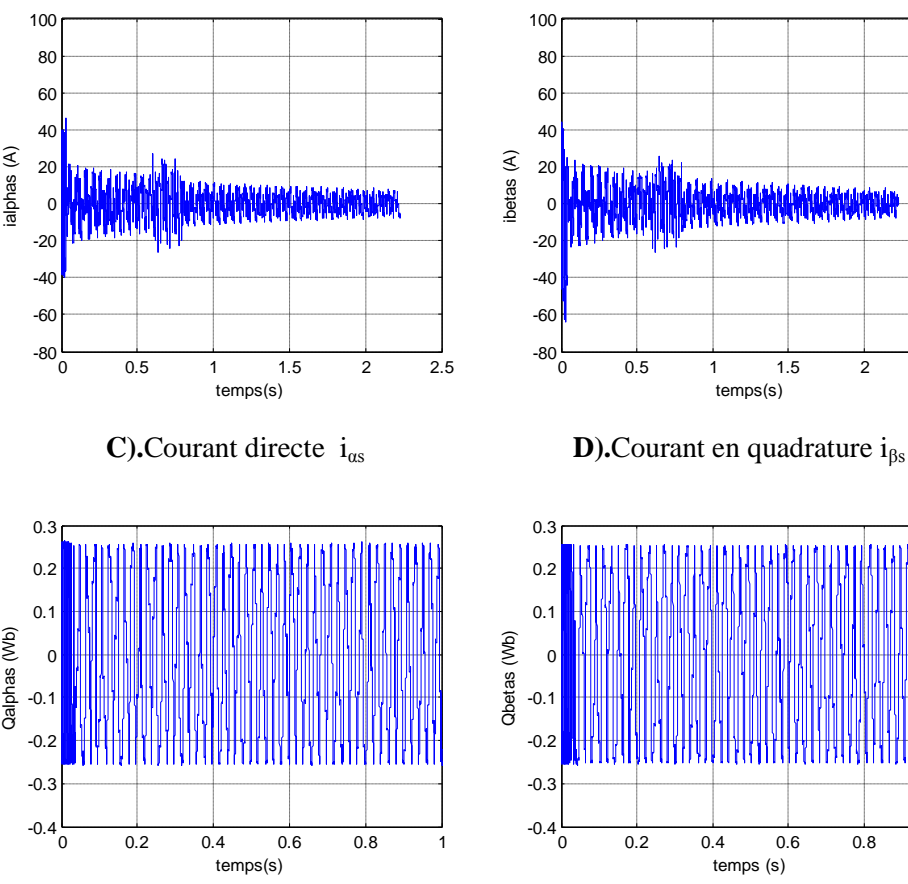

**E**). Le flux direct  $\Phi_{\alpha s}$  (Wb)

0 0.5 1 1.5 2 2.5  $\frac{20}{40}$ <br>  $-20$ <br>  $+111$ <br>  $+60$ <br>  $-60$ <br>  $-80$ <br>  $-80$ <br>  $0.5$ <br>  $+1$ <br>  $+11$ <br>  $+11$ <br>  $+11$ <br>  $+11$ <br>  $+11$ <br>  $+11$ <br>  $+11$ <br>  $+11$ <br>  $+11$ <br>  $+11$ <br>  $+11$ <br>  $+11$ <br>  $+11$ <br>  $+11$ <br>  $+11$ <br>  $+11$ <br>  $+11$ <br>  $+11$ <br>  $+11$ <br>  $+11$ <br>  $+11$ <br>  $+11$ 

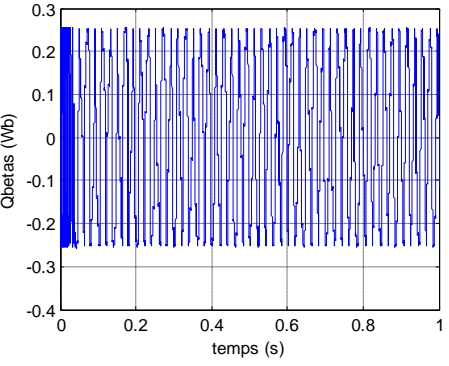

**F**).flux en quadrature  $\Phi_{\beta s}$  (Wb)

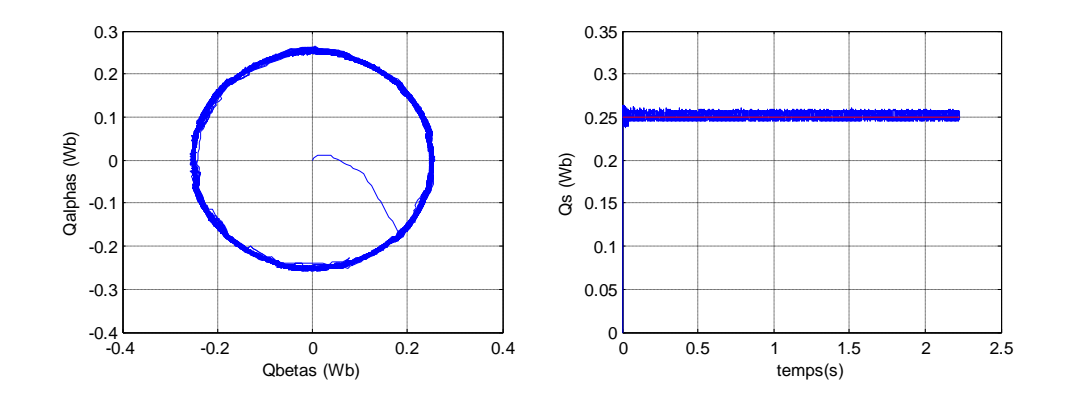

**G**). Trajectoire du flux statorique **H**). Flux total Qs (Wb)

 $\Phi_{\alpha s} = f(\Phi_{\beta s})$ 

**Fig. III.16.** Résultats de simulation du test avec couple de charge variable (MSAP alimente par onduleur de tension à trois niveaux)

#### **III.7.2.3 Test avec inversion de sens de rotation**

La figure (III.17) présente les résultats de simulation du système pour l'inversion de sens de rotation de la machine lors d'une variation de 105 rad/s à -105 rad/s à l'instant 0.5s et une autre variation de -105 rad/s à 105 rad/s et on applique le couple de charge  $Cr = 14N$ .m à l'instant 1s.

Sur (A, B,….F) sont représentées les réponses de la vitesse de rotation, les courants statoriques (iαs), (iβs), le couple électromagnétique et les flux statorique (Qαs), (Qβs); et sur les deux figures (G) et (H) celle de le flux total et la trajectoire du module de flux statorique.

On constate que la poursuite de vitesse s'effectue sans dépassement; les courant et les flux sont affectés aux instants de la variation de vitesse et reviennent rapidement pour se stabiliser au régime permanent ; l'influence de cette variation est plus claire sur le flux total et la trajectoire du module de flux.

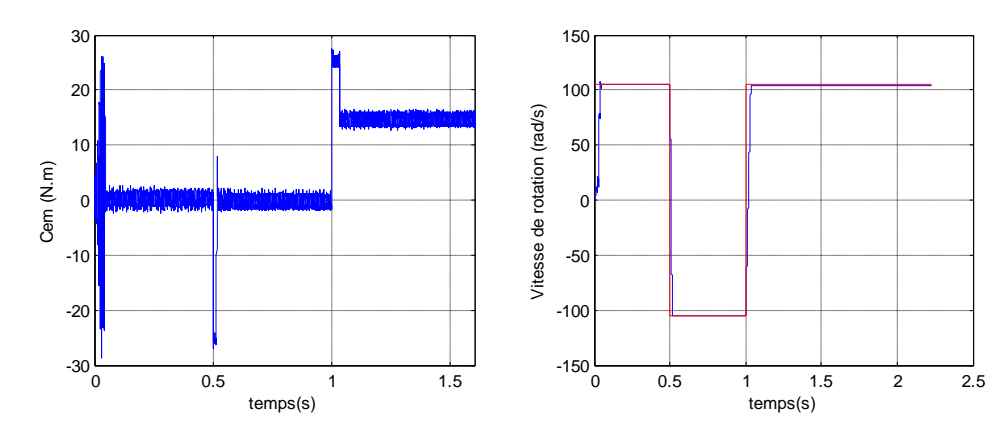

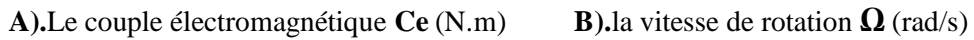

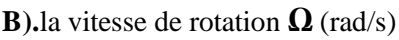

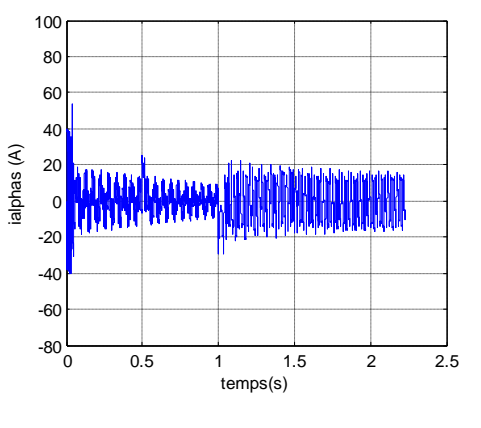

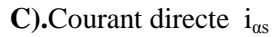

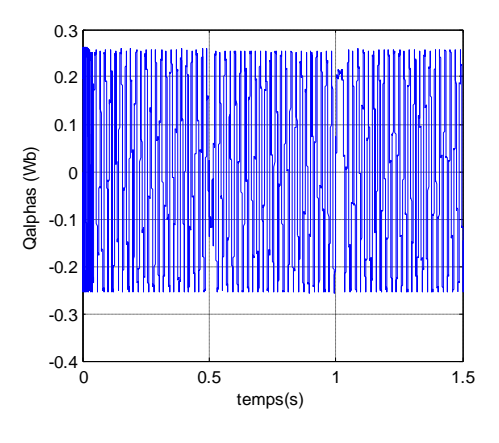

**E**). Le flux direct  $\Phi_{\alpha s}$  (Wb)

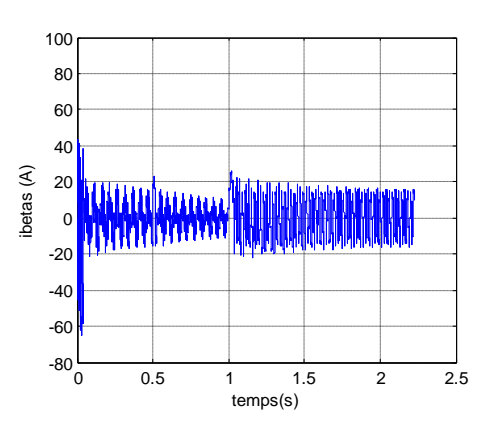

**C).**Courant directe  $i_{\alpha s}$  **D**).Courant en quadrature  $i_{\beta s}$ 

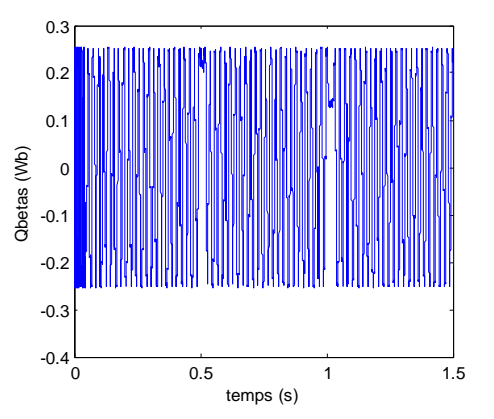

**F**).flux en quadrature  $\Phi_{\beta s}$  (Wb)

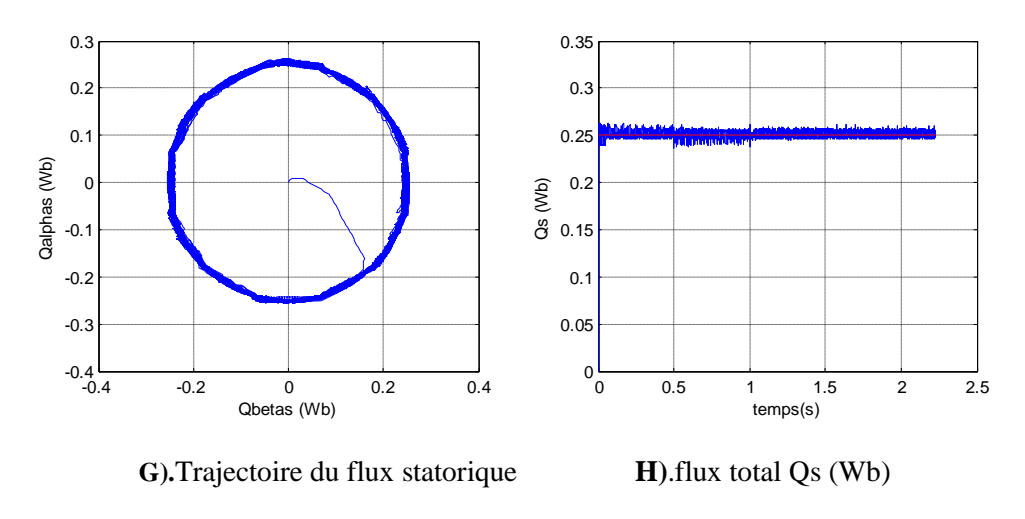

$$
\Phi_{\alpha s} = f(\Phi_{\beta s})
$$

 **Fig.III.17.** Résultats de simulation du test d'inversion de sens de rotation

(MSAP alimente par onduleur de tension à trois niveaux)

# **III.8 Conclusion**

Dans ce chapitre, on a présenté le principe de la commande directe de couple et du flux appliqué la machine synchrone à aimant permanent, elle apparaît comme un moyen efficace et simple de piloter une machine synchrone, ainsi il apporte une solution prometteuse aux problèmes de la robustesse.

Sur des simulations effectuées avec cette loi de commande, on vérifie qu'il y a des améliorations considérables quand on passe de deux à trois niveaux pour l'onduleur. Ces améliorations sont visibles sur les ondulations de flux et de couple, ainsi qu'en ce qui concerne la forme de courant statorique de MSAP.

L'utilisation de l'onduleur à trois niveaux pour alimenter la MSAP, sert à minimiser les ondulations dans les déférentes grandeurs de la machine que l'onduleur à deux niveaux.

Le fonctionnement correct des onduleurs multi-niveaux requiert la stabilité de la tension aux bornes des condensateurs.

# **II.1 Introduction**

Les onduleurs de tension, associés aux machines à courant alternatif, sont de nos jours très largement utilisés dans les systèmes d'entraînement industriels.

La conception d'une chaine de commande passe par une phase de modélisation afin de dimensionner et valider les stratégies retenues. Mais, on ne peut parler de la commande de la machine synchrone à aimant permanent, sans qu'on parle du convertisseur qui lui est associé, de son alimentation et de sa commande.

Dans ce chapitre, nous présenterons la modélisation de l'alimentation de la machine constituée d'un onduleur multi-niveaux du type NPC (Neutral-Point-Clamped) dit à diode de bouclage, proposé pour la première fois en 1981, par n. Akira & al, contrôlé par la technique MLI. Nous traiterons la modélisation de l'association convertisseur –machine où on présentera un modèle général associant la machine synchrone à son alimentation.

# **II.2 Définition de l'onduleur**

L'onduleur de tension est un convertisseur statique assurant la conversion continualternatif. Si on dispose à l'entrée d'une tension continue, grâce à des semi-conducteurs, on relie chacune des bornes du récepteur une tension tantôt positive, tantôt négative.

Par une séquence adéquate de commande des semi-conducteurs, il est donc possible de produire à la sortie de l'onduleur une tension alternative de valeur moyenne nulle.

L'onduleur de tension est constitué de cellule de commutation généralement à transistor ou thyristor pour les grandes puissances [23].

Pour simplifier l'étude, on supposera que:

- la commutation des interrupteurs est instantanée;
- la chute de tension aux bornes des interrupteurs est négligeable;
- la charge triphasée, est équilibrée, couplée en étoile avec un neutre isolé.

# **II.3 Modélisation d'un onduleur de tension triphasé à deux niveaux "Structure NPC"**

Dans l'étude de l'ensemble commande – onduleur – machine – charge, nous nous intéresserons uniquement au comportement dynamique des variables électriques et mécaniques de la machine. On peut faciliter la modélisation et réduire le temps de simulation en modélisant l'onduleur par un ensemble d'interrupteurs idéaux : c'est-à-dire résistance nulle à l'état passant, résistance infinie à l'état bloqué, réaction instantanée aux signaux de commande. Cette méthode est la plus couramment utilisée dans l'étude de l'ensemble onduleur - machine.

Pour modéliser l'onduleur de tension, figure (II.1), on considère son alimentation comme une source parfaite, supposée d'être constituée de deux générateurs de F.E.M égale à E /2 connectés entre eux par un point noté *n0*. [5] [26]

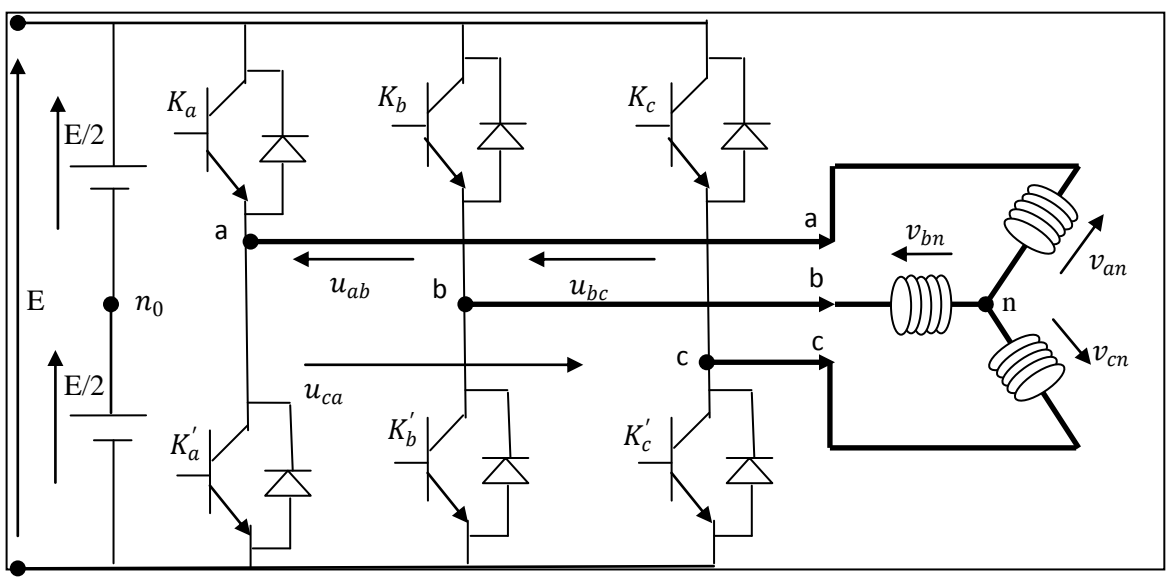

**Fig. II.1.**Schéma d'un onduleur de tension triphasé à 2-niveaux

La machine a été modélisée à partir des tensions simples qui nous notons  $v_{an}$ ,  $v_{bn}$  et  $v_{cn}$ L'onduleur est commandé à partir des grandeurs logiques  $S_i$  (i=a, b, c). On appelle  $K_i$  (i=a, b, c) et K<sub>i</sub>' les transistors (Supposés être des interrupteurs idéaux), on a :

- $\bullet$  si  $S_i = 1$ , alors Ki est fermé et Ki' est ouvert.
- si  $S_i = 0$ , alors Ki est ouvert et Ki' est fermé.

Et par suite si :

- $K_i = 1$ , l'interrupteur haut du bras i est fermé, d'où le potentiel au niveau du bras vaut  $\frac{E}{2}$ 2
- $\bullet$  si non si  $K_i' = 1$ , l'interrupteur bas du bras i est fermé, donc la tension au niveau du bras est égal à  $\frac{-E}{2}$ 2

Dans ces conditions on peut écrire les tensions de phase  $v_{\text{ino}}$  en fonction des signaux de commande Si:

$$
v_{\text{ino}} = E S_i - E/2
$$
 (i =a, b, c) (II.1)

Dans notre cas l'onduleur comporte six cellules de commutation donnant huit configurations de commutations possibles, comme le montre La figure suivant :

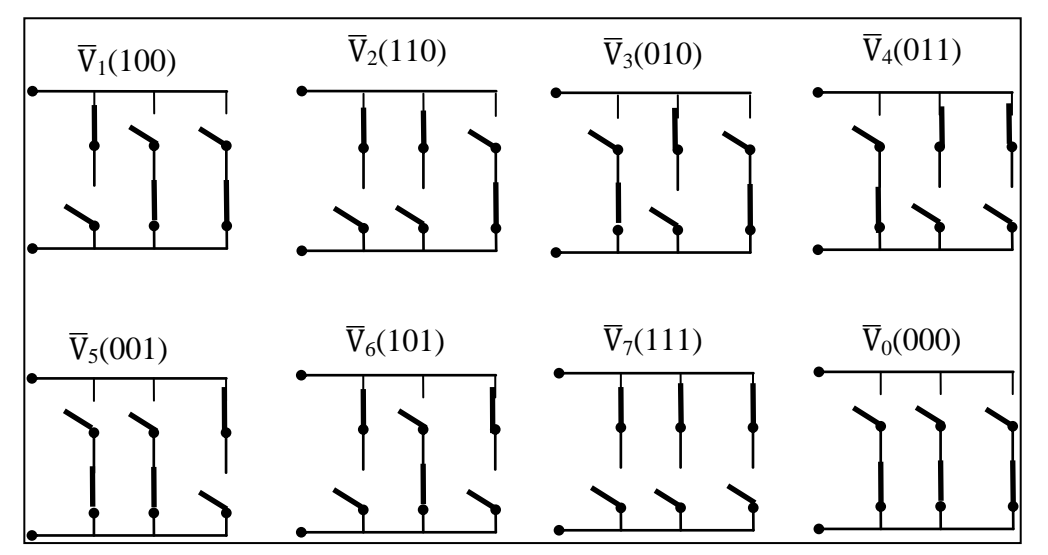

**Fig. II.2**. État des interrupteurs pour chaque Vecteurs tension d'état d'un onduleur à deux niveaux

Les tensions composées des trois phases sont obtenues à partir des relations suivantes en tenant compte du point fictif "  $n_0$ " et le point neutre " n". (Fig. II.1)

$$
\begin{cases}\n u_{ab} = v_{an_o} - v_{bn_o} = v_{an} - v_{bn} \\
 u_{bc} = v_{bn_o} - v_{cn_o} = v_{bn} - v_{cn} \\
 u_{ca} = v_{cn_o} - v_{an_o} = v_{cn} - v_{an}\n\end{cases}
$$
\n(II.2)

La charge est considérée équilibrer, il l'en résulte:

$$
v_{an} + v_{bn} + v_{cn} = 0 \tag{II.3}
$$

Après les simplifications on obtient :

$$
\begin{cases}\nv_{\text{an}} = \frac{1}{3} \left( 2v_{an_o} - v_{bn_o} - v_{cn_o} \right) \\
v_{\text{bn}} = \frac{1}{3} \left( -v_{an_o} + 2v_{bn_o} - v_{cn_o} \right) \\
v_{\text{cn}} = \frac{1}{3} \left( -v_{an_o} - v_{bn_o} + 2v_{cn_o} \right)\n\end{cases}
$$
\n(II.4)

L'utilisation de l'expression (II.1) permet d'établir les équations instantanées des tensions simples en fonction des grandeurs de commande:

$$
\begin{bmatrix} v_{\rm an} \\ v_{\rm bn} \\ v_{\rm cn} \end{bmatrix} = \frac{1}{3} E \begin{bmatrix} 2 & -1 & -1 \\ -1 & 2 & -1 \\ -1 & -1 & 2 \end{bmatrix} \begin{bmatrix} S_{\rm a} \\ S_{\rm b} \\ S_{\rm c} \end{bmatrix}
$$
(II.5)

On peut introduire des tensions  $v_{s\alpha}$  et  $v_{s\beta}$  dans le plans biphasé, par la relation matricielle suivante :

$$
\begin{bmatrix} v_{\alpha s} \\ v_{\beta s} \end{bmatrix} = \sqrt{\frac{2}{3}} \begin{bmatrix} 1 & -\frac{1}{2} & -\frac{1}{2} \\ 0 & \frac{\sqrt{3}}{2} & -\frac{\sqrt{3}}{2} \end{bmatrix} \begin{bmatrix} v_{\rm an} \\ v_{\rm bn} \\ v_{\rm cn} \end{bmatrix}
$$
(II.6)

En remplacent (II.5) dans (II.6) on obtient:

$$
\begin{bmatrix} \nu_{\alpha s} \\ \nu_{\beta s} \end{bmatrix} = \sqrt{\frac{2}{3}} E \begin{bmatrix} 1 & -\frac{1}{2} & -\frac{1}{2} \\ 0 & \frac{\sqrt{3}}{2} & -\frac{\sqrt{3}}{2} \end{bmatrix} \begin{bmatrix} S_a \\ S_b \\ S_c \end{bmatrix} \tag{II.7}
$$

# **II.4 Contrôle des tensions par MLI (Types de modulation)**

Il existe différentes stratégies de commande de modulation. Elles peuvent êtres classées comme suit [6] [18]:

- Commande en pleine onde.
- Modulation de largeur d'impulsion (MLI) ou PWM:
	- o MLI sinusoïdale ou STPWM
	- o MLI Vectorielle ou SVPWM

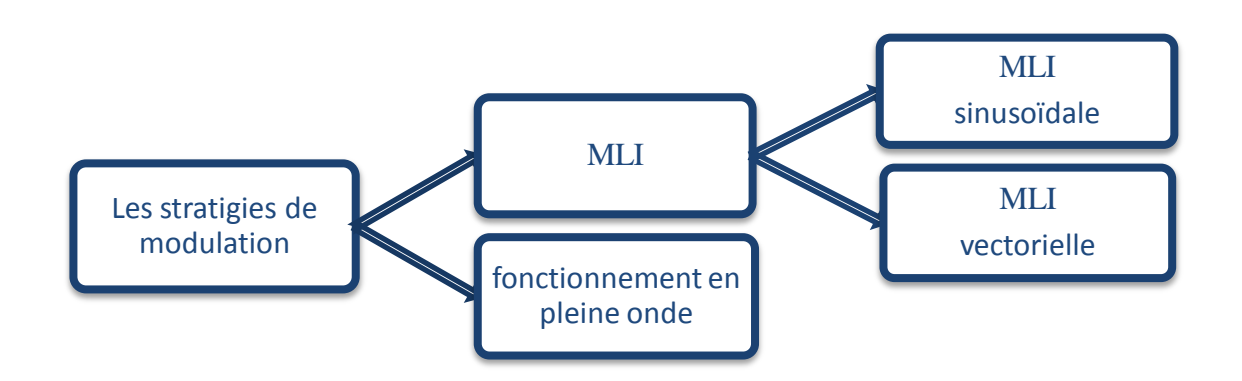

**Fig. II.3:** Les différentes stratégies de modulation pour la commande des onduleurs Dans notre travail, on a appliqué deux techniques pour la commande de l'onduleur la technique de Modulation de Largeur d'Impulsions sinusoïdale et la technique de modulation de Largeur d'Impulsions vectorielle.

Les paramètres essentiels de la MLI :

- fréquence de modulation **fm**
- l'indice de modulation qui est défini comme étant le rapport de la fréquence de l'onde porteuse à celle de l'onde modulatrice **m=fm/fs**
- le coefficient de réglage **r**, qui est défini comme étant le rapport de l'amplitude de l'onde modulatrice à celle de l'onde porteuse.

# **II.4.1 Modulation sinusoïdale (ou modulation par porteuses)**

Pour déterminer les instants de fermeture et d'ouverture (instants de commutation) des interrupteurs, on utilise la technique MLI sinusoïdale (Modulation de Largeur d'Impulsion), qui consiste à comparer le signal de référence (la modulante) de fréquence f<sub>s</sub>, à un signal triangulaire (la porteuse) de fréquence plus élevée  $f_m$ . Les instants de commutation sont détermines par les points d'intersection entre la porteuse et la modulante, La figure (II.4) représente le schéma de la MLI sinusoïdale [16] [28].

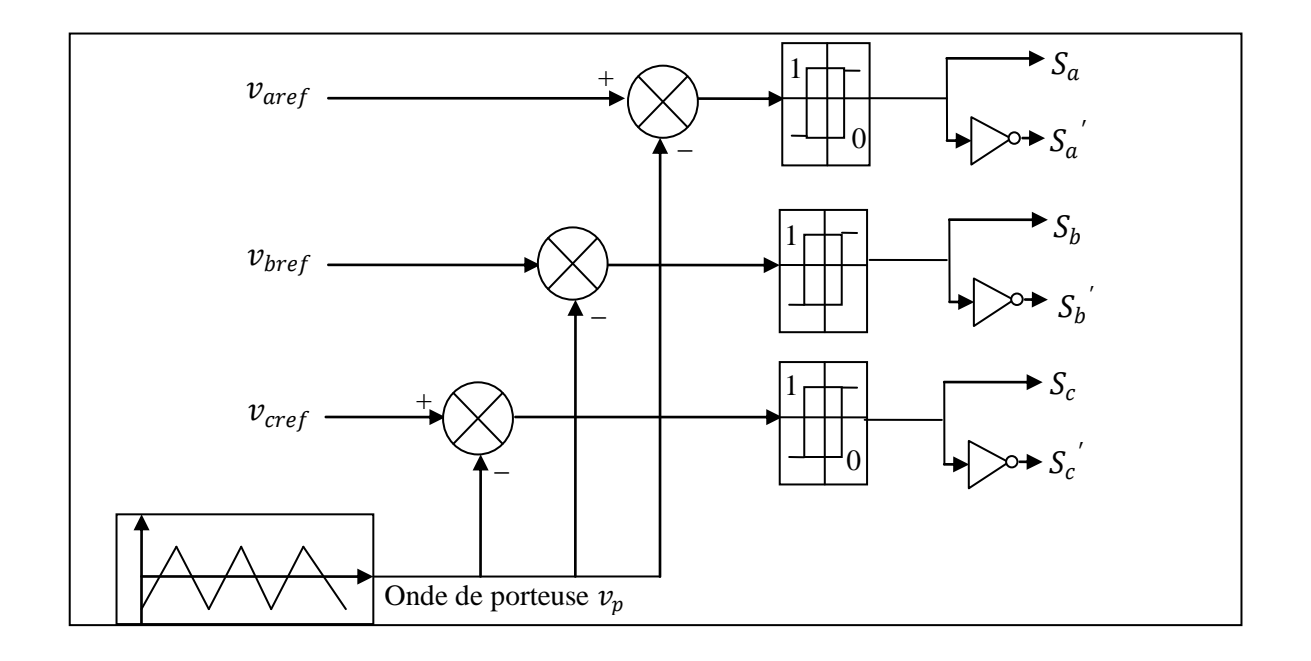

**Fig. II.4.**Schéma de principe de la technique triangulo-sinusoïdale

### **II.4.2 la MLI vectorielle**

Le principe de la MLI vectorielle consiste à reconstruire le vecteur tension  $\bar{V}_{\text{sref}}$  à partir de huit vecteurs tensions. Chacun de ces vecteurs correspond à une combinaison des états des interrupteurs d'un onduleur de tension triphasé [28].

Un vecteur tension de référence  $\bar{V}_{\text{sref}}$  est calculé globalement et approximé sur une période de modulation  $T_m$  par un vecteur tension moyen  $V_{\text{smoy}}$  ; ce dernier est élaboré par l'application des vecteurs tensions adjacents et des vecteurs nuls  $\bar{V}_0$  et  $\bar{V}_7$ .

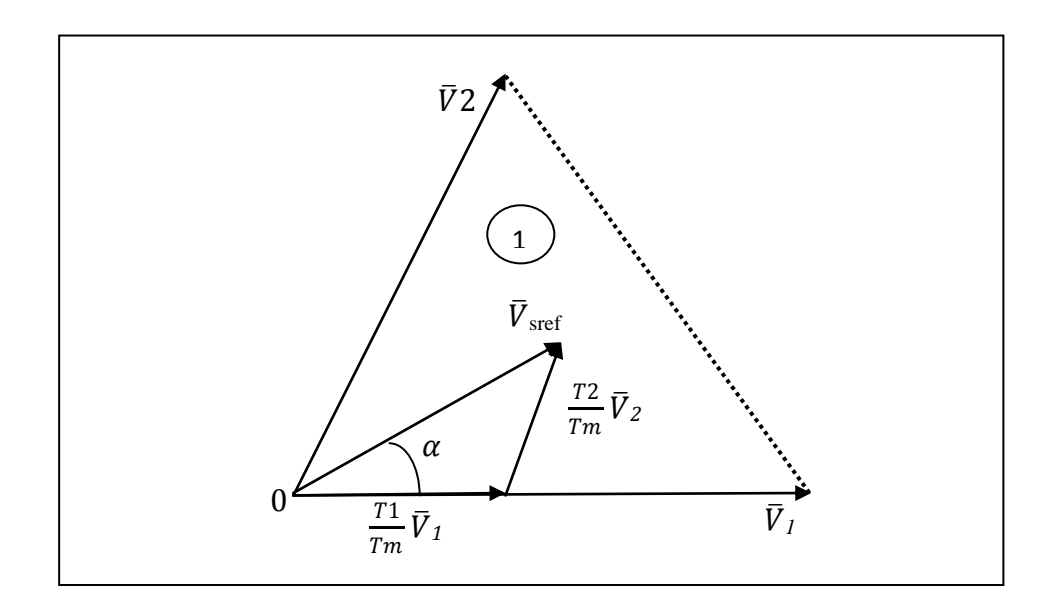

**Fig. II.5.** Principe de la modulation

La figure (II.5) représente le cas ou le vecteur référence se trouve dans le secteur 1 et les vecteurs adjacents sont représentés par  $\bar{V}_1$  et  $\bar{V}_2$ .

Si nous notons par  $T_1$ et  $T_2$  les deux temps d'application de ces vecteurs,  $T_0$  temps d'application des vecteurs nuls, leur somme doit être inférieur à la période  $T_m$  de commutation de l'onduleur.

Dans le cas du secteur 1 (fig. II.5), le vecteur de tension référence  $\bar{V}_{\text{sref}}$  moyenne est donnés comme suit:

$$
\begin{cases}\n\overline{V}_{\text{sref}} = \frac{1}{T_{\text{m}}} (T_1 \overline{V}_1 + T_2 \overline{V}_2) \\
T_e = T_1 + T_2 + T_0\n\end{cases}
$$
\n(II.8)\n  
\nOù

 $T_m$ : représente la période de commutation,

T<sub>1</sub> : temps d'application du vecteur  $\bar{V}_1$ 

 $T_2$ : temps d'application du vecteur  $\bar{V}_2$ 

T<sup>0</sup> : temps d'application des vecteurs nuls (la séquence de roue-libre).

Si on supposant qu'initialement, le vecteur  $\bar{V}_{\text{sref}}$  coïncide avec le vecteur  $\bar{V}_1$ , deux séquences sont actives. La séquence qui correspond au vecteur  $V_1$  est appliquée durant la durée  $T_1$  et la séquence de roue-libre est appliquée durant la durée  $T_0$ . La durée  $T_2$  est nulle car La séquence qui correspond au vecteur  $\bar{V}_2$  est inactive. Au fur et à mesure que le vecteur  $\bar{V}_{\text{sref}}$  s'éloigne du vecteur  $\bar{V}_1$  et on s'approche du vecteur  $\bar{V}_2$ ,  $T_1$  diminue et  $T_2$  augmente. Quand le vecteur  $\bar{V}_{sref}$ , atteint le vecteur  $\bar{V}_2$ , T<sub>1</sub>sera nul et T<sub>2</sub> sera maximale [5].

Dans le cas général on a :

$$
\begin{cases}\n\overline{V}_{\text{sref}} = \frac{1}{T_e} (T_i \overline{V}_i + T_{i+1} \overline{V}_{i+1}) \\
T_m = T_i + T_{i+1} + T_0\n\end{cases}
$$
\n(II.9)\n  
\nOù

 $T_i$ : temps d'application du vecteur  $\bar{V}_i$ 

 $T_{i+1}$ : temps d'application du vecteur  $\bar{V}_{i+1}$ 

 $T_0$ : temps d'application des vecteurs nuls (la séquence de roue-libre).

### **II.4.2.1 Les étapes de la réalisation d'un MLI vectorielle**

### $\mathbf{\hat{v}}$  **Étape 1: Détermination des tensions de références**  $v_{\alpha s}$ **,**  $v_{\beta s}$

Les tensions  $v_{\text{as}}$ ,  $v_{\beta s}$  sont déterminer par la projection des tensions triphasés ( $v_{\text{an}}$ ,  $v_{\text{bn}}$ ,  $v_{\text{cn}}$ ) dans le référentiel α-β en effectuant la transformation de Concordia (l'équation II.5 et II.6). La table suivante présente le calcule de  $v_{\alpha s}$ ,  $v_{\beta s}$  pour les différents états de l'onduleur. [28]

| $S_{a}$          | $\mathbf{S}_{\mathbf{b}}$         | $\vert$ S <sub>c</sub>                 |                                                                                                    |  |                |  |                                                                                                    | $ v_{\rm ano}  v_{\rm bno}   v_{\rm cno}   v_{\rm an}   v_{\rm bn}   v_{\rm cn}   v_{\rm cs}   v_{\beta s}  $ Vecteur |
|------------------|-----------------------------------|----------------------------------------|----------------------------------------------------------------------------------------------------|--|----------------|--|----------------------------------------------------------------------------------------------------|----------------------------------------------------------------------------------------------------|
| $\bf{0}$         | $\boldsymbol{0}$                  | $\begin{array}{cc} \hline \end{array}$ |                                                                                                    |  |                |  |                                                                                                    | $\overline{\rm V}_{\rm \mathcal{O}}$                                                                                  |
| $\mathbf{1}$     | $\begin{array}{cc} \n\end{array}$ |                                        |                                                                                                    |  |                |  |                                                                                                    | $\bar{\nabla}_1$                                                                                                    |
| $\mathbf{1}$     | $1 \quad 0$                       |                                        | $\frac{E}{2}$ $\frac{E}{2}$ $\frac{-E}{2}$ $\frac{E}{3}$ $\frac{E}{3}$ $\frac{-2E}{3}$ $\frac{E}{\sqrt{6}}$ $\frac{E}{\sqrt{2}}$                                                                      |  |                |  |                                                                                                    | $\overline{V}_2$                                                                                                    |
| $\boldsymbol{0}$ |                                   |                                        | $\begin{array}{c c c c c} \hline \textbf{1} & \textbf{0} & \frac{-E}{2} & \frac{E}{2} & \frac{-E}{2} \end{array}$                                                                                     |  | $\frac{-E}{3}$ |  | $\frac{2E}{3}$ $\left  \frac{-E}{3} \right $ $\frac{-E}{\sqrt{6}}$ $\left  \frac{E}{\sqrt{2}} \right $ | $\overline{V}_{3}$                                                                                                    |
| $\boldsymbol{0}$ |                                   |                                        | $1 \left  1 \right  \frac{-E}{2} \left  \frac{E}{2} \right  \frac{E}{2} \left  \frac{-2E}{3} \right  \frac{E}{3} \left  \frac{E}{3} \right  \frac{E}{3} \left  \frac{2}{\sqrt{2}E} \right  0 \right $ |  |                |  |                                                                                                    | $\overline{\rm V}_{4}$                                                                                                |
| $\boldsymbol{0}$ | $\bf{0}$                          |                                        |                                                                                                    |  |                |  |                                                                                                    | $\overline{\mathtt{V}}_5$                                                                                             |
| $\mathbf{1}$     | $\boldsymbol{0}$                  |                                        |                                                                                                    |  |                |  |                                                                                                    | $\overline{V}_6$                                                                                                    |
|                  |                                   |                                        |                                                                                                    |  |                |  |                                                                                                    |                                                                                                    |

**Tableau II.1** récapitulatifs des composantes de Clarke des tensions de sorties de l'onduleur

Nous pouvons remarquer que le module des tensions  $\overline{V}_1$ ,  $\overline{V}_2$ ,  $\overline{V}_3$ ,  $\overline{V}_4$ ,  $\overline{V}_5$ ,  $\overline{V}_6$  sont identiques est égale à  $\frac{2}{3}$  $rac{2}{3}E$ .

## **Étape 2: Détermination des secteurs**

Généralement, le secteur est déterminé selon la position du vecteur  $\bar{V}_{\text{sref}}$  dans le plan complexe (α β), tel que cette position présente la phase  $\varphi$ <sub>v</sub> de ce vecteur définie comme la suite [5]:

$$
\varphi_{\rm v} = \arctg\left(\frac{\nabla_{\beta s}}{\nabla_{\alpha s}}\right) \tag{II.10}
$$

| $\phi_v$         | $0 \leq \varphi_v \leq \frac{\pi}{3}$ $0 \leq \varphi_v \leq \frac{\pi}{3}$ $\frac{\pi}{3} \leq \varphi_v \leq \frac{2\pi}{3}$ $\frac{2\pi}{3} \leq \varphi_v \leq \pi$ $\pi \leq \varphi_v \leq \frac{4\pi}{3}$ $\frac{4\pi}{3} \leq \varphi_v \leq \frac{5\pi}{3}$ $\frac{5\pi}{3} \leq \varphi_v \leq 2\pi$ |                |    |    |
|------------------|----------------------------------------------------------------------------------------------------|----------------|----|----|
| secteur<br>$S_i$ | S <sub>2</sub>                                                                                                    | S <sub>3</sub> | S4 | S6 |

 $\overline{\text{V}}_3$  (010)  $\overline{\text{V}}_2$  (110)  $\overline{\mathrm{V}}_{0,7}$  (000), (111)  $\overline{V}_4(011)$  $\overline{V}_{5}(001)$   $\overline{V}_{6}(101)$ **S1 S2 S3 S4 S5 S6**

 **Tableau II.2** Identification du secteur.

Fig. II.6. Secteurs de position du vecteur  $\overline{V}_{\text{sref}}$ 

### **Étape 3: Déterminer les temps d'application des états de l'onduleur**

A chaque période de modulation de l'onduleur que nous noterons  $T_m$ , le vecteur $\bar V_{\rm sref}$ , projeté sur ses deux vecteurs adjacents assure le calcul des temps de conduction (fig. II.5) La somme des temps de conduction  $T_i$  et  $T_{i+1}$  doit être inférieur à la période de modulation  $T_m$  de l'onduleur.

Si on repère les secteurs par un indice entier i, on peut exprimer les vecteurs par sont image complexe on obtient :

$$
\begin{cases}\n\bar{V}_i = \sqrt{\frac{2}{3}} E \cdot e^{j \left( (i-1)\frac{\pi}{3} \right)} \\
\bar{V}_7 = \bar{V}_0 = 0\n\end{cases}
$$
\n(II.11)

Si on appelle l'équation II.9 on obtient :

$$
\overline{V}_{\text{sref}} = \sqrt{\frac{2}{3}} E \left( \frac{T_i}{T_m} e^{j \left( (i-1)\frac{\pi}{3} \right)} + \frac{T_{i+1}}{T_m} e^{j \left( (i)\frac{\pi}{3} \right)} \right)
$$
(II.12)

Tel que :

 $\bar{V}_{\text{sref}} = \boldsymbol{v}_{\text{sa}} + \mathbf{j} \ \boldsymbol{v}_{\text{s}\beta} = \sqrt{\frac{2}{3}}$  $\frac{2}{3}Ee^{j\varphi_{v}}$ , ce vecteur est ainsi généré en valeur moyenne par une application successive des séquences actives et des séquences de roue libre.

Si on suppose que la position de vecteur de tension  $\bar{V}_{\text{sref}}$  entre les vecteurs  $\bar{V}_1$  et  $\bar{V}_2$ .

$$
\bar{V}_1 = \sqrt{\frac{2}{3}} E \cdot e^{j(0)} \operatorname{Et} \bar{V}_2 = \sqrt{\frac{2}{3}} E \cdot e^{j(\frac{\pi}{3})}
$$
\n(II.13)

On exprimant le vecteur tension dans le plan  $(α, β)$  nous aurons :

$$
\overline{V}_{\text{sref}} = \boldsymbol{v}_{\text{as}} + j \, \boldsymbol{v}_{\text{ps}} = \frac{T_1}{T_m} \overline{V}_1 + \frac{T_2}{T_m} \overline{V}_2
$$
\n
$$
\boldsymbol{v}_{\text{as}} + j \, \boldsymbol{v}_{\text{ps}} = \frac{T_1}{T_m} \sqrt{\frac{2}{3}} E(\cos(0) + j \sin(0)) + \frac{T_2}{T_m} \sqrt{\frac{2}{3}} E\left(\cos\left(\frac{\pi}{3}\right) + j \sin\left(\frac{\pi}{3}\right)\right) \tag{II.14}
$$

Après résolution nous obtenons :

$$
T_1 = \left(\sqrt{\frac{2}{3}} \boldsymbol{v}_{\alpha s} - \frac{1}{\sqrt{2}} \boldsymbol{v}_{\beta s}\right) \cdot \frac{T_m}{E} \qquad \text{Et} \qquad T_2 = \sqrt{2} \boldsymbol{v}_{\beta s} \frac{T_m}{E}
$$

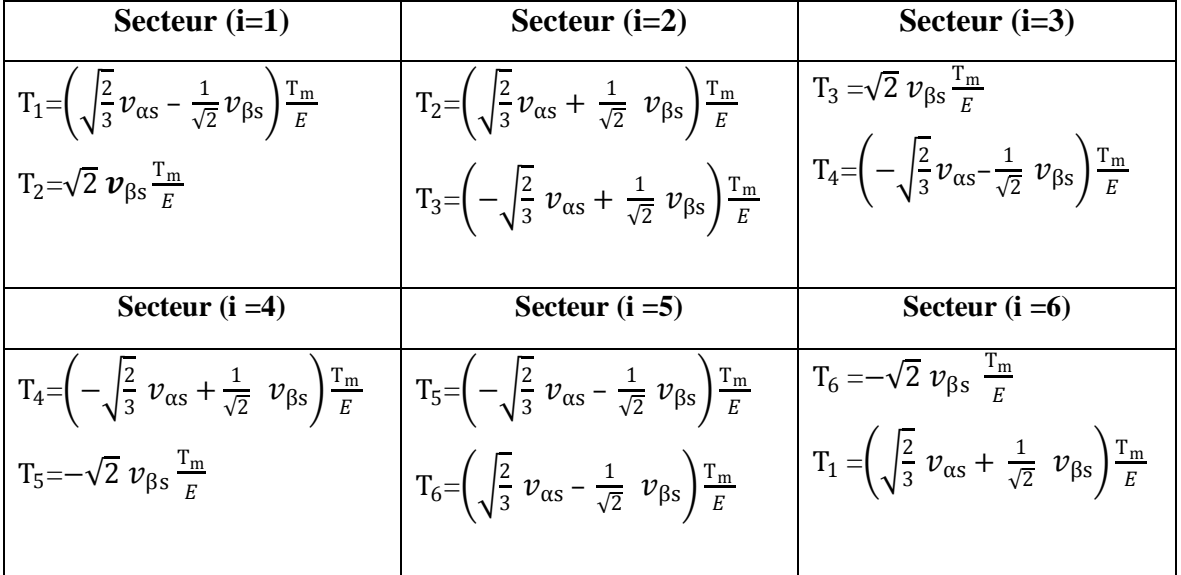

Si nous faisons les mêmes calculs pour les six secteurs, les temps de conduction obtenus sont les suivants [19]:

**Tableau. II.3.** calcul des temps d'application des vecteurs non nuls

#### **Étape 4 : Distributions des instants de commutations**

Il et intéressant de réduire, si possible, le nombre de commutation de chaque bras. Parmi le deux vecteur adjacent, il y à toujours : 1 vecteur d'état « impair » et un vecteur d'état « pair ». Comme il y a le choix pour l réalisation d'un vecteur nul, celui-ci et sélectionné de l manière suivante :

- $\bullet$   $\bar{V}_0$  est utilisé avant et après  $\bar{V}_1$ ,  $\bar{V}_3$  et  $\bar{V}_5$  (vecteur d'état impairs)
- $\bar{V}_7$  est utilisé avant et après  $\bar{V}_2$ ,  $\bar{V}_4$  et  $\bar{V}_6$  (vecteur d'état pairs)

Dans ce cas, un bras ne commute que deux fois dans un période de commutation  $T_m$ . Figure II.7

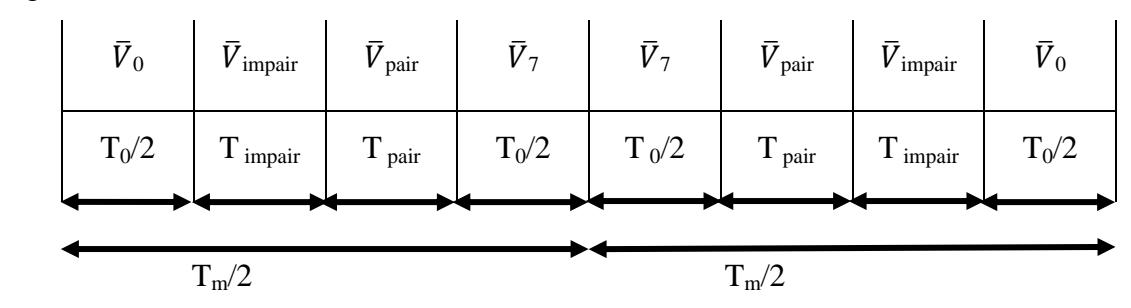

**Fig. II.7.** Séquences d'application des vecteurs sur une période  $T_m$ 

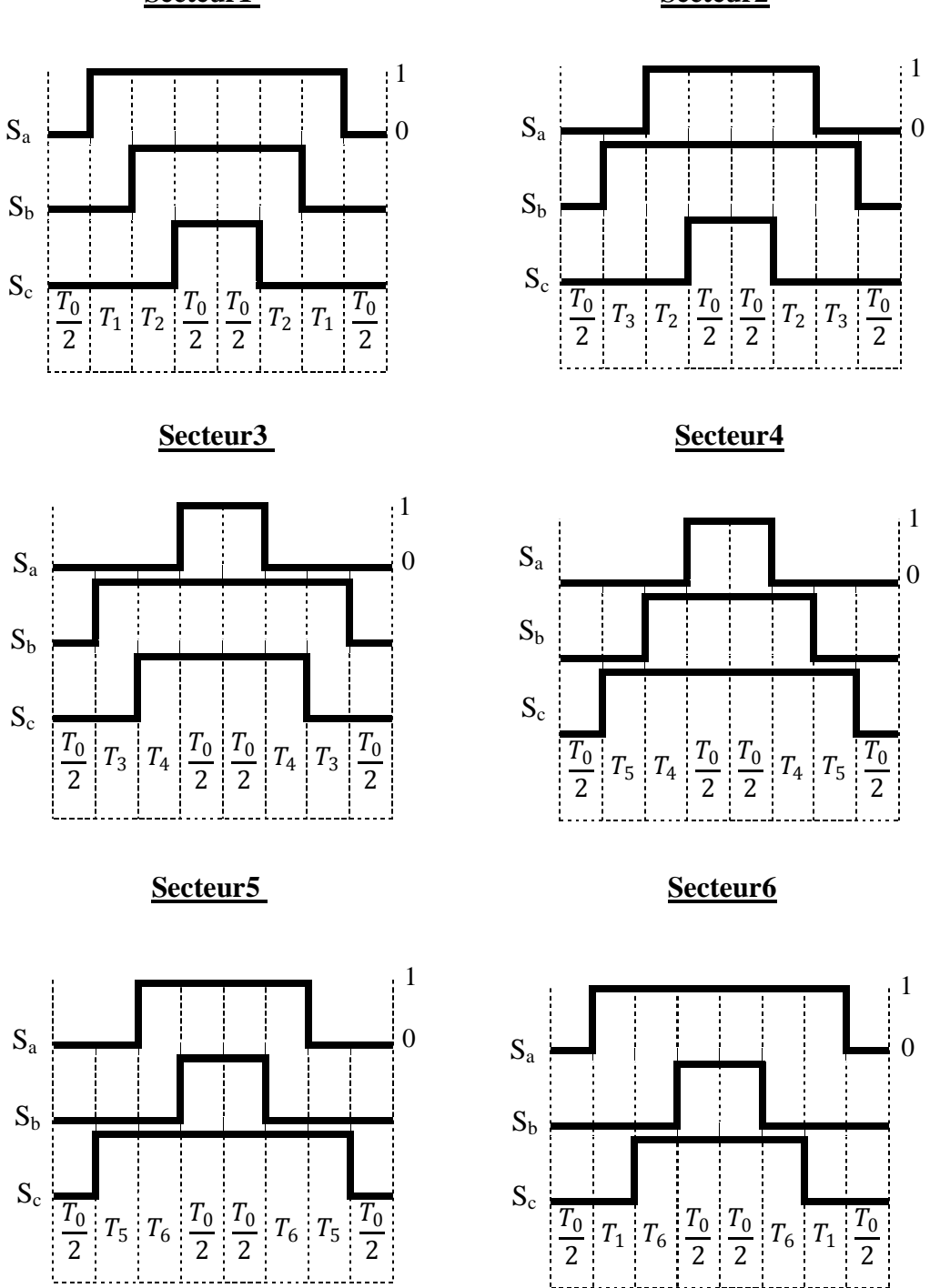

La figure. II.8 illustrent l'analyse qui vient d'être décrit pour chaque secteur.

 **Secteur1 Secteur2** 

# **II.5 Résultats de Simulation et Interprétation**

Les simulations ont été effectuées sous Matlab. Les figures illustres Les Résultats de Simulation de la MSAP alimentée par un onduleur multi-niveaux commandé par la MLI et la Simulation de l'algorithme MLI.

### **1. Simulation de l'algorithme MLI sinusoïdale**

Nous allons représenter les résultats de simulations pour le premier bras de l'onduleur à comparer l'onde de modulante  $v_{\text{aref}}$  avec l'onde de porteuse  $v_{\text{p}}$  qui donne l'état de  $S_a$  Fait l'état des deux interrupteurs  $K_a$  et  $K_a$ .

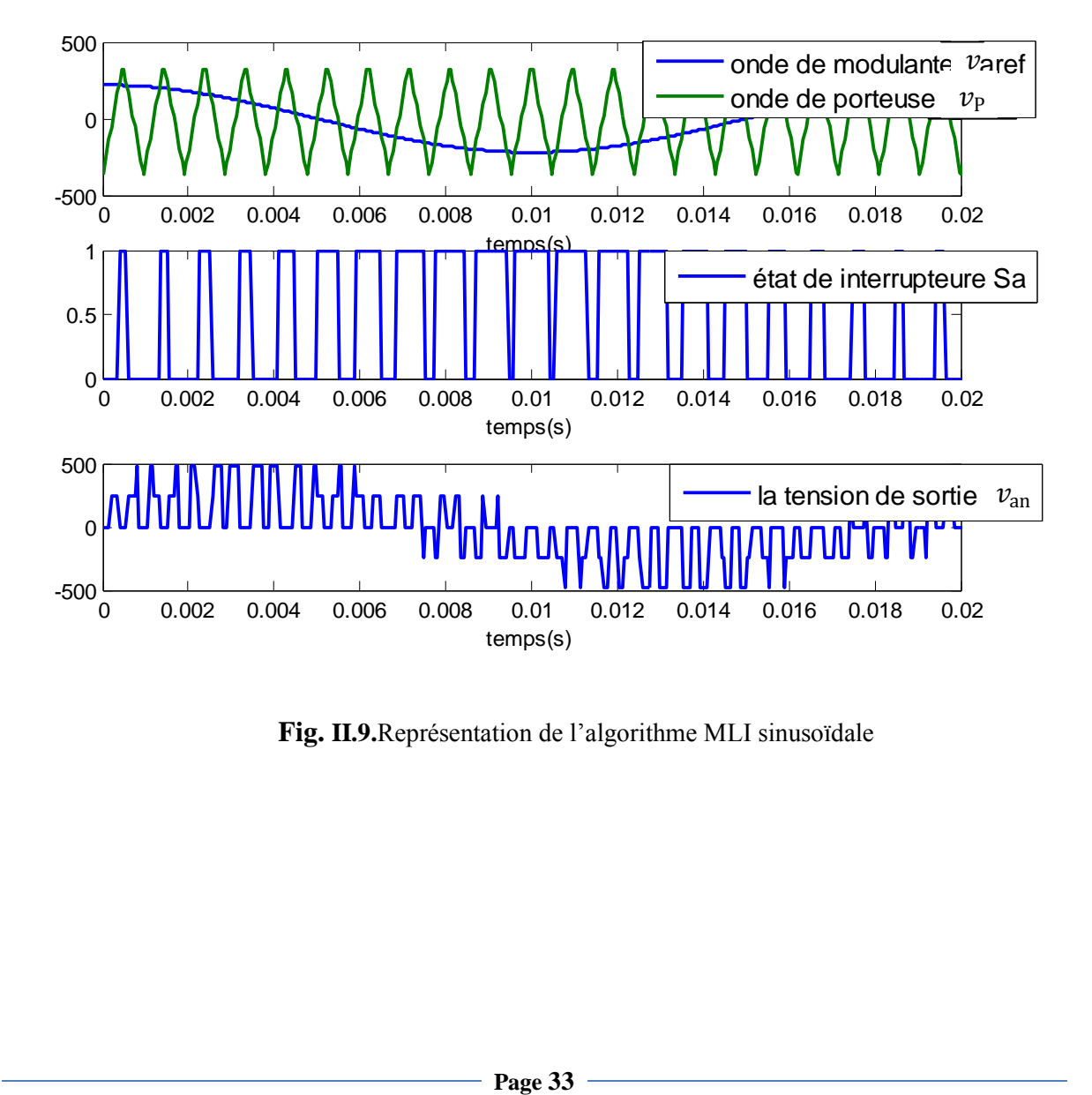

**Fig. II.9.**Représentation de l'algorithme MLI sinusoïdale

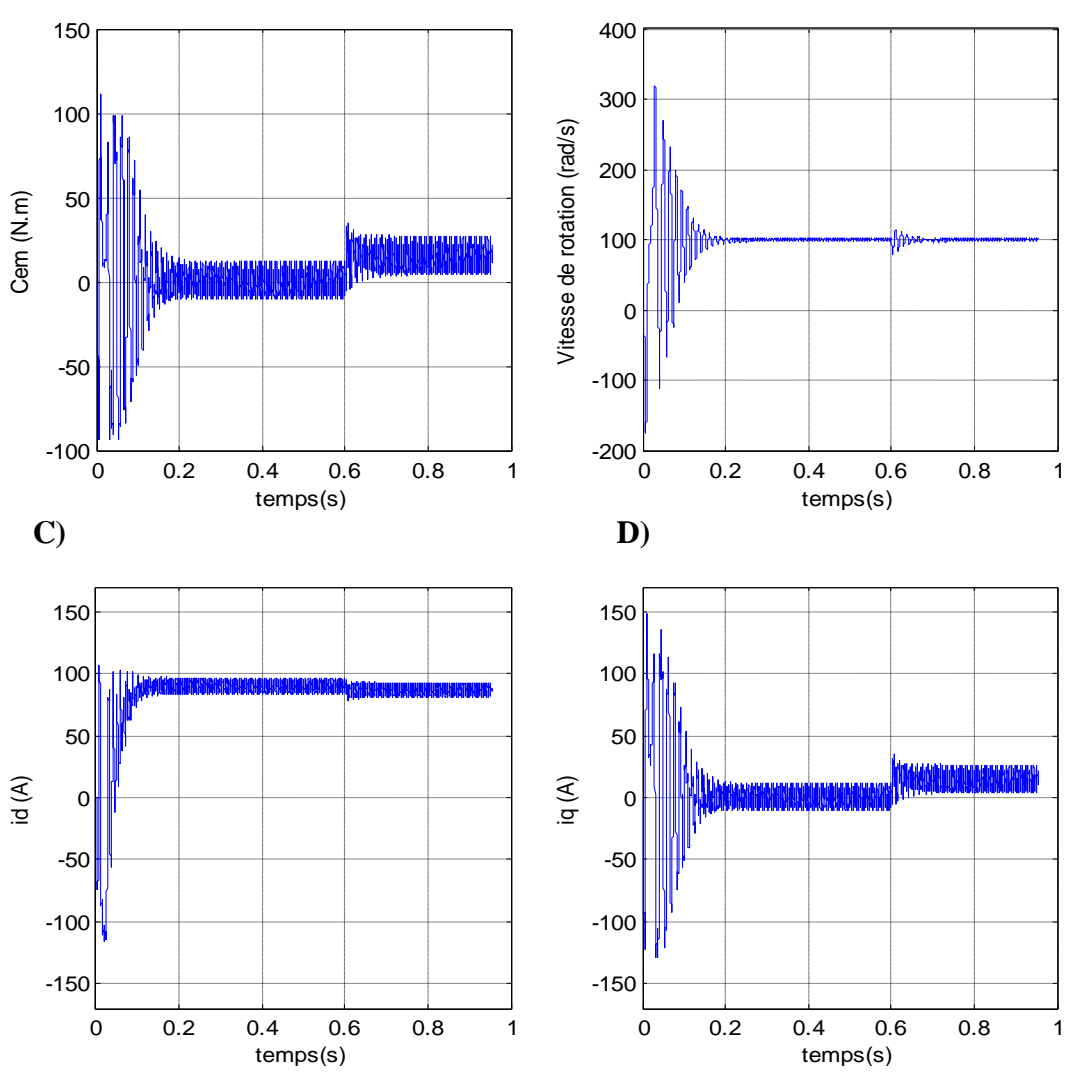

**A) B)**

### **2. Simulation de la MSAP commandé un onduleur MLI sinusoïdale**

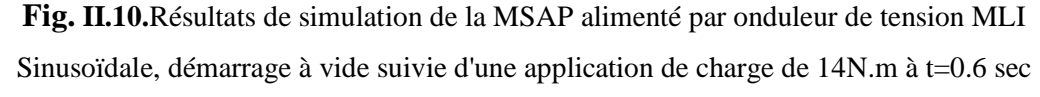

- A) Le Couple électromagnétique Ce
- B) La Vitesse de rotation 105 [rd/s]
- C) Le Courant directe  $i_d$  (A)
- D) Le Courant en quadrature  $i_q(A)$

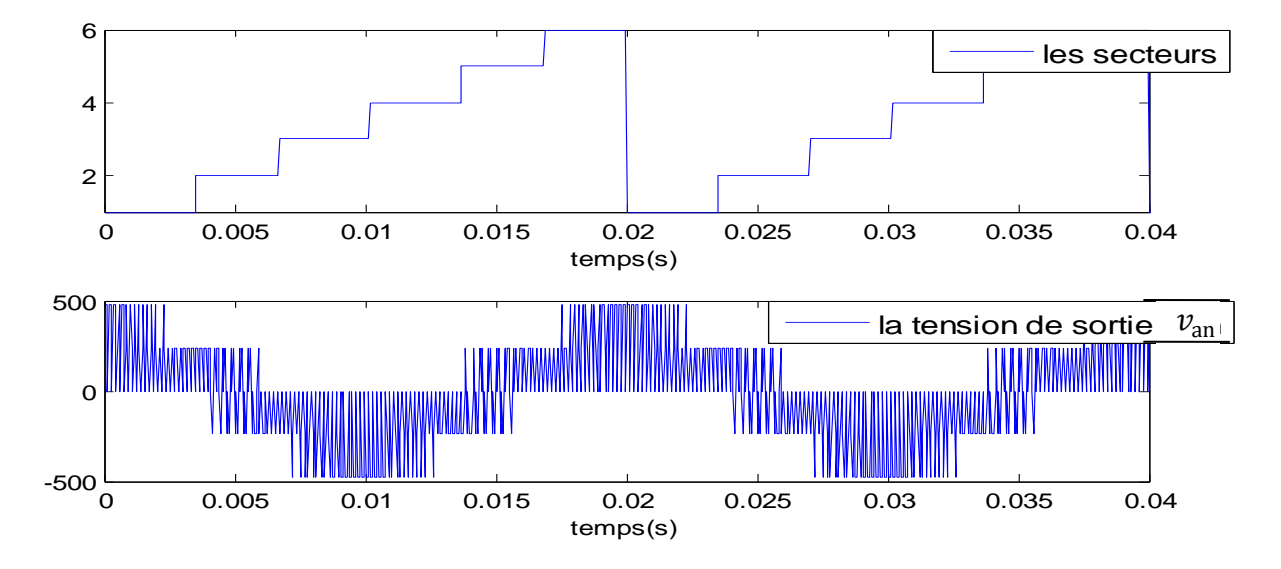

### **3. Simulation de l'algorithme MLI vectorielle :**

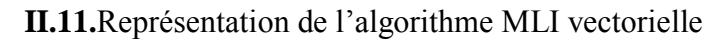

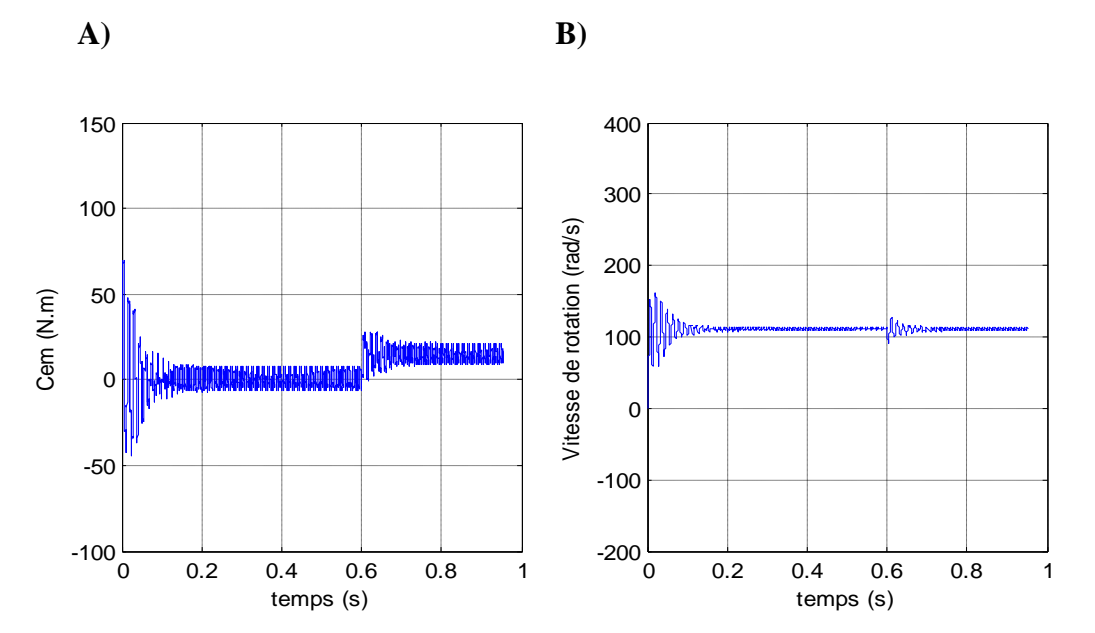

### **4. Simulation de la MSAP commandé un onduleur MLI vectorielle**

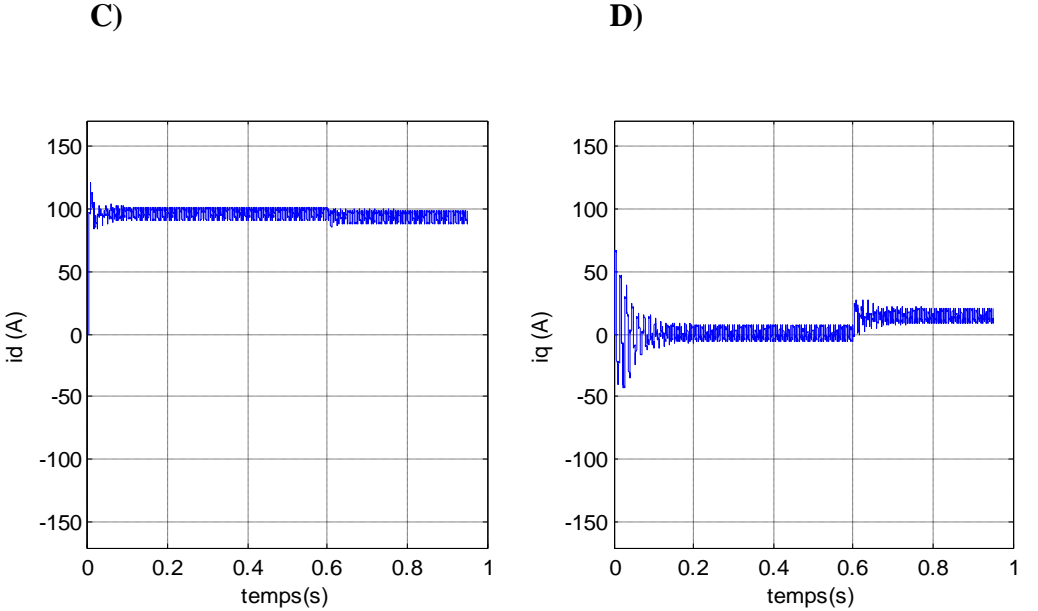

**Fig. II.12.** Résultats de simulation de la MSAP alimenté par onduleur de tension MLI vectorielle, démarrage à vide suivie d'une application de charge de 15N.m à t=0.6 sec

- A) Le Couple électromagnétique Ce
- B) La Vitesse de rotation 105 [rd/s]
- C) Le Courant directe  $i_d$  (A)
- D) Le Courant en quadrature  $i_q(A)$

Les figures au-dessus représentent l'évolution de quelques variables fondamentales de la machine synchrone à aimant permanant, à savoir les composantes directes et en quadratures du courant et le couple électromagnétique et la vitesse de rotation.

#### **MLI sinusoïdale**

- On ne constate que l'allure de vitesse présente des oscillations pendant le régime transitoire, ce régime qui prend presque 0.2s, puis cette vitesse atteint sa valeur nominale 105 rad/s en régime permanent
- L'allure du couple électromagnétique présente aux premiers instants de démarrage des battements importants dans un intervalle de temps court avec un pic de 100 N.m, puis tend vers le régime permanent avec des faibles oscillations,
- D'autre part, pour l'allure des courants présentent on constate au démarrage dés pics assez importants pendant un temps très court, puis s'établissent à leurs valeurs en régime permanent avec des faibles oscillations.

### **MLI vectorielle**

- On ne constate que l'allure de vitesse présente des oscillations pendant le régime transitoire, ce régime qui prend presque 0.18s, puis cette vitesse atteint sa valeur nominale de 105 rd/s en régime permanent pour un couple nul.
- L'allure du couple électromagnétique présente aux premiers instants de démarrage des ondulations dans un intervalle de temps court avec un pic de 70 N.m, puis tendre vers le régime permanent avec des faibles oscillations.
- D'autre part, pour l'allure des courants présentent on constate au démarrage dés pics pendant un temps très court, puis s'établissent à leurs valeurs en régime permanent avec des faibles oscillations.

### **En charge**

Les résultats obtenus pour la MLI sinusoïdale et la MLI vectorielle :

A t=0.6 on applique le couple de charge entraine une variation de vitesse pendant un bref de temps, puis elle se stabilise sa valeur nominale 105 rad/s en régime permanent, on remarque aussi une augmentation du couple pour subvenir à la charge appliquée et une augmentation de courant.

# **II.5***.***1 Comparaison entre les deux techniques MLI**

Deux techniques de modulation ont été appliquées à l'onduleur de deux niveaux. La Modulation sinusoïdale et la modulation vectorielle. La comparaison entre ces deux techniques nous a montré les avantages apportés par l'utilisation de la MLI vectorielle qui sont: la minimisation des oscillations des grandeurs contrôlées tel que le couple et le courant, ce qui est confirmé par les résultats de simulation.

# **II.6 structure topologique de l'onduleur à trois niveaux**

La figure (II.13) représente la structure topologique de l'onduleur triphasé à trois niveaux. Elle est composée de trois bras monophasés. A partir de la source principale de tension continue, et à l'aide d'un diviseur de tension capacitif formé par les condensateurs de filtrage  $C_1$  et  $C_2$  de même capacité, on obtient deux sources secondaires de tension continue délivrant chacune une demi tension (E/2).Cette structure crée alors un point neutre (M) entre les deux condensateurs. Les condensateurs sont identiques de manière à éviter le déséquilibre de charge ( $C_1=C_2$  et  $U_{c1}=U_{c2}$ ). Chaque demi-bras de l'onduleur se compose de deux interrupteurs (K) en série avec leur point commun relié par une diode de bouclage au point neutre des sources (M).une diode en antiparallèle est montée sur chaque interrupteur pour assuré la réversibilité des courants dans la charge [18] [29] [11] .

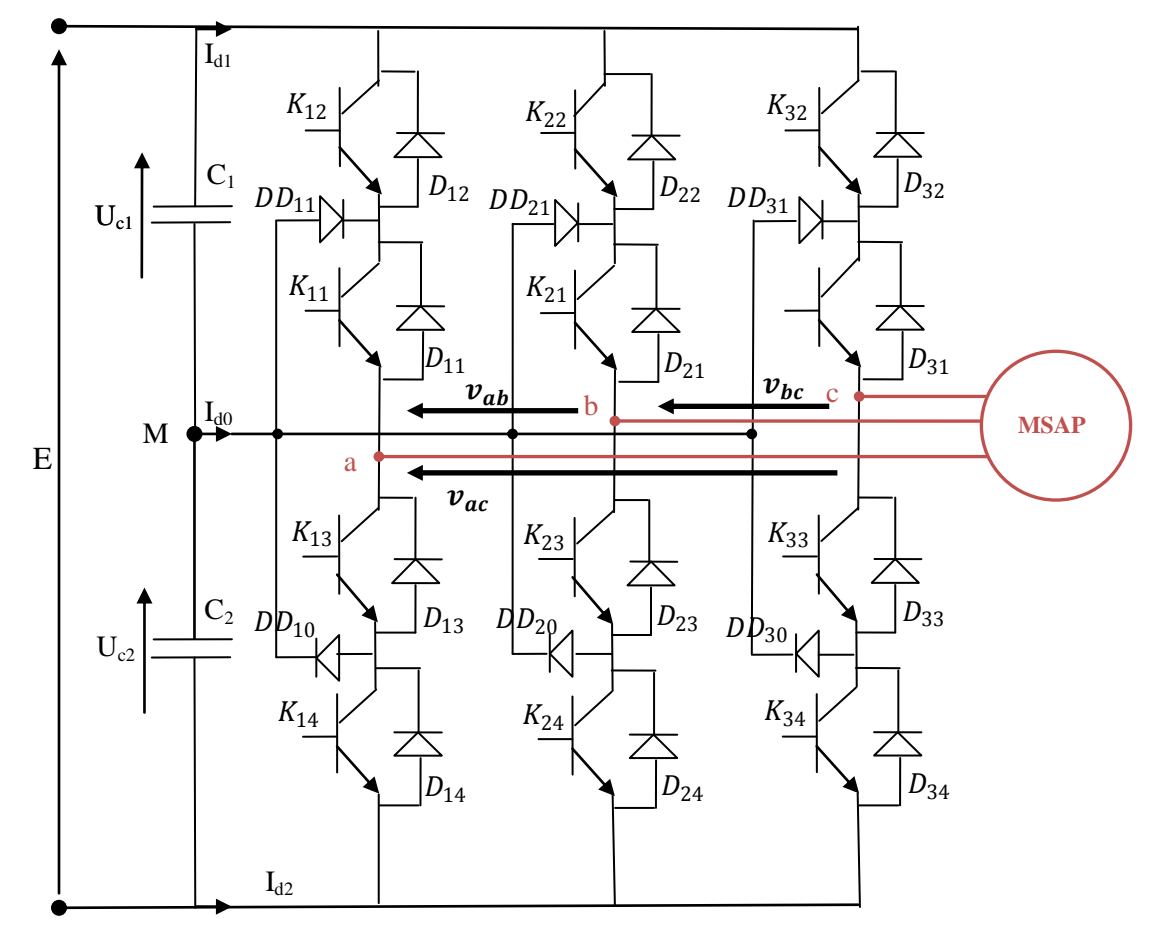

**Fig. II.13.** Schéma d'un onduleur de tension triphasé à 3-niveaux.

# **II.7 Modélisation de l'onduleur à trois niveaux**

Pour ce faire, on va étudier le modèle d'un seul bras de l'onduleur, puis on va généraliser l'approche.

# **II.7.1 Modèle de fonctionnement d'un bras d'onduleur**

Pour décrire le fonctionnement de l'onduleur du type NPC, on étudié le comportement d'un seul bras.

La tension polaire  $V_{AM}$  entre la borne A de la charge et le point milieu M est entièrement définie par l'état des quatre interrupteurs  $(K_{ii})$  du bras d'onduleur, cette tension doit prendre les trois potentiels (-Uc, 0, +Uc) d'où l'appellation onduleur triphasé à trois niveaux.

### **II.7.2 Les configurations électriques du bras d'onduleur**

Les configuration possible d'un seul bras de 04 interrupteurs est de 16 états que l'on peut représenter par un quadruplet de 0 et 1 suivant l'état des interrupteur  $K_{11}$ ,  $K_{12}$ ,  $K_{13}$  et  $K_{14}$ . [18]

Une analyse topologique d'un bras d'onduleur montre quatre configurations électriques possibles [18] :

• **configuration 1 :**  $(C_{11} C_{12} C_{13} C_{14}) = (1 \ 1 \ 0 \ 0).$ 

Les interrupteur  $(K_{11}, K_{12})$  sont passantes et  $(K_{13}, K_{14})$  sont bloques et la tension de sortie  $v_{AM} = +U_c = +E/2.$ 

• **configuration 2 :**  $(C_{11} C_{12} C_{13} C_{14}) = (1 \ 0 \ 0 \ 0).$ 

L'interrupteur  $K_{11}$  est passant et  $(K_{12}, K_{13}, K_{14})$  sont bloqués et la tension de sortie

 $v_{AM} = 0$ 

• configuration  $3$  **:**  $(C_{11} C_{12} C_{13} C_{14}) = (0 \ 0 \ 1 \ 1)$ .

Les interrupteur  $(K_{11}, K_{12})$  sont bloques et  $(K_{13}, K_{14})$  sont passantes et la tension de sortie  $v_{AM} = -U_c = -E/2$ .

**•** configuration 4 **:**  $(C_{11} C_{12} C_{13} C_{14}) = (0 \ 0 \ 1 \ 0).$ 

L'interrupteur  $K_{13}$  est passant et  $(K_{11}, K_{12}, K_{14})$  sont bloques et la tension de sortie

 $v_{AM}$  = 0 Les autre configurations sont à éviter, car :

- Soit, elles provoquent le court-circuit des sources continues
- Soit, elles n'assurent pas la connexion de la charge au point neutre des sources continues

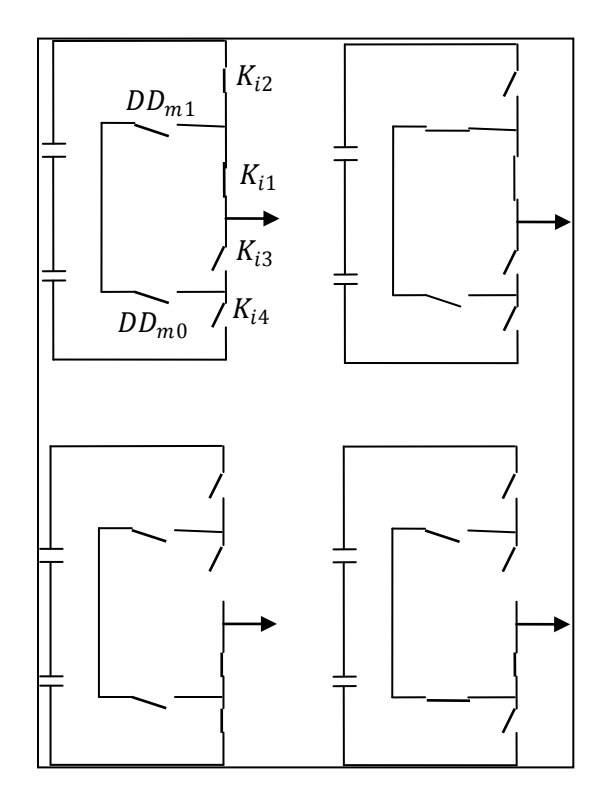

**Fig. II.14.** Les différentes configurations électriques d'un bras de l'onduleur

Le tableau ci-dessous récapitule les cinq configurations électriques possibles [18]:

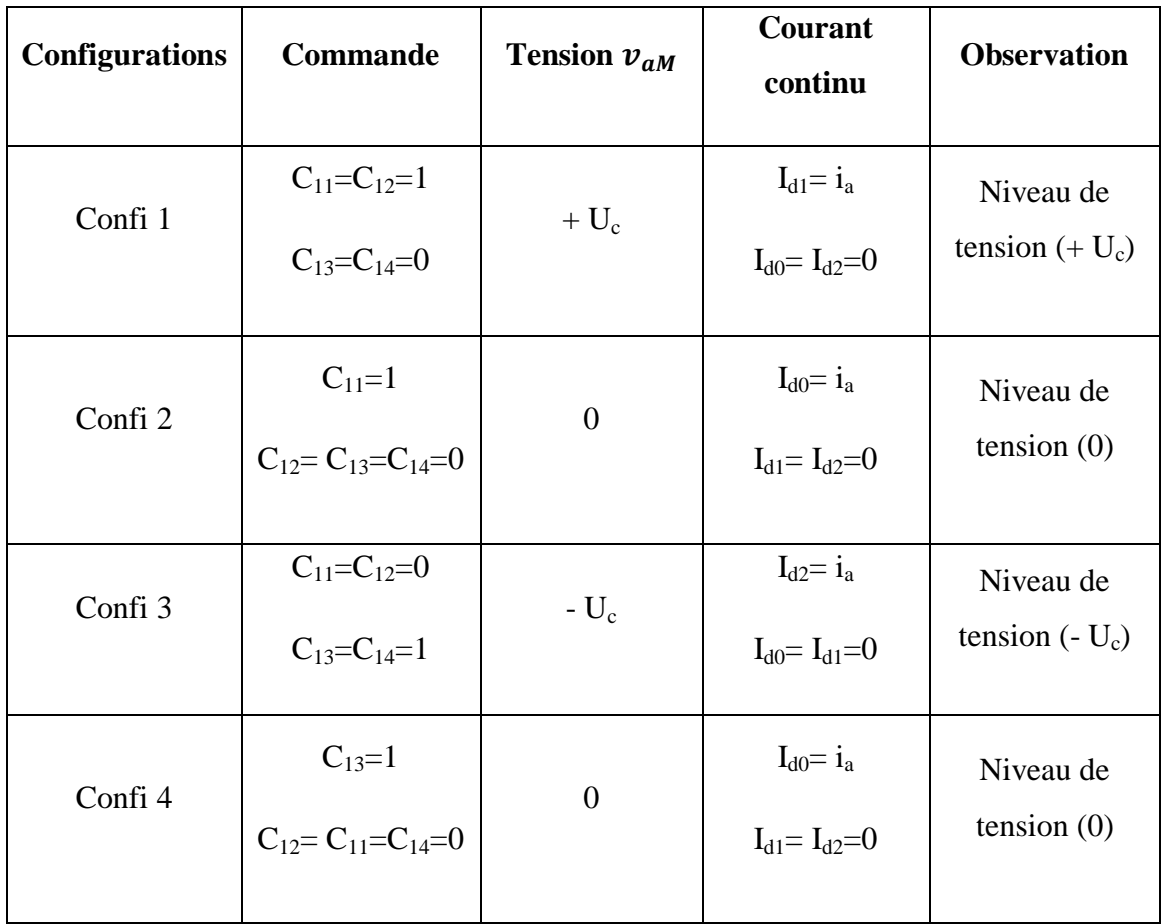

#### **Tableau .II.4.**tableau récapitulatif au bras n°1

**i = 1,3 :** numéro du bras

**j = 1,4 :** numéro de l'interrupteur du bras i.

On doit éliminer la configuration 0, car elle déconnecte totalement la charge de la source continue.

Garder les quatre configurations utiles qui vont permettre de générer les trois niveaux de tension (-U<sub>c</sub>, 0, +U<sub>c</sub>) relative à la tension du bras d'onduleur ( $v_{aM}$ ).

Pour avoir un mode commandable du bras d'onduleur, on chercher une commande complémentaire optimale.

# **II.8 Modèle de commande de l'onduleur**

# **II.8.1 Fonction de connexion**

Chaque interrupteur  $(K_{ii})$  on lui associe une fonction  $F_{ii}$  définit par :

$$
F_{ij} = \begin{cases} 1 & K_{ij} \text{ est } fermé \\ 0 & K_{ij} \text{ est ouvert} \end{cases}
$$
 (II.15)

# **II.8.2 Les relations entre les fonctions de connexion**

Si on utilise la commande complémentaire pour un bras :

$$
C_{i1} = \overline{C}_{i4} \quad \text{et} \qquad C_{i2} = \overline{C}_{i3} \tag{II.16}
$$

Alors en peut en déduire les relations entre les fonctions de connexion des différents interrupteurs  $(K_{ii})$  du bras i.

$$
\begin{bmatrix}\nF_{11} = 1 - F_{14} \\
F_{12} = 1 - F_{13}\n\end{bmatrix}
$$
\n(II.17)

On se basant sur cette commande complémentaire, on peu remarquer que pour chaque bras d'onduleur (i) on peut définir deux cellules de commutation à deux interrupteurs :

- Cellule n°(1) constituée par la paire de pôles d'interrupteurs  $(K_{i1}, K_{i4})$ .
- Cellule n° (2) constituée par la paire de pôles d'interrupteurs  $(K_{i2}, K_{i3})$ .

En peut définir des fonctions de commutation pour chaque cellule

- $F^1_i$ : Fonction de commutation relative à la cellule n°1.
- $F_i^2$ : Fonction de commutation relative à la cellule n°2.

# **II.8.3 Les fonctions de connexion des interrupteurs**

Les fonctions de connexions des interrupteurs de l'onduleur sont : [11]

$$
F_{i1}(t) = \frac{1}{2} \Big[ 1 + F^1_{i}(t) \Big]
$$
  
\n
$$
F_{i2}(t) = \frac{1}{2} \Big[ 1 + F^2_{i}(t) \Big]
$$
  
\n
$$
F_{i4}(t) = \frac{1}{2} \Big[ 1 + F^1_{i}(t - \frac{T}{2}) \Big]
$$
  
\n
$$
F_{i3}(t) = \frac{1}{2} \Big[ 1 + F^2_{i}(t - \frac{T}{2}) \Big]
$$
  
\n(II.18)

### **II.8.4 Fonction de connexion des demi-bras**

On définit la fonction de connexion du demi-bras par  $F_{im}^b$ , tel que :

- Pour le demi-bras de haut :  $m = 1$  et  $F_{i1}^{b} = F_{i1}F_{i2}$
- pour le demi-bras de bas :  $m = 0$  et  $F_{i0}^{b} = F_{i3}F_{i4}$

$$
\begin{bmatrix} F_{im}^b = 1 \\ \forall m = 0,1 \end{bmatrix} \Leftrightarrow \begin{bmatrix} F_{i1} = F_{i2} = 1 \\ \omega u \\ F_{i3} = F_{i4} = 1 \end{bmatrix} \Leftrightarrow \begin{bmatrix} K_{i1} \text{ et } K_{i2} \text{ sont fermés} \\ K_{i3} \text{ et } K_{i4} \text{ sont fermés} \end{bmatrix}
$$

$$
\begin{bmatrix} F_{im}^b = 0 \\ \Leftrightarrow \begin{bmatrix} dans \text{ les autres cas} \end{bmatrix} \end{bmatrix}
$$

# **II.8.5 Table d'excitation des interrupteurs**

Si on considère la commande complémentaire optimale qui permet d'avoir les niveaux

(-Uc, 0, +Uc) [18] [11].

 $\overline{\phantom{a}}$ 

*m*

 $\lfloor \forall m = 0,1 \rfloor$ 

 $\vert \forall m=0,1 \vert$ 

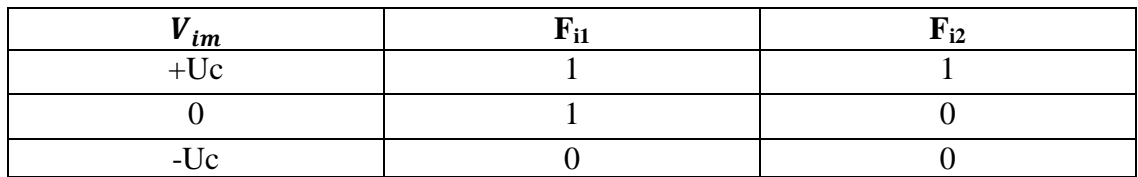

**Tableau II.5.**tableau de connexion relatif du bras (i).

# **II.8.6 Modèle de connaissance de l'onduleur**

### **II.8.6.1 Les fonctions de conversion**

### **II.8.6.1.1** Les tensions polaires  $(v_{aM}, v_{bM}, v_{cM})$

Les tensions simples entre les bornes du moteur et le point milieu M sont données comme suit :

$$
\begin{cases}\nv_{aM} = v_a - v_M = F_{11} \cdot F_{12} \cdot U_{c1} - F_{13} \cdot F_{14} \cdot U_{c2} \\
v_{bM} = v_b - v_M = F_{21} \cdot F_{22} \cdot U_{c1} - F_{23} \cdot F_{24} \cdot U_{c2} \\
v_{cM} = v_c - v_M = F_{31} \cdot F_{32} \cdot U_{c1} - F_{33} \cdot F_{34} \cdot U_{c2}\n\end{cases}
$$
\n(II.19)

On utilisant les fonctions de connexion des demi-bras.

$$
\begin{cases}\nv_{aM} = F_{11}^b \cdot U_{c1} - F_{10}^b \cdot U_{c2} \\
v_{bM} = F_{21}^b \cdot U_{c1} - F_{20}^b \cdot U_{c2} \\
v_{cM} = F_{31}^b \cdot U_{c1} - F_{30}^b \cdot U_{c2}\n\end{cases}
$$
\n(II.20)

On obtient :

$$
\begin{bmatrix} v_{aM} \\ v_{bM} \\ v_{cM} \end{bmatrix} = \begin{bmatrix} F_{11}^b \\ F_{21}^b \\ F_{31}^b \end{bmatrix} U_{c1} - \begin{bmatrix} F_{10}^b \\ F_{20}^b \\ F_{30}^b \end{bmatrix} U_{c2}
$$
 (II.21)

On suppose que  $U_{c1} = U_{c2} = U_c = E/2$  (E : tension continu délivrée par l'étage continu), on abouti à:

$$
\begin{bmatrix} v_{aM} \\ v_{bM} \\ v_{cM} \end{bmatrix} = \begin{bmatrix} F_{11}^b - F_{10}^b \\ F_{21}^b - F_{20}^b \\ F_{31}^b - F_{30}^b \end{bmatrix} U_c
$$
 (II.22)

Les tensions composées de sortie de l'onduleur :

$$
\begin{cases}\nv_{ab} = v_{aM} - v_{bM} = (F_{11}^b - F_{10}^b)U_c - (F_{21}^b - F_{20}^b)U_c \\
v_{bc} = v_{bM} - v_{cM} = (F_{21}^b - F_{20}^b)U_c - (F_{31}^b - F_{30}^b)U_c \\
v_{ca} = v_{cM} - v_{aM} = (F_{31}^b - F_{30}^b)U_c - (F_{11}^b - F_{10}^b)U_c\n\end{cases}
$$
(II.23)

$$
\begin{bmatrix} v_{ab} \\ v_{bc} \\ v_{ca} \end{bmatrix} = \begin{bmatrix} 1 & -1 & 0 \\ 0 & 1 & -1 \\ -1 & 0 & 1 \end{bmatrix} \begin{bmatrix} F_{11}^b - F_{10}^b \\ F_{21}^b - F_{20}^b \\ F_{31}^b - F_{30}^b \end{bmatrix} U_c
$$
 (II.24)

#### **II.8.6.1.2 Les tensions simples de sortie de l'onduleur**

On suppose une charge équilibrées et couplée en étiole et soit (n) le neutre de la charge :

$$
\begin{cases}\nv_{an} = v_a - v_n = v_a \\
v_{bn} = v_b - v_n = v_b \\
v_{cn} = v_c - v_n = v_c\n\end{cases}
$$
\n(II.25)

D'après le diagramme vectoriel des tensions (simples et composées), on obtient :

$$
\begin{cases}\nv_a = \frac{v_{ab} - v_{ca}}{3} \\
v_b = \frac{v_{bc} - v_{ab}}{3} \\
v_c = \frac{v_{ca} - v_{bc}}{3}\n\end{cases}
$$
\n(II.26)

D'où Les tensions simples sous forme matricielle [7] :

$$
\begin{bmatrix} v_{an} \\ v_{bn} \\ v_{cn} \end{bmatrix} = \frac{1}{3} \begin{bmatrix} 2 & -1 & -1 \\ -1 & 2 & -1 \\ -1 & -1 & 2 \end{bmatrix} \begin{bmatrix} F_{11}^b - F_{10}^b \\ F_{21}^b - F_{20}^b \\ F_{31}^b - F_{30}^b \end{bmatrix} U_c
$$
 (II.27)

#### **II.8.6.1.3 Les courants de source**

Le but est trouvé les expressions des courants sources continus  $(I_{d1}, I_{d2}, I_{d0})$  en fonction des courants alternatifs de la charge  $(i_a, i_b, i_c)$  en utilisant les fonctions de connexions des interrupteurs : [11]

$$
\begin{cases}\nI_{d1} = (F_{11}.F_{12})i_a + (F_{21}.F_{22})i_b + (F_{31}.F_{32})i_c \\
I_{d2} = (F_{13}.F_{14})i_a + (F_{23}.F_{24})i_b + (F_{33}.F_{34})i_c \\
I_{d0} = (F_{11}.F_{13})i_a + (F_{21}.F_{23})i_b + (F_{31}.F_{33})i_c\n\end{cases}
$$
\n(II.28)

En introduisant la notion de fonction de connexion des demis – bras :

$$
\begin{cases}\nI_{d1} = F_{11}^b i_a + F_{21}^b i_b + F_{31}^b i_c \\
I_{d2} = F_{10}^b i_a + F_{20}^b i_b + F_{30}^b i_c\n\end{cases}
$$
\n(II.29)

L'équation au nœud, permet d'écrire:

$$
I_{d0} = i_a + i_b + i_c - I_{d1} - I_{d2}
$$
 (II.30)

Si en remplace Id1 et Id2 on a :

$$
I_{d0} = i_a + i_b + i_c - (F_{11}^b + F_{10}^b)i_a - (F_{21}^b + F_{20}^b)i_b - (F_{31}^b + F_{30}^b)i_c
$$
 (II.31)

On obtient sous forme matricielle :

$$
\begin{bmatrix} I_{d1} \\ I_{d2} \\ I_{d3} \end{bmatrix} = \begin{bmatrix} F_{11}^b & F_{21}^b & F_{31}^b \\ F_{10}^b & F_{20}^b & F_{30}^b \\ 1 - F_{11}^b - F_{10}^b & 1 - F_{21}^b - F_{20}^b & 1 - F_{31}^b - F_{30}^b \end{bmatrix} \begin{bmatrix} i_a \\ i_b \\ i_c \end{bmatrix}
$$
(II.32)

# **II.9 Commande à MLI à deux porteuses en dent de scie unipolaire**

### **II.9.1 Définition des ondes porteuses**

Cette stratégie exploite l'équivalence de l'onduleur à trois niveaux à deux onduleurs à deux niveaux. On utilise deux porteuses identiques triangulaires unipolaires, déphasées, dans le temps, d'une demi-période de hachage (1/2fp). [18] [29]

$$
v_{p1} = \begin{cases} \frac{E}{2} * \frac{4t}{T_m} - 1 - 4k & t \in [kT_m, kT_m + \frac{T_m}{2}] \\ \frac{E}{2} * \frac{-4t}{T_m} + 3 + 4k & t \in [kT_m + \frac{T_m}{2}, (k+1)T_m] \end{cases}
$$
(II.33)  

$$
v_{p2} = \begin{cases} \frac{E}{2} * \frac{-4t}{T_m} + 1 + 4k & t \in [kT_m, kT_m + \frac{T_m}{2}] \\ \frac{E}{2} * \frac{4t}{T_m} - 3 - 4k & t \in [kT_m, kT_m + \frac{T_m}{2}] \end{cases}
$$
(II.34)

 $T_m$ : Période de modulation  $T_m=1/f_m$ .

# **II.9.2 L'algorithme de commande**

L'algorithme de la commande de la stratégie triangulo-sinusoïdale à deux porteuses pour l'onduleur à trois niveaux pour un bras K, peut être résumé en deux étapes : [18] [11] [29]

**Etape 1 :** la détermination des signaux intermédiaire  $V_{k1}$  et  $V_{k0}$ .

 $\begin{cases} v_{kref} \ge v_{p1} \implies v_{k1} = +U_c \end{cases}$  $v_{kref} < v_{p1} \Rightarrow v_{k1} = 0$  Et  $v_{kref} \ge v_{p2} \implies v_{k0} = 0$  $v_{kref} < v_{p2} \Rightarrow v_{k0} = -U_c$ 

> **Etape 2 :** détermination du signale  $V_{k2}$  et des signaux de commande  $C_{ij}$  des interrupteurs.

$$
\begin{cases}\nv_{k2} = +U_c \implies C_{i1} = 1, C_{i2} = 1 \\
v_{k2} = -U_c \implies C_{i1} = 0, C_{i2} = 0 \\
v_{k2} = 0 \implies C_{i1} = 1, C_{i2} = 0\n\end{cases}
$$
\n
$$
\text{Avec}\quad\n\begin{cases}\nv_{k2} = v_{k0} + v_{k1} \\
C_{i3} = \bar{C}_{i2} \\
C_{i4} = \bar{C}_{i1}\n\end{cases}
$$

# **II.10 Résultats de Simulation et Interprétation**

Les simulations ont été effectuées sous Matlab. Les figures illustres Les Résultats de Simulation de la MSAP alimentée par un onduleur multi-niveaux commandé par la MLI et la Simulation de l'algorithme MLI.

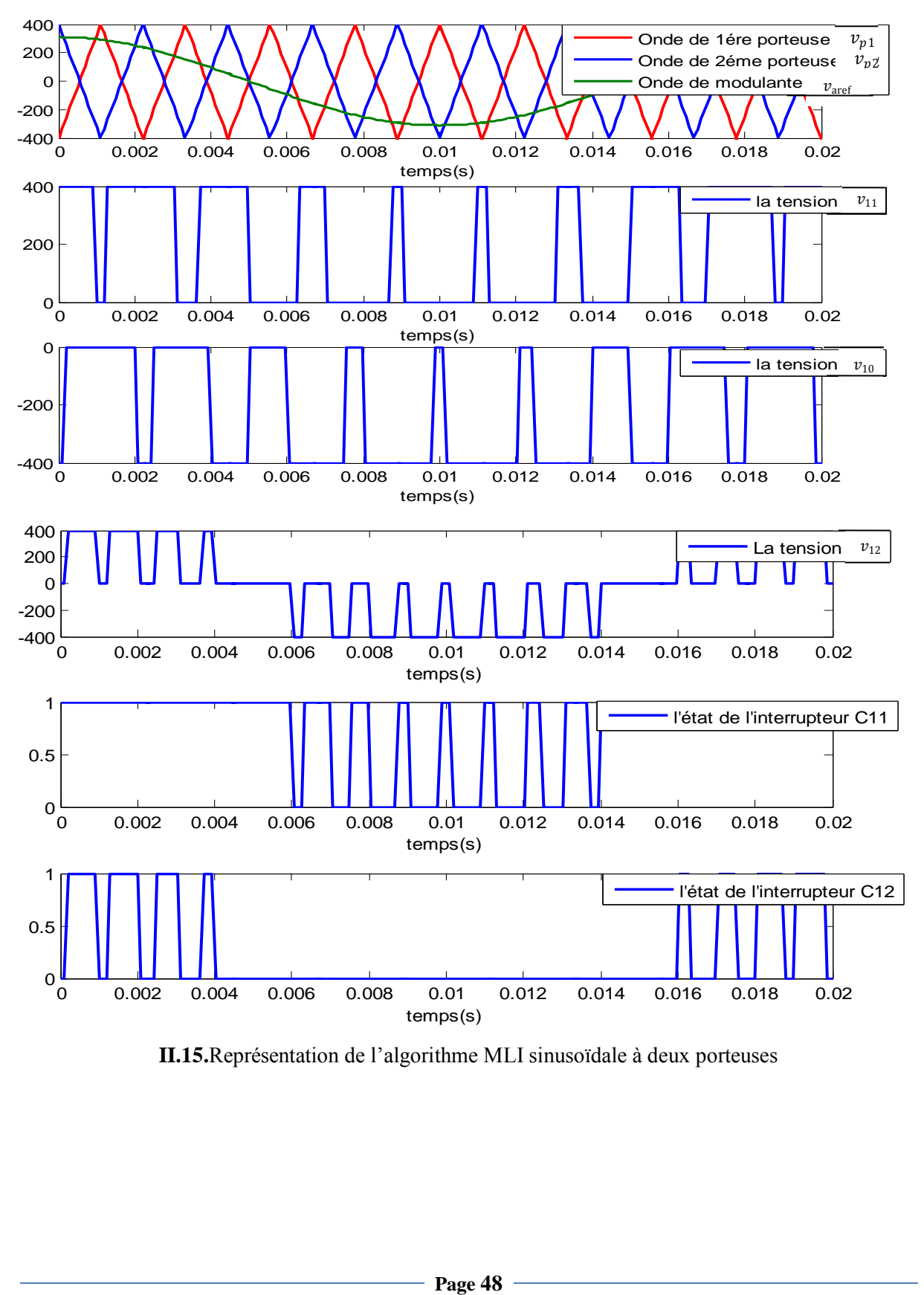

#### **1. Simulation de l'algorithme MLI sinusoïdale à deux porteuses**

**II.15.**Représentation de l'algorithme MLI sinusoïdale à deux porteuses
**2. Simulation de la MSAP commandé un onduleur MLI à 3 niveaux**  On adopte une alimentation de moteur par l'onduleur triphasé à trois niveaux commandé par la MLI sinusoïdale à deux porteuses.

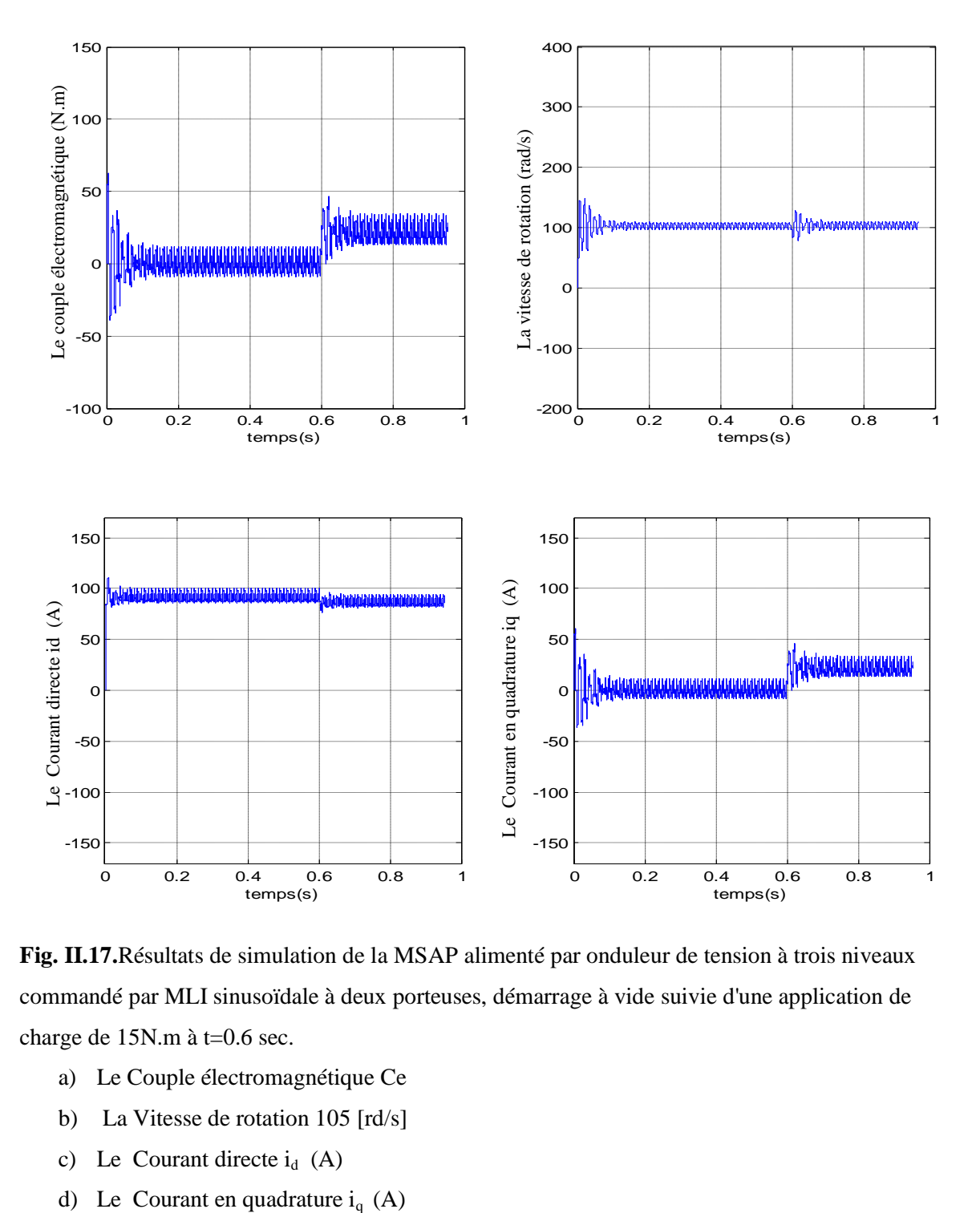

**Fig. II.17.**Résultats de simulation de la MSAP alimenté par onduleur de tension à trois niveaux commandé par MLI sinusoïdale à deux porteuses, démarrage à vide suivie d'une application de charge de 15N.m à t=0.6 sec.

- a) Le Couple électromagnétique Ce
- b) La Vitesse de rotation 105 [rd/s]
- c) Le Courant directe  $i_d$  (A)
- 

Les résultats de simulation de l'association de MSAP alimenté par un onduleur de tension à trois niveaux commandé par la stratégie MLI sinusoïdale à deux porteuses.

Les figures ci-dessus présentent l'évolution du couple électromagnétique, la vitesse de rotation, les courants direct et en quadrature.

- Le couple électromagnétique varie d'une façon brusque au démarrage de la machine avec un pic de 70 N.m puis se stabiliser en régime permanent. A  $t = 6s$  le couple suit sa nouvelle référence suivant la charge appliquée (Cr= 15N.m)
- On ne constate que l'allure de vitesse présente des oscillations pendant le régime transitoire, ce régime qui prend presque 0.12s, puis cette vitesse atteint sa valeur nominale de 105 rd/s en régime permanent, une variation de vitesse pendant temps très court d'où à l'application de couple de charge.
- D'autre part, pour l'allure des courants présentent on constate au démarrage des pics pendant un temps très court, puis s'établissent à leurs valeurs en régime permanent avec des faibles oscillations. on remarque une augmentation à l'instant qu'on applique le couple de charge

# **II.11 Conclusion**

On a étudié dans ce chapitre, la modélisation des onduleurs multi-niveaux à savoir l'onduleur à deux et à trois niveaux à structure NPC et la commande ce dernier en donnant principes de la modulation de largeur d'impulsion (MLI), Nous avons aussi présenté les résultats de simulation de ces onduleurs multi-niveaux à structure NPC associée à une machine synchrone à aimant permanent (MSAP).

D'après les résultats de simulation qu'on peut avoir que les ondulations dans les différentes grandeurs de la MSAP sont diminuées d'une façon remarquable dans l'onduleur à trios niveaux que l'onduleur deux niveaux ce qui montre l'avantage de l'onduleur de tension à trois niveaux par rapport à deux niveaux.

# **I.1.Introduction**

L'étude de tout système physique nécessite une modélisation, celle-ci nous permet de simuler le comportement de ce système face à différentes sollicitations et d'appréhender ainsi les mécanismes régissant son fonctionnement. Historiquement, les servomoteurs utilisant des moteurs à courant continu ont assuré le fonctionnement de la plupart d'équipements industriels. Cependant, la fragilité du système balaie collecteur a toujours été un inconvénient de la machine à courant continu, ce qui limite la puissance et la vitesse maximale et présente des difficultés de maintenance et des interruptions de fonctionnement. C'est pour cette raison qu'on utilise des moteurs électriques à courant alternatif afin d'éviter cet inconvénient et profiter de leurs avantages tels que, la flexibilité de variation de vitesse et la stabilité de fonctionnement. Parmi les moteurs électriques à courant alternatif utilisés dans les entraînements, le moteur synchrone à aimant permanent (MSAP) reste un bon candidat à cause d'un certain nombre d'avantages qu'il présente, à savoir pas de pertes au rotor, une grande capacité de surcharge, une vitesse stable et constante à une fréquence donnée et surtout à cause de son couple massique élevé comparativement à celui du moteur asynchrone. Ce dernier avantage lui donne la supériorité aux autres types de moteurs.

# **I.2.Présentation de la machine synchrone à aimants permanents (MSAP)**

Le stator de la machine synchrone à aimant permanent peut être représenté par trois enroulements identiques décalés entre eux de  $2\pi/3$ . [26]

Le rotor de la MSAP est généralement de deux types :

- Rotor possédant des pièces polaires, servant à la concentration du flux d'induction dans lequel les aimants sont orientés soit parallèlement soit perpendiculairement à l'entrefer, soit de manière plus complexe. Dans ce type de machine, l'inducteur est à pôles saillants.
- Rotor sans pièces polaires, dans ce cas l'entrefer constant, dans lequel l'aimantation des aimants est généralement perpendiculaire à l'entrefer.

Selon la structure du rotor utilisé nous pouvons distinguer les différents types de machines synchrones à aimants permanents : machines à pôles lisses (aimants collés), et machines à pôles saillants (aimants enterrés ou à concentration de flux). La figure (I.1) représente la machine synchrone avec différentes structures du rotor. [5] [10]

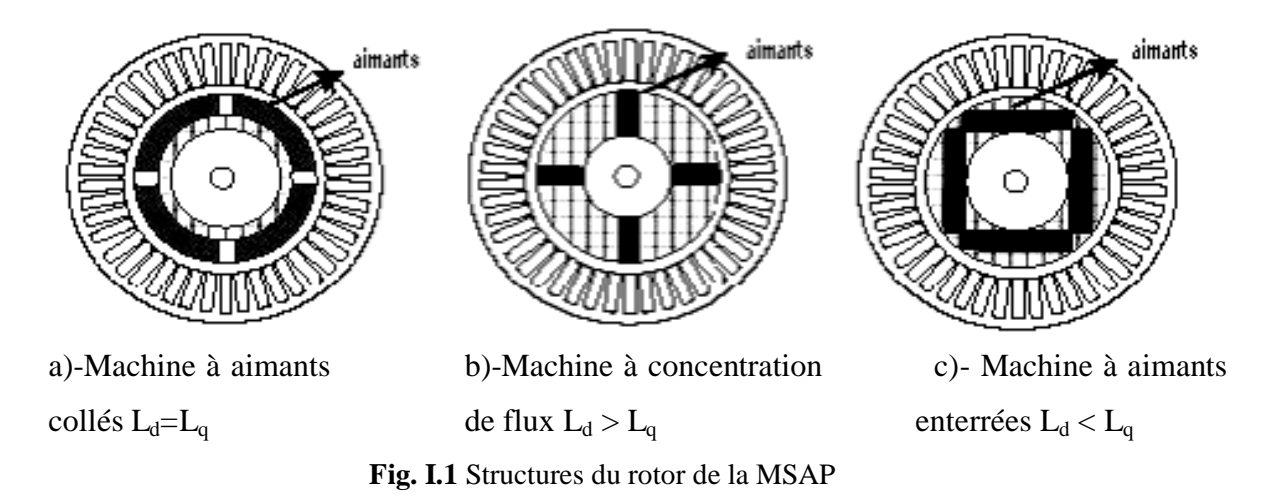

- Les aimants permanents sont montrés à la figure (I.1.a), sont collés en surface à pole lisse (l'inductance d'axe direct égale a l'inductance d'axe quadrature  $L_d = L_q$ ) elle est caractérisée par un grand entrefer.
- Dans le cas des machines à concentration de flux l'inductance d'axe direct supérieur à l'inductance d'axe quadrature  $L_d > L_q$  comme le montre la figure (I.1.b).
- Une autre structure de rotor possible est montré à la figure (I.1.c), consiste à enterrer les aimants dans le rotor, dans ce cas l'inductance d'axe direct inférieur à l'inductance d'axe quadrature  $L_d < L_q$ . [4].

# **I.3.Domaine d'application**

Le moteur synchrone à aimants permanents est utilisé dans une large gamme de puissance allant de quelques centaines de watts (servomoteurs) à plusieurs MEGA watts (systèmes de propulsion des navires). Dans des applications aussi diverses que le positionnement, la synchronisation l'entraînement à vitesse variable, et la traction.

- Il fonctionne comme compensateur synchrone
- Il est utilisé pour les entraînements qui nécessitent une vitesse de rotation constante, tels que les grands ventilateurs, les compresseurs et les pompes centrifuges. [6].

# **I.4. Modélisation de la machine synchrone à aimant permanent**

La mise sous forme d'un modèle mathématique d'une MSAP est nécessaire pour l'étude de sa commande dans le régime permanent. Afin de modéliser le MSAP, on adopte les hypothèses simplificatrices usuelles données dans la majorité des références [5]:

- l'entrefer est d'épaisseur uniforme et l'effet d'encochage est négligeable,
- la saturation du circuit magnétique, l'hystérésis et les courants de Foucault sont négligeables
- les résistances des enroulements ne varient pas avec la température et on néglige l'effet de peau,
- La répartition des forces magnétomotrices est sinusoïdale.

### **I.4.1 Mise en équation de la MSAP**

La figure (I.2) donne la représentation des enroulements pour une machine synchrone triphasée à aimants permanents.

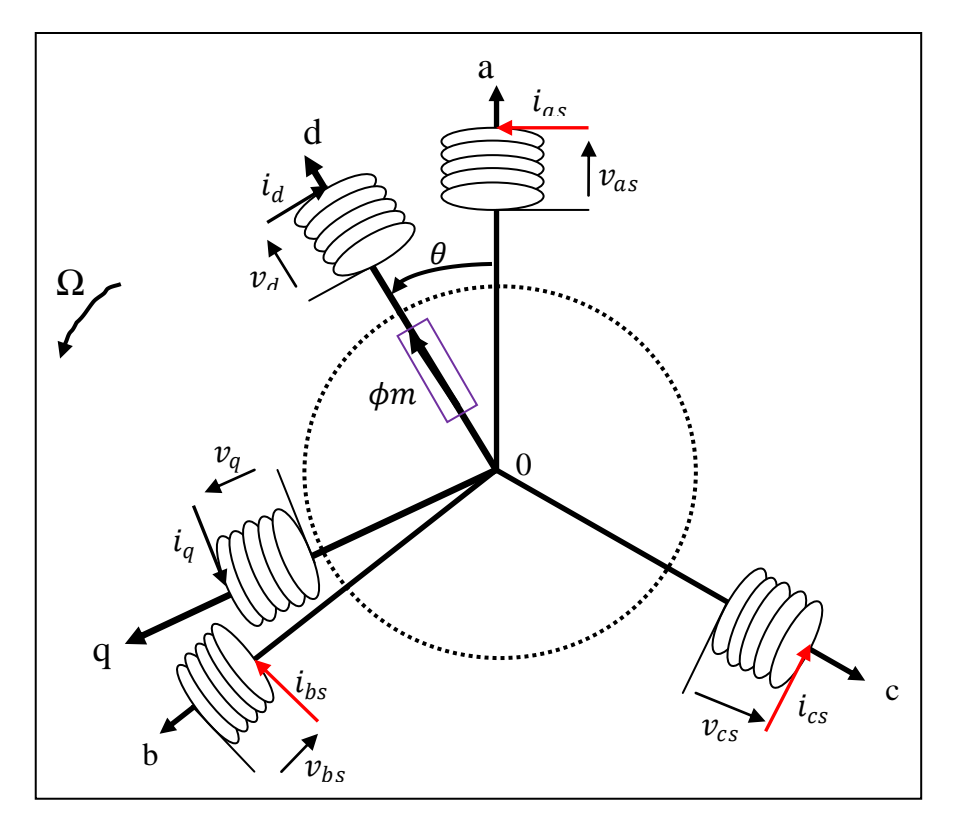

**Fig. I.2** Schéma équivalent de la MSAP dans le référentiel a, b, c et référentiel d-q.

## **I.4.2. Équations électriques**

Les équations dynamiques par phase de la machine s'écrivent comme suit:

$$
\begin{cases}\n v_{as} = R_s i_{as} + \frac{d}{dt} \phi_{as} \\
 v_{bs} = R_s i_{bs} + \frac{d}{dt} \phi_{bs} \\
 v_{cs} = R_s i_{cs} + \frac{d}{dt} \phi_{cs}\n\end{cases}
$$
\n(1.1)

Avec :

$$
[R_s] = \begin{pmatrix} R_s & 0 & 0 \\ 0 & R_s & 0 \\ 0 & 0 & R_s \end{pmatrix}
$$

En désignant par :

 $v_{as}$ ,  $v_{bs}$ ,  $v_{cs}$ : Les tensions appliquées aux trois phases statoriques.

 $i_{as}$ ,  $i_{bs}$ ,  $i_{cs}$ : Les courants qui traversent celles-ci.

 $\phi_{\text{as}}$ ,  $\phi_{\text{bs}}$ ,  $\phi_{\text{cs}}$ : Les flux totaux à travers ces enroulements.

R<sub>s</sub>: Résistance des enroulements statoriques.

Les équations (*I* .1) peuvent s'écrire sous forme matricielle :

$$
[V_{abcs}] = [R_s][I_{abcs}] + \frac{d}{dt}[\emptyset_{abcs}]
$$
\n(1.2)

#### **I.4.3. Équations magnétique**

Les relations entre flux et courants s'écrivent comme suit [2] [19]:

$$
\begin{cases}\n\phi_{as} = \mathcal{L}_{aa} i_{as} + \mathcal{L}_{ab} i_{bs} + \mathcal{L}_{ac} i_{cs} + \phi_{ma} \\
\phi_{bs} = \mathcal{L}_{ba} i_{as} + \mathcal{L}_{bb} i_{bs} + \mathcal{L}_{bc} i_{cs} + \phi_{mb} \\
\phi_{as} = \mathcal{L}_{ca} i_{as} + \mathcal{L}_{cb} i_{bs} + \mathcal{L}_{cc} i_{cs} + \phi_{mc}\n\end{cases}
$$
\n(1.3)

Sous forme matricielle on a :

$$
[\phi_{\text{abcs}}] = [L_{\text{ss}}][I_{\text{abcs}}] + [\phi_{\text{abcm}}]
$$
\n(1.4)

Avec:

$$
\begin{bmatrix}\n\mathbf{L}_{ss}\n\end{bmatrix} =\n\begin{pmatrix}\n\mathbf{L}_{aa} & \mathbf{L}_{ab} & \mathbf{L}_{ac} \\
\mathbf{L}_{ba} & \mathbf{L}_{bb} & \mathbf{L}_{bc} \\
\mathbf{L}_{ca} & \mathbf{L}_{cb} & \mathbf{L}_{cc}\n\end{pmatrix}
$$
\n(1.5)

En désignant par :

**[L]:** La matrice d'inductance du stator variable avec la position du rotor.

**[abcm] :** vecteur du flux de fuite du à l'aimant permanent.

**Laa, Lbb, Lcc :** Les inductances propres des phases statoriques.

**Lab, Lba, Lac, Lca, Lbc, Lcb:** Les inductances mutuelles entre phases statoriques.

Dans les équations (*I* .3) (*I* .5), on suppose que les inductances mutuelles sont symétriques de sorte que:(L<sub>ab</sub>, L<sub>ba</sub>), (L<sub>ac</sub>, L<sub>ca</sub>) et (L<sub>bc</sub>, L<sub>cb</sub>) La valeur de chaque inductance varie en fonction de la position électrique du rotor. Les inductances par phases L<sub>aa</sub>, L<sub>bb</sub>, L<sub>cc</sub> sont maximums lorsque l'axe q est en ligne avec chaque phase. Les inductances mutuelles Lab,  $L_{ac}$  et  $L_{bc}$  sont à valeur maximale lorsque l'axe q est à mi- chemin entre les phases.

$$
L_{aa} = L_{s0} + L_{s1} - L_x \cos(2\theta)
$$

$$
L_{bb} = L_{s0} + L_{s1} - L_x \cos\left(2\theta - \frac{2\pi}{3}\right)
$$
  
\n
$$
L_{cc} = L_{s0} + L_{s1} - L_x \cos\left(2\theta + \frac{2\pi}{3}\right)
$$
  
\n
$$
L_{ab} = L_{ba} = -\frac{1}{2} L_{s0} - L_x \cos\left(2\theta - \frac{2\pi}{3}\right)
$$
  
\n
$$
L_{bc} = L_{cb} = -\frac{1}{2} L_{s0} - L_x \cos(2\theta)
$$

$$
L_{ac} = L_{ca} = -\frac{1}{2}L_{s0} - L_x \cos\left(2\theta + \frac{2\pi}{3}\right)
$$

La matrice des inductances [*Lss*] est sous la forme :

$$
[L_{ss}] = \begin{pmatrix} L_{s0} + L_{s1} - L_x \cos(2\theta) & -\frac{1}{2} L_{s0} - L_x \cos(2\theta - \frac{2\pi}{3}) & -\frac{1}{2} L_{s0} - L_x \cos(2\theta + \frac{2\pi}{3}) \\ -\frac{1}{2} L_{s0} - L_x \cos(2\theta - \frac{2\pi}{3}) & L_{s0} + L_{s1} - L_x \cos(2\theta - \frac{2\pi}{3}) & -\frac{1}{2} L_{s0} - L_x \cos(2\theta) \\ -\frac{1}{2} L_{s0} - L_x \cos(2\theta + \frac{2\pi}{3}) & -\frac{1}{2} L_{s0} - L_x \cos(2\theta) & L_{s0} + L_{s1} - L_x \cos(2\theta + \frac{2\pi}{3}) \end{pmatrix}
$$
(1.6)

Les flux de fuite du à l'aimant permanent:

$$
\phi_{ma} = \phi_m \cos(2\theta)
$$
  

$$
\phi_{mb} = \phi_m \cos\left(2\theta - \frac{2\pi}{3}\right)
$$
  

$$
\phi_{mb} = \phi_m \cos\left(2\theta + \frac{2\pi}{3}\right)
$$

Sous forme matricielle on a :

$$
[\phi_{\text{abcm}}] = \phi m \begin{bmatrix} \cos(\theta) \\ \cos(\theta - \frac{2\pi}{3}) \\ \cos(\theta + \frac{2\pi}{3}) \end{bmatrix}
$$
 (1.7)

Telle que :

**:** L'inductance de fuite de l'enroulement du stator.

**:** L'inductance moyenne du en raison du flux fondamentale d'aire gap de l'espace.

**:** L'inductance de fluctuation, variable avec la position du rotor.

 $\phi_{ma}$ ,  $\phi_{mb}$ ,  $\phi_{mc}$ : sont les flux de fuite du à l'aimant permanent.

 $\phi_m$ : Flux d'un aimant permanent

### **I.4.4. Équation mécanique**

Pour simuler la machine, en plus des équations électriques il faut ajouter l'équation du mouvement du système qui donnée par la relation suivante :

$$
J\frac{d\Omega}{dt} = \text{Ce} - \text{Cr} - \text{fv}\Omega \tag{I.8}
$$

Avec :

*J :* Le couple d'inertie des masses tournantes.

*Cr :* Couple résistant imposé par la charge mécanique.

*Ce :* Couple électromagnétique.

*Ω* **:** vitesse mécanique de rotation.

*f*  **:** Coefficients des frottements visqueux

On remarque que le système (*I* .2) engendre des équations fortement non-linéaires et couplées. Pour simplifier ce modèle, la majorité des travaux dans la littérature préfèrent utiliser une transformation vers un système biphasé.

# **I.5. Modèle biphasé**

La mise en équation des moteurs synchrones triphasés aboutit à des équations différentielles à coefficients variables. L'étude analytique du comportement du système est alors laborieuse, vu le grand nombre de variables. On utilise des transformations mathématiques qui permettent de décrire le comportement du moteur à l'aide d'équations différentielles à coefficients constants. Les transformations de Concordia ou de Park permettent d'obtenir un système biphasé équivalent Permet de passer d'une représentation dans le repère triphasé (a, b, c) à une représentation dans un repère (d, q) dit de Park ou un repère (α, β) dit de Concordai [10] [14] [19].

### **I.5.1.Principe de la transformation de Concordia**

La transformation directe de Concordia est définie par une matrice [C]. Aux vecteurs originaux<sup>[Vabc]</sup>, [*Iabc*], [*babc*], la transformation de Concordia fait correspondre les vecteurs originaux *[V* $\alpha\beta$ *o]*, *[I* $\alpha\beta$ *o]*, et *[* $\phi\alpha\beta$ *o]*, *Elle* est appliquée de manière identique aux tensions, aux courants, et aux flux. La transformation de Concordia est définie par :

$$
\begin{aligned} \left[X_{\alpha\beta\,0}\right] &= \left[C\right]\left[X_{abc}\right] \\ \left[X_{abc}\right] &= \left[C\right]^{-1}\left[X_{\alpha\beta\,0}\right] \end{aligned}
$$

Où la matrice [*C*] est donnée par :

$$
[C] = \sqrt{\frac{2}{3}} \begin{bmatrix} 1 & -\frac{1}{2} & -\frac{1}{2} \\ 0 & \sqrt{\frac{3}{2}} & -\sqrt{\frac{3}{2}} \\ \frac{1}{\sqrt{2}} & \frac{1}{\sqrt{2}} & \frac{1}{\sqrt{2}} \end{bmatrix}
$$
 (I.9)

### **I.5.2.Principe de La transformation de Park**

La transformation de Park consiste à transformer la représentation du moteur triphasée équilibrée à une représentation biphasée équivalente caractérisée par deux axes d-q, à condition que le champ où les forces magnétomotrices et la puissance instantanée soient conservés.

La transformation de Park est définie par :

$$
\begin{aligned} \left[X_{dq\,0}\right] &= [P(\theta)][X_{abc}] \\ \left[X_{abc}\right] &= [P(\theta)]^{-1}\big[X_{dq\,0}\big] \end{aligned}
$$

La matrice de Park  $[P(\theta)]$  est donnée sous la forme suivante :

$$
[P(\theta)] = \sqrt{\frac{2}{3}} \begin{bmatrix} \cos(\theta) & \cos(\theta - \frac{2\pi}{3}) & \cos(\theta + \frac{2\pi}{3}) \\ -\sin(\theta) & -\sin(\theta - \frac{2\pi}{3}) & -\sin(\theta + \frac{2\pi}{3}) \\ \frac{1}{\sqrt{2}} & \frac{1}{\sqrt{2}} & \frac{1}{\sqrt{2}} \end{bmatrix}
$$
 (I.10)

Son inverse [P(θ)]<sup>-1</sup> est donnée par :

$$
[P(\theta)]^{-1} = \sqrt{\frac{2}{3}} \begin{bmatrix} \cos(\theta) & -\sin(\theta) & \frac{1}{\sqrt{2}} \\ \cos(\theta - \frac{2\pi}{3}) & -\sin(\theta - \frac{2\pi}{3}) & \frac{1}{\sqrt{2}} \\ \cos(\theta + \frac{2\pi}{3}) & -\sin(\theta + \frac{2\pi}{3}) & \frac{1}{\sqrt{2}} \end{bmatrix}
$$
 (I.11)

Le passage des composantes (αβ) aux composantes (dq) est donné par une matrice de rotation exprimée par :

$$
[\mathbf{R}] = \begin{bmatrix} \cos(\theta) & -\sin(\theta) \\ \sin(\theta) & \cos(\theta) \end{bmatrix}
$$
 (1.12)

Où θ l'angle électrique désignant la position du rotor par rapport au stator.

# **I.6.Application de la transformation de Park à la MSAP**

La figure I.3 représente le modèle de Park de la machine synchrone à aimants permanents.

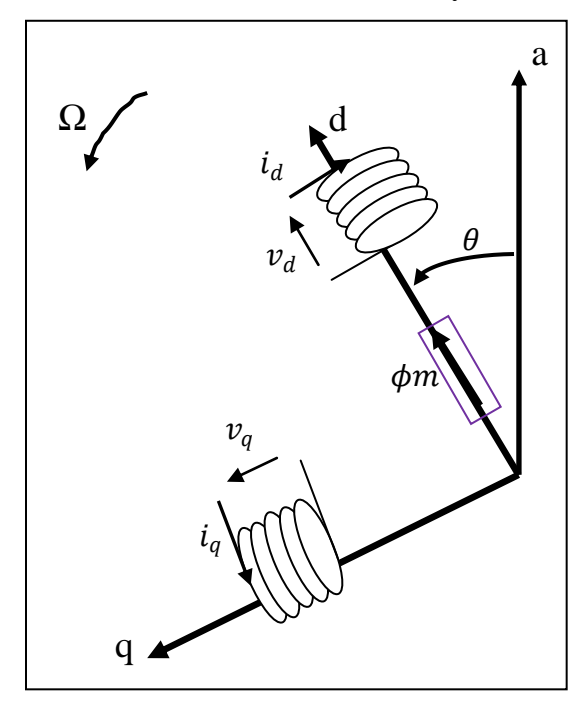

**Fig. I.3.** Schéma équivalent de la MSAP dans le repère (d, q) liée au rotor

# **I.6.1 Équations électriques d'un enroulement triphasé dans le système d'axes d-q**

Dans ce paragraphe nous allons donner les équations électriques de la MSAP dans le système biphasé en appliquant la transformation de Park à l équation (*I* .2) on obtient [19]  $[10]$ :

$$
[V_{dqo}] = [P(\theta)] [V_{abcs}] = [P(\theta)] ([Rs] [I_{abcs}] + \frac{d}{dt} [\phi_{abcs}])
$$
\n(1.13)

En appliquant la transformation inverse de Park au courants et flux on obtient:

$$
[I_{abcs}] = [P(\theta)]^{-1} [I_{dqo}] \qquad (I.14)
$$

$$
[\phi_{\text{abcs}}] = [P(\theta)]^{-1} [\phi_{dqo}] \qquad (I.15)
$$

Telle que:

*Vdqo***:** sont les composantes direct, en quadrature et homopolaire de la tension.

*Idqo***:** sont les composantes direct, en quadrature et homopolaire du courant.

 $\phi_{dqo}$ : sont les composantes direct, en quadrature et homopolaire du flux.

On peut écrire l'équation de la tension (*I* .13) sous la forme:

$$
[V_{dqo}] = [P(\theta)][[R_s][P(\theta)]^{-1}[I_{dqo}] + \frac{d}{dt}([P(\theta)]^{-1}[\phi_{dqo}])) \qquad (I.16)
$$
  
\n
$$
[V_{dqo}] = [P(\theta)][[R_s][P(\theta)]^{-1}[I_{dqo}] + [P(\theta)]\frac{d}{dt}([P(\theta)]^{-1}[\phi_{dqo}])
$$
  
\nOn à :  
\n
$$
[P(\theta)][[R_s][P(\theta)]^{-1}[I_{dqo}] = [R_s][I_{dqo}]
$$
  
\n
$$
[P(\theta)]\frac{d}{dt}([P(\theta)]^{-1}[\phi_{dqo}]) = [P(\theta)][(\frac{d}{dt}[P(\theta)]^{-1}][\phi_{dqo}] + [P(\theta)]^{-1}\frac{d}{dt}[\phi_{dqo}]) \qquad (I.17)
$$

$$
[P(\theta)] \frac{d}{dt} ([P(\theta)]^{-1} [\phi_{dqo}]) = [P(\theta)] \left(\frac{d}{dt} [P(\theta)]^{-1}\right) [\phi_{dqo}] + [P(\theta)[P(\theta)]^{-1} \frac{d}{dt} [\phi_{dqo}] \qquad (I.18)
$$

Après simplification de l'équation (*I*.18) on a:

$$
[P(\theta)] \frac{d}{dt} ([P(\theta)]^{-1} [\phi_{dqo}]) = [P(\theta)] \left(\frac{d}{dt} [P(\theta)]^{-1}\right) [\phi_{dqo}] + \frac{d}{dt} [\phi_{dqo}]
$$
 (I.19)

En prenant le dérivé de l'équation (*I*.11), nous obtenons :

$$
\frac{d}{dt}\left[P(\theta)\right]^{-1} = \omega \begin{bmatrix} -\sin(\theta) & -\cos(\theta) & 0\\ -\sin(\theta - \frac{2\pi}{3}) & -\cos(\theta - \frac{2\pi}{3}) & 0\\ -\sin(\theta + \frac{2\pi}{3}) & -\cos(\theta + \frac{2\pi}{3}) & 0 \end{bmatrix}
$$
(I.20)

En multipliant les équations [*I*.10] et [*I*.20] nous obtenons:

$$
[P(\theta)]\frac{d}{dt}[P(\theta)]^{-1} = \omega \begin{bmatrix} 0 & -1 & 0 \\ 1 & 0 & 0 \\ 0 & 0 & 0 \end{bmatrix}
$$
 (I.21)

Avec :

 $\omega = p\Omega$ 

de r $\omega$  : la vitesse électrique rotor

Donc l'équation (*I*.19) devient :

$$
[P(\theta)]\frac{d}{dt}([P(\theta)]^{-1}[\phi d q \sigma]) = \omega \begin{bmatrix} 0 & -1 & 0 \\ 1 & 0 & 0 \\ 0 & 0 & 0 \end{bmatrix} [\phi_{dq\sigma}] + \frac{d}{dt} [\phi_{dq\sigma}]
$$
 (I.22)

On remplace (*I*.17) et (*I*.22) dans l'équation (*I*.16) :

$$
[V_{dqo}] = [R_s][I_{dqo}] + \omega \begin{bmatrix} 0 & -1 & 0 \\ 1 & 0 & 0 \\ 0 & 0 & 0 \end{bmatrix} [\phi_{dqo}] + \frac{d}{dt} [\phi_{dqo}]
$$

$$
\begin{bmatrix} vd \\ vq \\ vo \end{bmatrix} = \begin{pmatrix} Rs & 0 & 0 \\ 0 & Rs & 0 \\ 0 & 0 & Rs \end{pmatrix} \begin{bmatrix} i_d \\ i_q \\ i_o \end{bmatrix} + \omega \begin{bmatrix} 0 & -1 & 0 \\ 1 & 0 & 0 \\ 0 & 0 & 0 \end{bmatrix} \begin{bmatrix} \phi_d \\ \phi_q \\ \phi_o \end{bmatrix} + \frac{d}{dt} \begin{bmatrix} \phi_d \\ \phi_q \\ \phi_o \end{bmatrix}
$$

On obtient finalement le modèle électrique dynamique pour l'enroulement statorique biphasé équivalent :

$$
\begin{cases}\nvd = Rs i_d - \omega \phi_q + \frac{d}{dt} \phi_d \\
vq = Rs i_q + \omega \phi_d + \frac{d}{dt} \phi_q\n\end{cases}
$$
\n(1.23)

### **I.6.2.Équations des flux**

$$
\begin{cases}\n\phi_d = \left(L_{s1} + \frac{3}{2}(L_{s0} + L_x)\right)i_d + \phi_m = L_d i_d + \phi_m \\
\phi_q = \left(L_{s1} - \frac{3}{2}(L_{s0} + L_x)\right)i_q = L_q i_q\n\end{cases}
$$
\n(1.24)

En reprenant les équations (*I*.23) (*I*.24) précédente on peut écrire :

$$
\begin{bmatrix} \nu_d \\ \nu_q \end{bmatrix} = R_s \begin{bmatrix} i_d \\ i_q \end{bmatrix} + \begin{bmatrix} L_d & 0 \\ 0 & L_q \end{bmatrix} \frac{d}{dt} \begin{bmatrix} i_d \\ i_q \end{bmatrix} + \omega \begin{bmatrix} 0 & -L_q \\ L_d & 0 \end{bmatrix} \begin{bmatrix} i_d \\ i_q \end{bmatrix} + \omega \begin{bmatrix} 0 \\ \phi_m \end{bmatrix}
$$
 (I.25)

On peut déduire le modèle d'un *MSAP* dans un repère lie au stator.

$$
\begin{bmatrix} \nu_{\alpha} \\ \nu_{\beta} \end{bmatrix} = R_{\rm s} \begin{bmatrix} i_{\alpha} \\ i_{\beta} \end{bmatrix} + \begin{bmatrix} L_d & 0 \\ 0 & L_q \end{bmatrix} \frac{d}{dt} \begin{bmatrix} i_{\alpha} \\ i_{\beta} \end{bmatrix} + \omega \begin{bmatrix} 0 & -L_q \\ L_d & 0 \end{bmatrix} \begin{bmatrix} i_{\alpha} \\ i_{\beta} \end{bmatrix} + \omega \begin{bmatrix} -\phi_m \sin(\theta) \\ \phi_m \cos(\theta) \end{bmatrix}
$$
 (I.26)

#### **I.6.3. Expression de la puissance et du couple électromagnétique**

Selon Park, l'expression de la puissance s'écrit comme suit : [22]

$$
P(t) = v_{as}i_{as} + v_{bs}i_{bs} + v_{cs}i_{cs} = \frac{3}{2}(v_d i_d + v_q i_q)
$$

En remplacent  $\nu ds$  et  $\nu qs$  par leur expressions il vient :

$$
P(t) = \frac{3}{2}Rs(i_d^2 + i_q^2) + \frac{3}{2}(i_d \frac{d}{dt}\phi_d + i_q \frac{d}{dt}\phi_q) + \frac{3}{2}\omega(\phi_d i_q - \phi_q i_d)
$$

D'où **:**

- $\bullet$   $\frac{3}{2}$  $\frac{3}{2}$ Rs $(i_d^2 + i_q^2)$ : représente les pertes par effet Joules dans les enroulements statoriques
- $\bullet$   $\frac{3}{2}$  $\frac{3}{2}$  (i<sub>d</sub>  $\frac{d}{dt}$  $\frac{d}{dt}\phi_d + i_q \frac{d}{dt}$  $\frac{a}{dt}\phi_q$ ): représente la variation de l'énergie magnétique emmagasiné dans les enroulements statoriques
- $\bullet$   $\frac{3}{2}$  $\frac{3}{2}\omega(\phi_d i_q - \phi_q i_d)$ : représente la puissance électrique transformée en puissance mécanique à l'intérieur de la machine ou puissance électromagnétique

Donc l'expression de la puissance électromagnétique est donnée par l'équation suivante:

$$
P_e = \frac{3}{2}\omega(\phi_d i_q - \phi_q i_d) = \frac{3}{2}p\Omega(\phi_d i_q - \phi_q i_d)
$$
 (1.27)  
\n
$$
\omega = p\Omega
$$

Sachant que **:**

La puissance électromagnétique  $P_e = C_e$ .  $\Omega$ 

D'où:

$$
C_e = \frac{3}{2}p(\phi_d i_q - \phi_q i_d) \tag{I.28}
$$

En remplacent l'équation (*I* .24) dans (*I* .28) on a :

$$
C_e = \frac{3}{2} p [(L_d - L_q) i_d i_q + \phi_m i_q)]
$$
 (I.29)

Avec :

: nombre de paire de pôles

D'après les équations (I.8), (I.25) et (I.29), on obtient le système d'équations suivant :

$$
\begin{cases}\n\frac{d}{dt} i_d = \frac{1}{L_d} \left( v_d - R_s i_d + \omega L_q i_q \right) \\
\frac{d}{dt} i_q = \frac{1}{L_q} \left( v_q - R_s i_q + \omega L_d i_d - \omega \phi_m \right) \\
C_e = \frac{3}{2} P \left[ \left( L_d - L_q \right) i_d i_q + \phi_m i_q \right)\n\end{cases} \tag{I.30}
$$
\n
$$
J \frac{d\Omega}{dt} = C_e - C_r - f_v \Omega
$$

# **I.7. Modélisation sous la forme d'états de la MSAP**

### **I.7.1 Représentation d'état**

On cherche à obtenir un système d'équations écrit sous forme d'équations d'états**.** Sera du type [18] [19]**:**

$$
\frac{d}{dt}X = AX(t) + BU
$$

$$
Y = C X(t) + DU
$$

X **:** vecteur d'état.

U**:** vecteur de commande.

A **:** matrice fondamentale qui caractérise le système.

B**:** matrice d'application de la commande.

C **:** matrice de sortie.

# **I.7.2 Représentation d'état du modèle de la MSAP dans le repère**

#### **d-q**

Plusieurs façons sont possibles pour le choix du vecteur d'état. Cela dépendra de l'objectif tracé. Pour la MSAP alimentée en tension on choisit le vecteur d'état comme la suite [14]:

- Variables de commande : les tentions statoriques  $v_d$ ,  $v_q$  et le flux de l'aimant permanent  $\phi_m$
- Variables d'état : les courants  $i_d$ ,  $i_q$
- Variables de sortie : Les courants  $i_d$ ,  $i_q$

En utilisant les équations (*I*.25), après arrangement le système prend la forme suivante :

$$
\begin{cases}\n\frac{d}{dt}i_d = \frac{1}{L_d} \left( v_d - R_s i_d + \omega L_q i_q \right) \\
\frac{d}{dt}i_q = \frac{1}{L_q} \left( v_q - R_s i_q + \omega L_d i_d - \omega \Phi_m \right)\n\end{cases}
$$
\n(1.31)

$$
X = \begin{bmatrix} i_d \\ i_q \end{bmatrix} \qquad U = \begin{bmatrix} v_d \\ v_q \\ \Phi_m \end{bmatrix} \qquad Y = \begin{bmatrix} i_d \\ i_q \end{bmatrix} \qquad (I.32)
$$

$$
A = \begin{bmatrix} -\frac{R_s}{L_d} & \frac{Lq}{L_d} p\Omega \\ -\frac{L_d}{L_q} p\Omega & -\frac{R_s}{L_q} \end{bmatrix} \qquad B = \begin{bmatrix} \frac{1}{L_d} & 0 & 0 \\ 0 & \frac{1}{L_q} & \frac{-1}{L_q} p\Omega \end{bmatrix}
$$

La représentation fonctionnelle du modèle de Park du MSAP est illustrée sur la figure suivante :

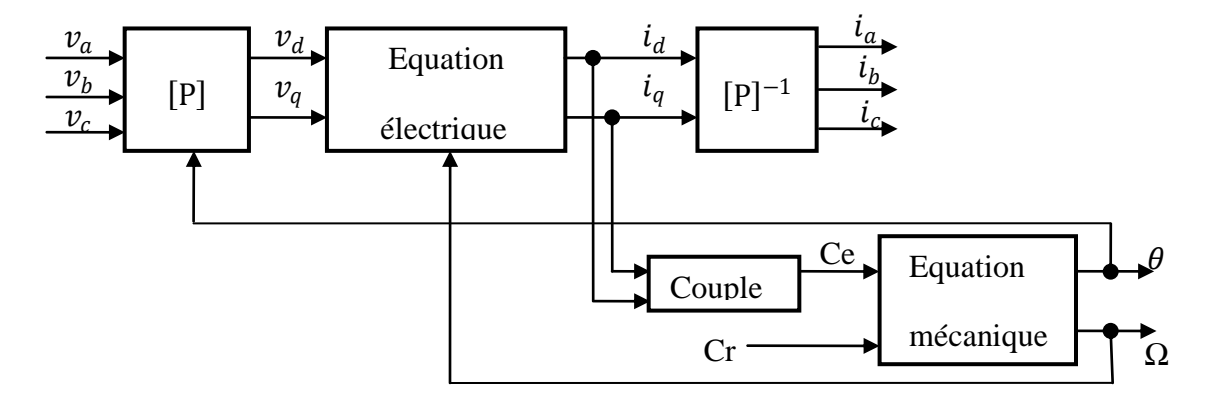

**Fig.1.4.** Schéma fonctionnel du modèle de Park

### **I.7.3 Résultats de simulation**

Les résultats de simulation présentés pour une machine en démarrage directe, alimentée par le réseau (230/400V et 50Hz). Un démarrage à vide est effectué jusqu'à l'instant t= 1s on applique le couple de charge  $C_r = 15N$ .m.

La simulation a été effectuée sous l'environnement MATLAB traitant le comportement d'une machine synchrone à aimant permanents triphasée de 1.5 KW. a note que les paramètres de la machine utilisée sont donnés en annexe.

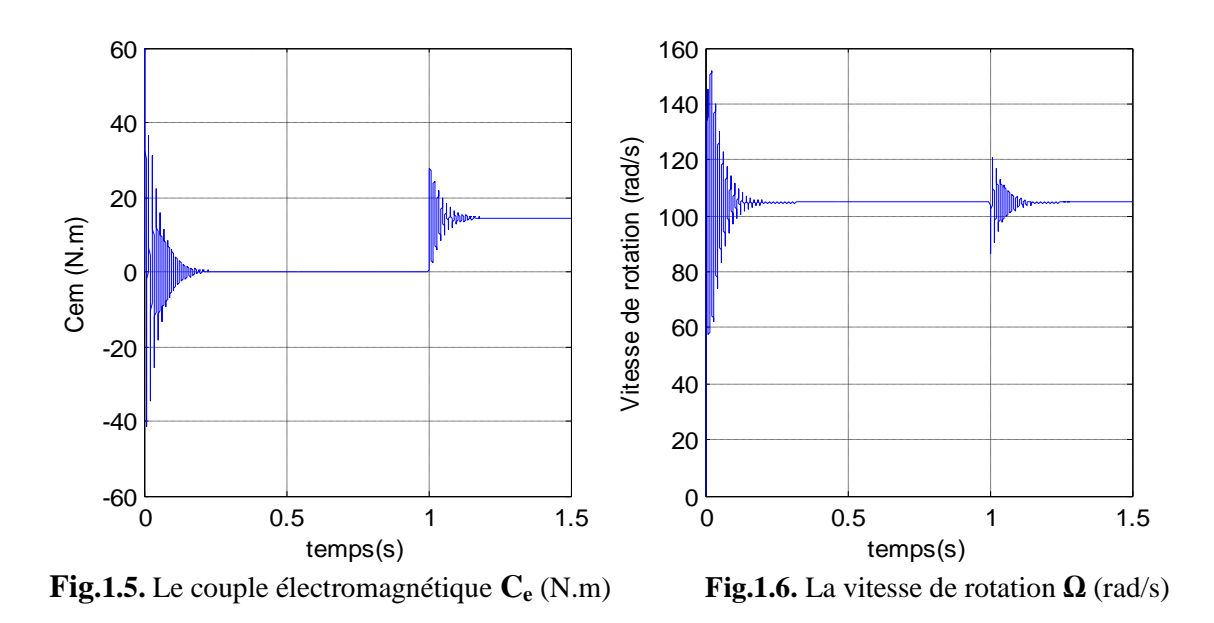

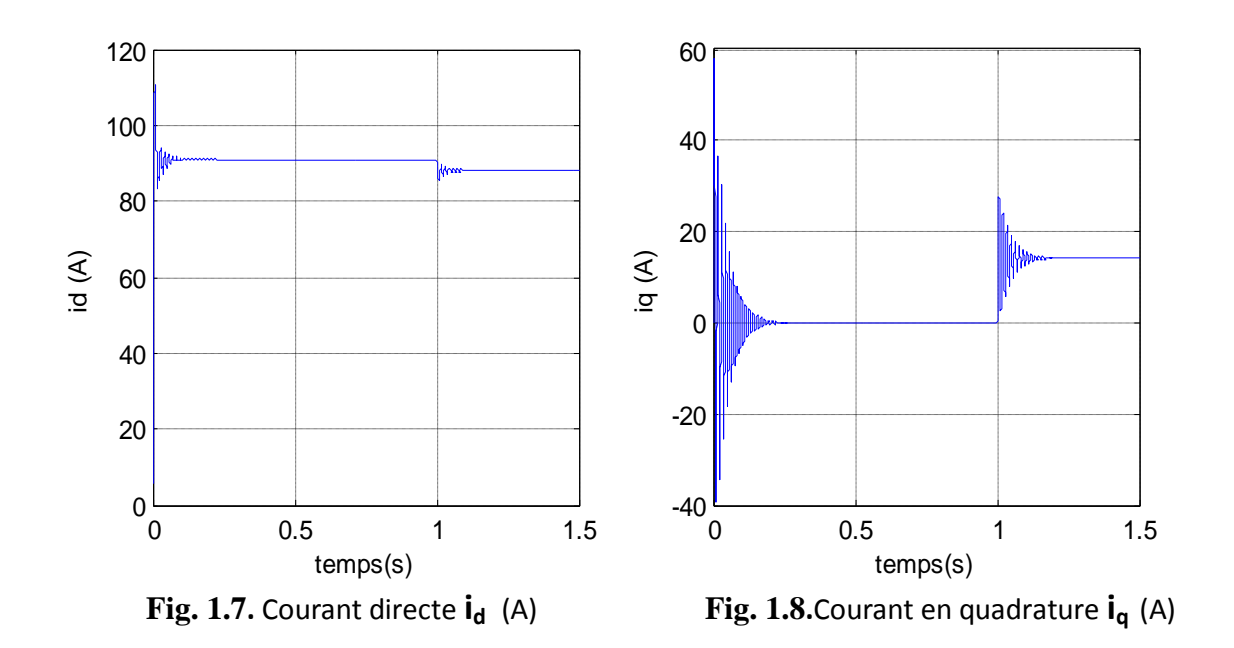

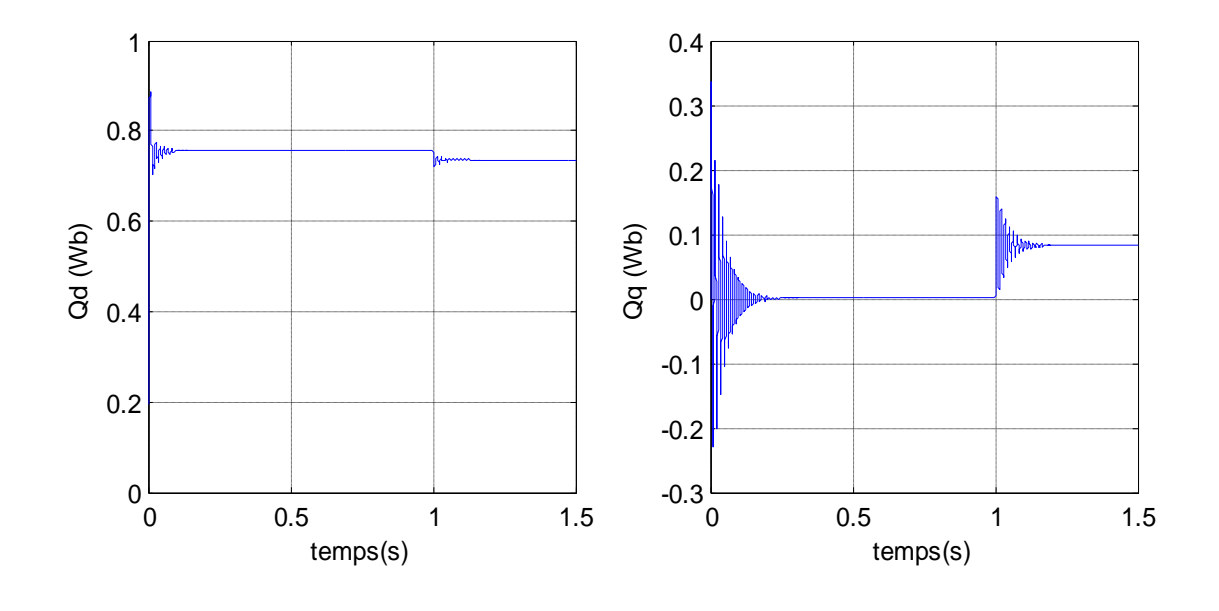

**Fig.1.9.** Le flux directe  $\Phi_d$  (Wb)

**Fig.1.10**.flux en quadrature  $\Phi_{\alpha}$  (Wb)

### **I.7.4 Interprétation des résultats**

Les figures au-dessus représentent l'évolution de quelques variables fondamentales de la machine synchrone, à savoir les composantes directes et en quadratures du courant et du flux statoriques, le couple électromagnétique et la vitesse de rotation.

- On ne constate que l'allure de vitesse présente des oscillations pendant le régime transitoire, ce régime qui prend presque 0. 2 sec, puis cette vitesse atteint sa valeur nominale de 105 rad/s en régime permanent pour un couple nul, cette réponse est assez rapide, car l'inertie de la machine est très faible.
- On remarque aussi que l'allure du couple électromagnétique Ce=f(t) présente aux premiers instants de démarrage des oscillations importants dans un intervalle de temps court avec un pic de 70 N.m, puis tendre vers le régime permanent ou le couple s'annule.
- D'autre part, pour l'allure des courants on constate au début de démarrage dés pics assez importants pendant un temps très court, et cela s'explique par la f.e.m qui est due à une faible vitesse au démarrage, puis s'établissent à leurs valeurs en régime permanent.
- A t=1s, on applique un couple de charge de 15 N.m. D'après les résultats de simulation, on remarque que l'insertion du couple de charge entraîne une variation dans les différentes réponses pendant cette perturbation on remarque des ondulations dans la vitesse de rotation, puis se stabilise en régime permanent.
- Ces résultats montre bien le fort couplage existant entre ces différents variables de la machine.

# **I.8 Conclusion**

Dans ce chapitre, on a présenté au début la constitution de la machine synchrone à aimants permanents, ces types, ces domaines d'application. Par la suite on a présenté le modèle dynamique triphasé de la machine synchrone à aimants permanents et on a prouvé que cette approche implique l'obtention d'un ensemble d'équations différentielles non linéaires à coefficients variantes dans le temps, difficile a étudier. On a montré qu'à l'aide de la transformation de Park, le modèle devient linéaire, plus simple et facile à étudier. Le modèle de la machine simulée a été établi en passant du système réel triphasé vers un système biphasé linéaire de PARK. Cette simulation nous a permis essentiellement de retrouver les résultats classiques du MSAP.

### **CONCLUSION GENERALE**

Nous avons commencé ce mémoire par la présentation du modèle de la machine synchrone à aimants permanents (MSAP) triphasée alimentée depuis le réseau qui est basée sur la transformation de Park, ce qui a permis de simplifier les équations de la machine synchrone, cette machine a des paramètres qui varient et subit des perturbations extérieures comme la variation de couple de charge. Les résultats obtenus montrent bien la validité du modèle de Park pour la détermination des différentes caractéristiques de la machine, ensuite nous avons modélisé les deux types d'onduleur à deux niveau et à trois niveaux à structure NPC. Puis nous avons étudié les différentes stratégies de commande de ces onduleurs, qui sont des parties essentielles pour faire alimenter la machine synchrone à aimants permanents avec l'onduleur.

Les résultats (courant, vitesse, couple, tension, flux) que nous avons présentés sont amenés par différentes étapes :

L'utilisation des hypothèses simplificatrices concernant la machine synchrone devient une étape vraiment nécessaire qu'on ne peut pas s'en passer. Grâce à la transformation de Park, nous avons réduit le nombre des équations de six vers deux équations globales.

Le modèle mathématique de l'onduleur Triphasée et présentent l'étude de l'alimentation de la machine synchrone à aimants permanents, qui est assuré par l'onduleur qui en fonctionne la commande par MLI sinusoïdal et MLI vectoriel.

La modélisation de l'onduleur à structure NPC est aussi une étape obligatoire pour faire commander ce dernier.

Les principes du contrôle direct du couple, nous avons présenté une synthèse de cette commande base sur la technique de Takahashi pour un onduleur à deux niveaux et trios niveaux NPC de tension.

En terminera ce travail par les résultats de simulation obtenues montre bien la robustesse de la commande DTC et l'avantage de l'onduleur à trois niveaux.

L'application de la commande DTC donne :

- $\checkmark$  Meilleures performances statiques et dynamiques.
- $\checkmark$  Meilleures poursuites des consignes de contrôle (Vitesse).
- $\checkmark$  Meilleurs rejets de perturbations (couple de charge).
- $\checkmark$  Evolution des courants dans les limites admissibles, sans oscillations fortes sur le couple.
- L'utilisation des onduleurs multi-niveaux afin d'augmenter le nombre de vecteurs tensions utiles, ce qui minimise les fluctuations du couple électromagnétique,
- L'étude de l'influence des bandes d'hystérésis sur la fréquence de commutation du correcteur de flux et du couple. Une adaptation en ligne de ces bandes en cours de fonctionnement peut apporter des améliorations importantes.

# **Liste de notation et symboles**

# **Sigles utilisés :**

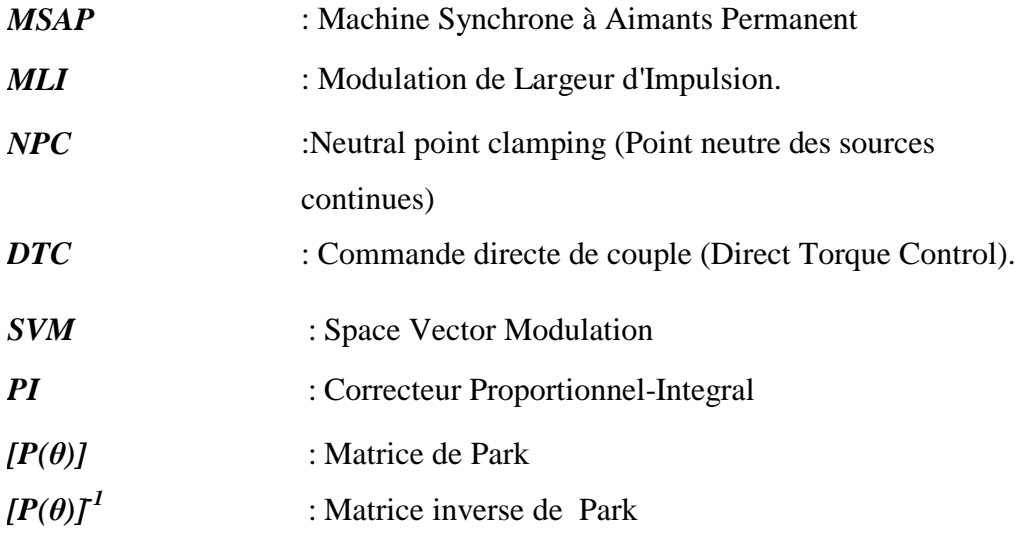

### **Repères :**

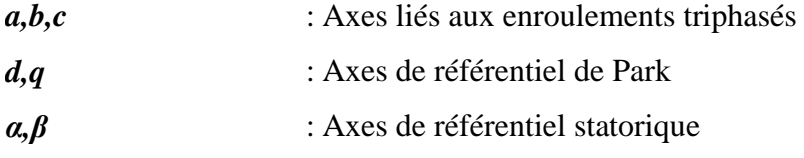

#### **Paramètres de modélisation de la machine :**

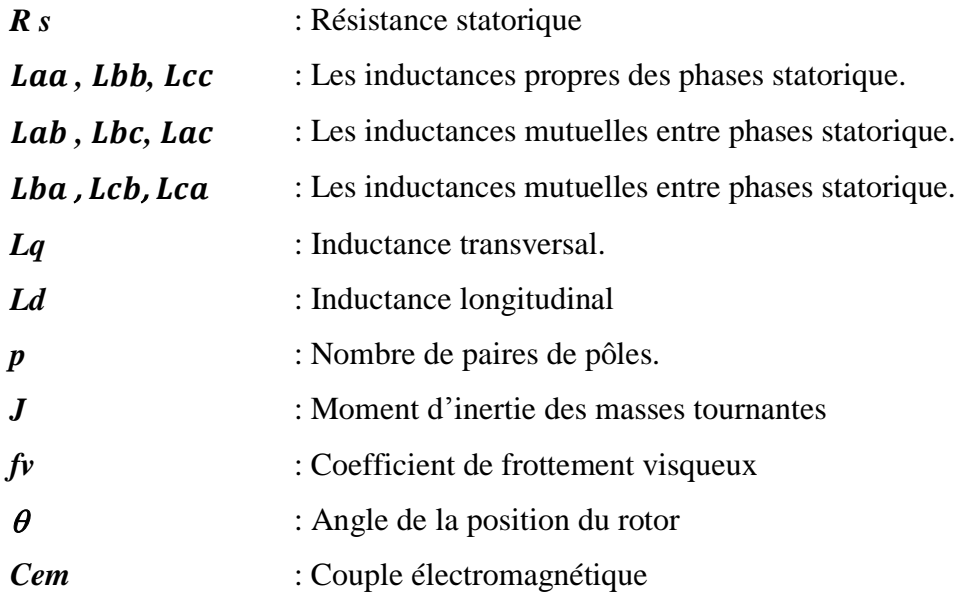

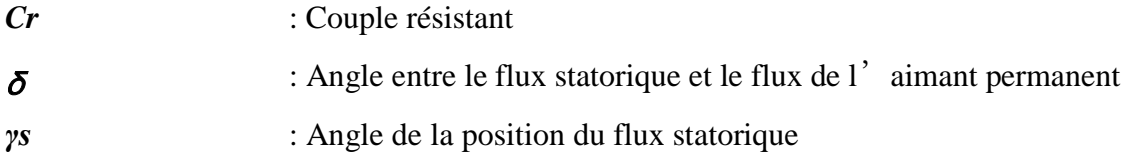

### **Grandeurs électriques :**

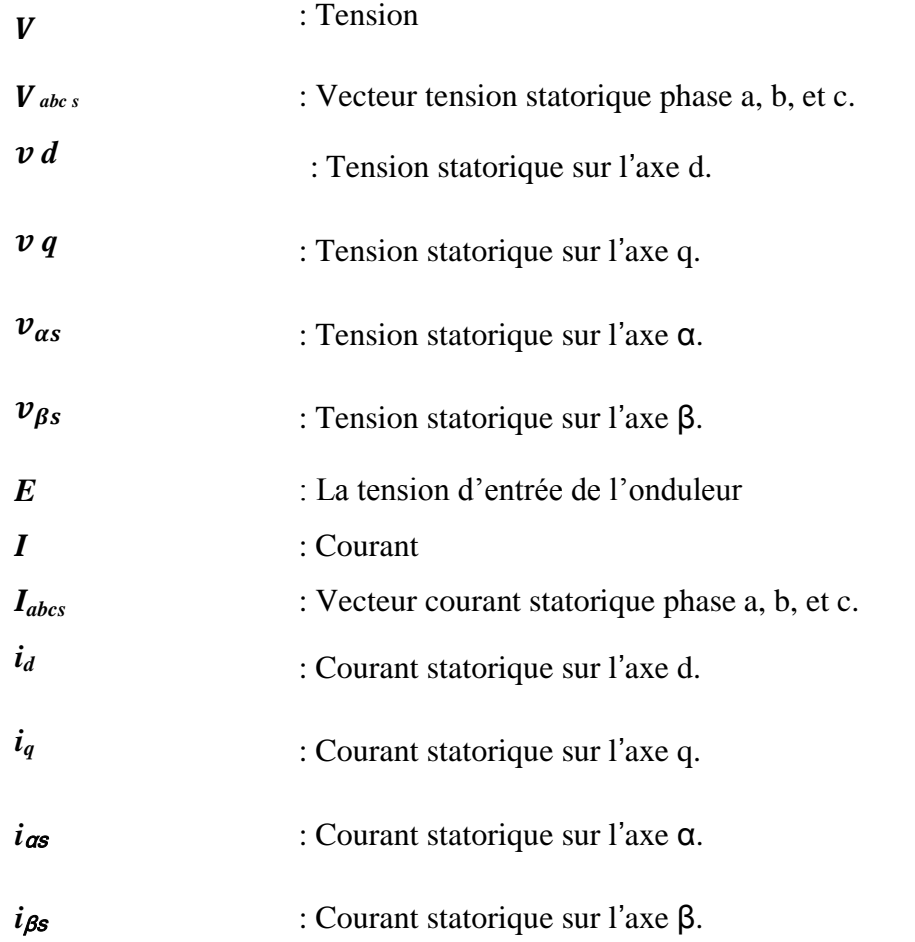

#### **Grandeurs magnétiques :**

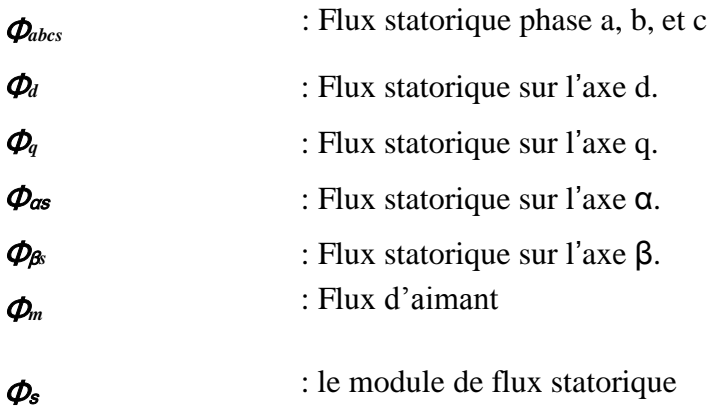

#### **Grandeurs mécaniques :**

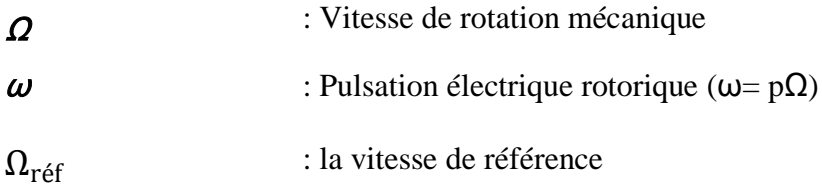

### **INTRODUCTION GENERALE**

Les machines synchrones à aimants permanents (MSAP), sont de plus en plus utilisées pour des entraînements de haute technologie (rendement élevé, haute vitesse, environnement propre, fonctionnement de longue durée, etc.) et elles sont des actionneurs électriques très robustes et présentent de faibles moments d'inerties ce qui leur confèrent une dynamique caractérisée par de très faibles constantes de temps et permet de concevoir des commandes de vitesse, de couple ou de position avec une précision et des performances dynamiques très intéressantes.

Dans les années 1980, sont apparues les premières commandes directes de couple (DTC), ce type de commande se démarque dans son approche de ce qui avait été fait auparavant et constitue une avancée méthodologique dans la commande des machines.

La commande DTC a été appliquée initialement à des machines asynchrones. Nous cherchons ici à développer une technique équivalente pour des machines synchrones en apportant des améliorations aux plans méthodologiques, via la mise au point de nouvelles techniques de commandes. Dans la commande DTC classique, nous devons considérer la maîtrise de deux variables d'état de la machine : le flux statorique et le couple électromagnétique. La régulation de ces deux variables est réalisée à partir de deux régulateurs à hystérésis. L'utilisation de ce type de régulateurs suppose l'existence d'une fréquence de commutation dans le convertisseur variable nécessitant un pas de calcul très faible.

Les onduleurs multi-niveaux permettent de délivrer une tension élevée et de meilleure qualité. Leur champ d'application est le domaine des moyennes et hautes tensions à fréquences de pulsation élevées.

Le travail envisagé porte sur la commande directe de couple des machines synchrones. Nous nous attacherons à améliorer ce type de commande afin de réduire les oscillations de couple et les bruits acoustiques tout en réduisant les contraintes de calcul en temps réel.

Notre mémoire est organisé en trois chapitres :

- **Le premier chapitre** est consacré à la présentation et la modélisation des machines synchrones à aimants permanents MSAP dans le référentiel de Park et les domaines d'applications. De plus, une simulation de la MSAP alimentée par une source de tension triphasée.
- **Le deuxième chapitre** fera l'objet de la modélisation et simulation des onduleurs multi-niveaux de tension (deux et trois niveaux) commandée par la technique (MLI) associer à une MSAP.
- **Le troisième chapitre** on présentera l'étude du contrôle direct du couple (DTC) appliquée à une machine synchrone à aiment permanent alimenté par un onduleur à deux niveaux puis par un onduleur à trois niveaux, aussi nous présentons les résultats de simulation de leurs fonctionnements.

Finalement une conclusion générale résumera tous les résultats obtenus dans ce présent mémoire.

# **Liste des tableaux**

# **Chapitre II :**

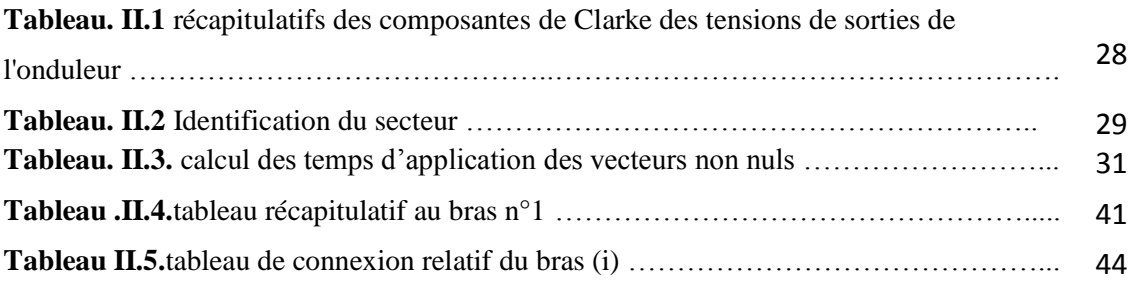

# **Chapitre III :**

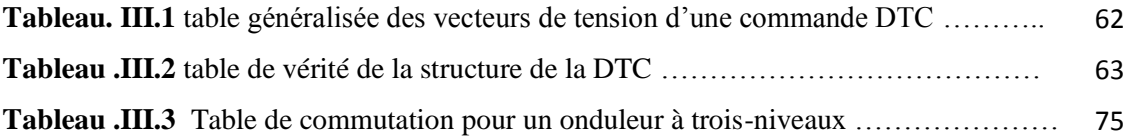

# **Liste des figures**

# **Chapitre I :**

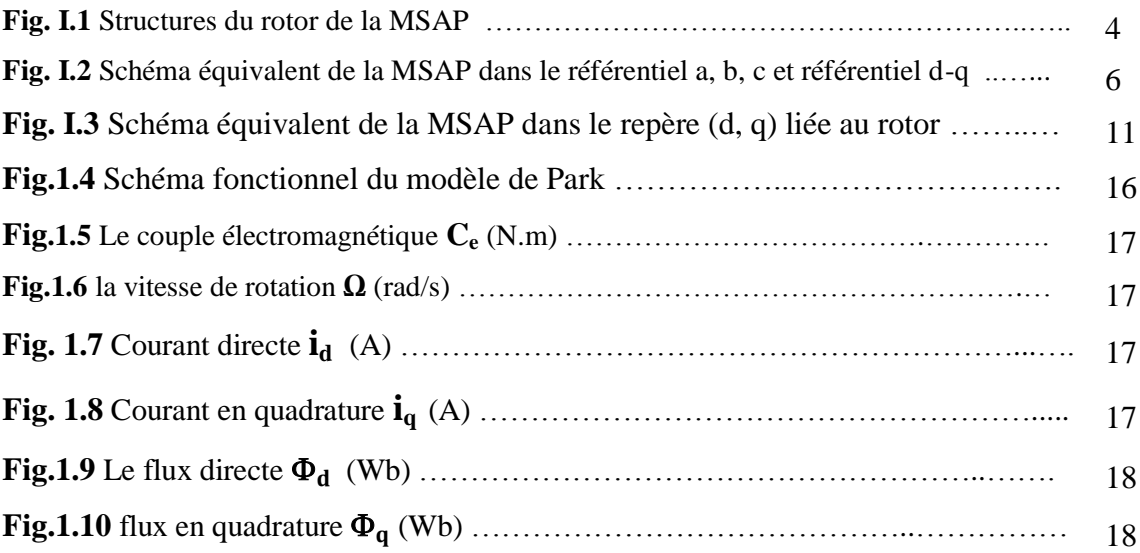

# **Chapitre II :**

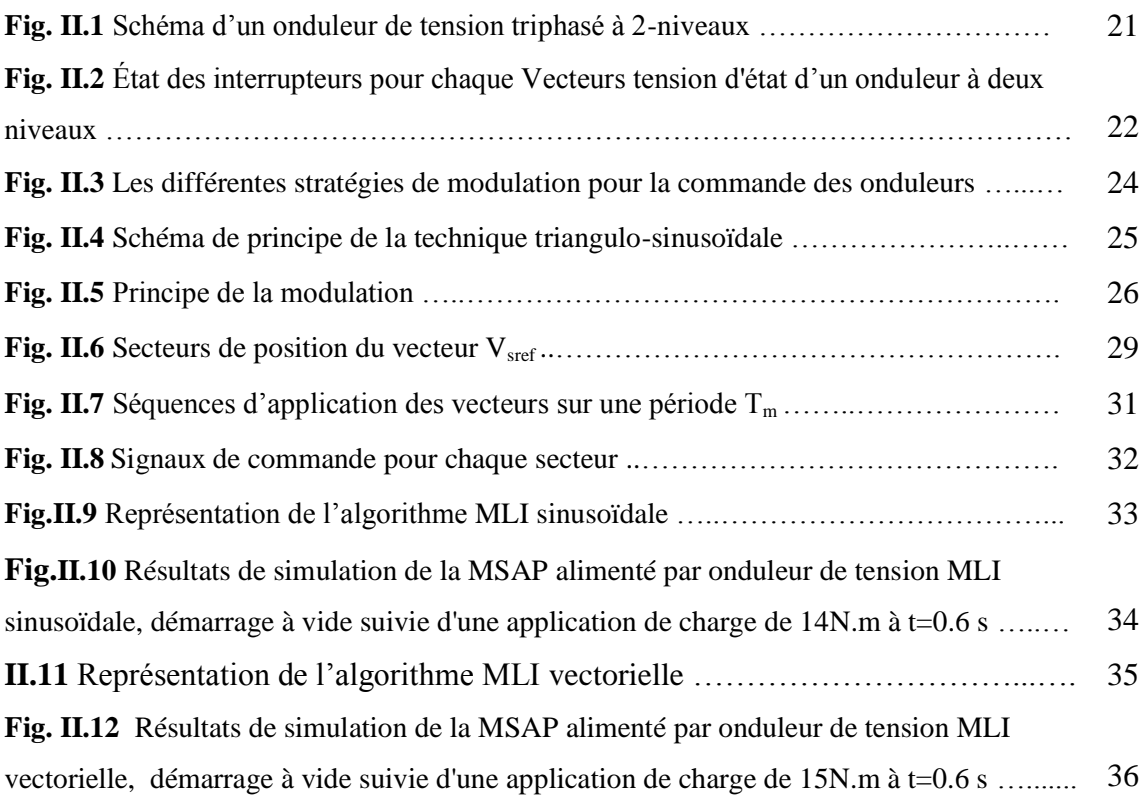

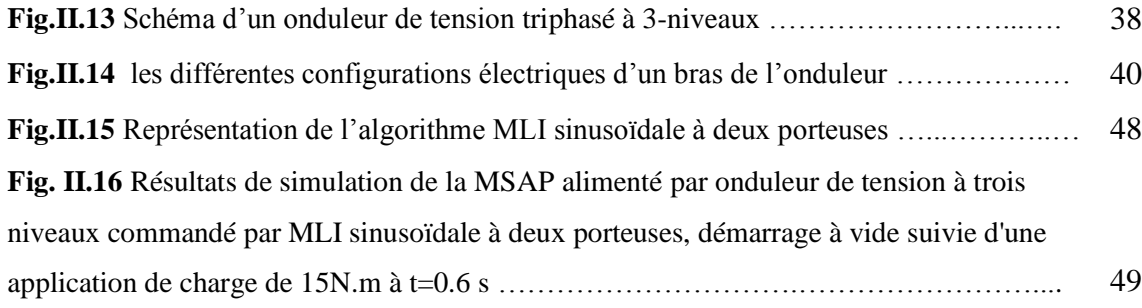

# **Chapitre III :**

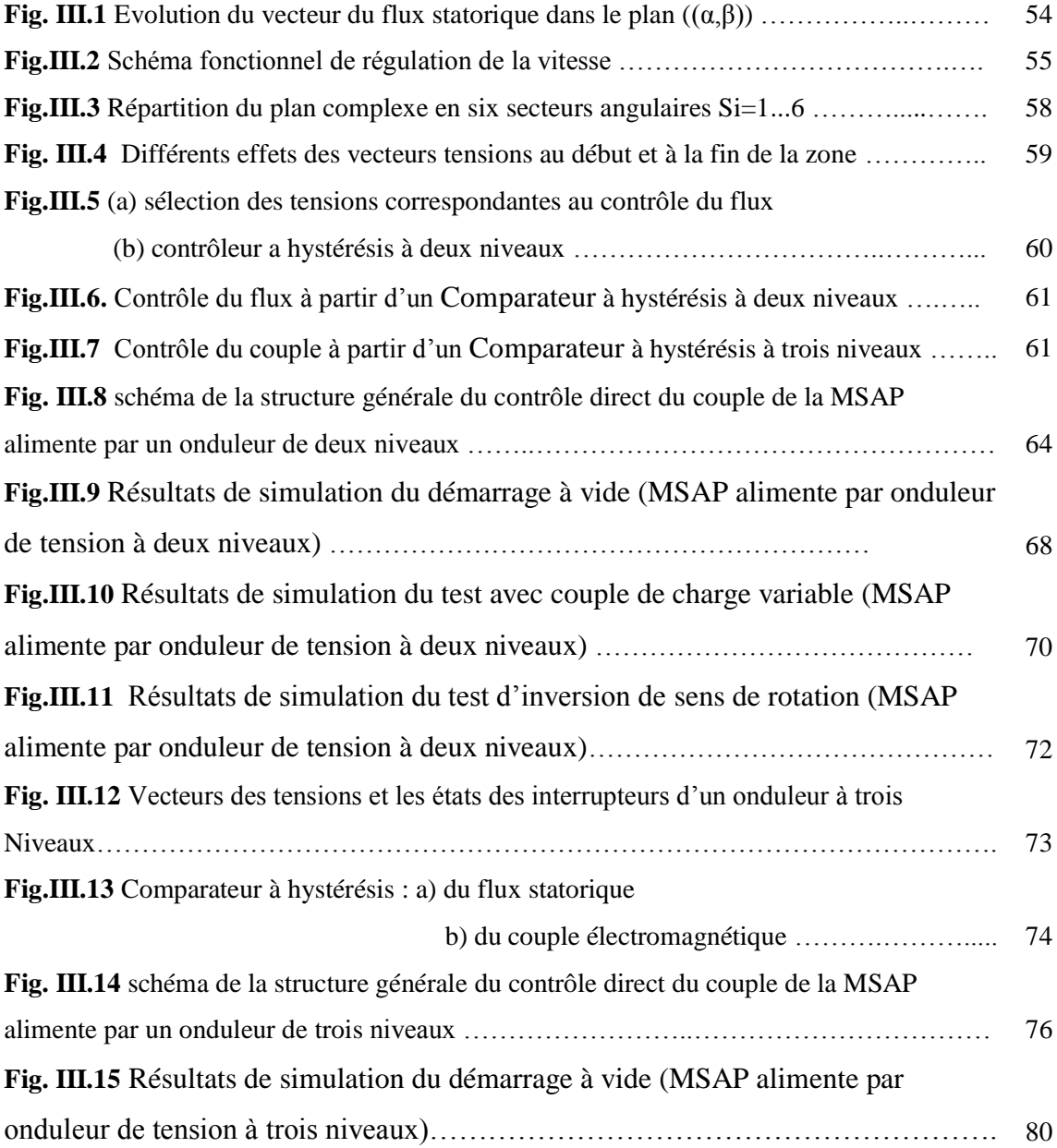

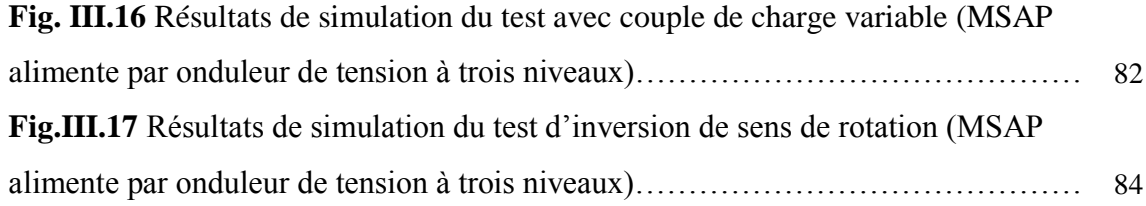

#### **BIBLIOGRAPHIE**

**[1]** *JEAN CHATELAIN : "Machines électriques" , Paris : Dunod, 1986*

**[2]** *ONG.CHEE-MUN : "Dynamic simulation of Electric machinery: using Matlab", New-Jersey : Prentice Hall, 1998.*

**[3]** *CANUDAS DE WIT, CARLOS : "Commande des moteurs asynchrones1: modélisation, contrôle vectoriel et DTC", Paris : Hermès science publications, 2000.*

**[4]** *L. Gasc :* "*Conception d'un actionneur a aimants permanents a faibles ondulations de couple pour assistance de directions automobile : Approches par la structure et par la commande". Thèse de doctorat de l'Institut National Polytechnique de Toulouse.2159*,254 pp, 2004.

**[5]** *FERROUDJ ABDELMALEK : "Commande Non-Linéaire de la MSAP Sans Capteur de Vitesse. Apport des Méthodes de L'intelligence Artificielle", Thèse de Magister, Département d'Electrotechnique Batna, Faculté des Sciences de l'Ingénieur, Octobre, 2011.*

**[6]** *BENSAADI Hacene : "Commande DTC-SVM d'une Machine*

*Synchrone à Aimants Permanents" Thèse de Magister, Faculté de Technologie Batna, Département de Génie Electrique, mai, 2012.*

**[7]** *R.Abdessemed, M.Kadjoudj : "Modélisation des Machines Electriques", Presses de l'Université de Batna 1997.*

**[8]** *G.Grellet, G.Clerc : "Actionneurs Electriques, Principes, Modèles, Commande", Collection Electrotechnique, Edition Eyrolles, 1997.*

**[9]** *F. Barrêt : "Régime Transitoire des Machines Tournantes Electriques", Collection des Etudes de Recherches, Edition Eyrolles, Paris 1982.*

**[10]***NABTI Khalil : "Stratégies de commande et techniques intelligentes appliquée aux machines de type synchrones" , Thèse de Magister, l'université Mentouri de Constantine, 2010.*

**[11]** *FENNOUH Elhachemi : "Apport des onduleurs multi-niveaux dans la commande de la machine asynchrone (moteur à induction) ", l'université de Batna, mai, 2012.*

**[12]** *H. Ziane, J.M. Retif , T. Rekioua : "Contrôle DTC à fréquence fixe appliqué à une MSAP avec minimisation des oscillations du couple" , 2008*

**[13]** *Benjamin Ayache , Benjamin Bradu , Alexandre Moraux : " Commande d'une MAS par méthode DTC (Direct Torque Control) " Thèse de Master, 4 Janvier 2006*

**[14]** *Florent Morel :"Commende Directes Appliquées à une Machine Synchrone à Aimants permanent Alimentée par un Onduleur Triphasé à Deux Niveaux ou par un convertisseur Matriciel Triphasé" , Thèse de doctorat, l'institut National des Sciences Appliquées de Lyon ,décembre 2007* 

**[15]** *Gabriel-Octavian CIMUCA : "Système inertiel de stockage d'énergie associe à des générateurs éoliens", Thèse de doctorat, Ecole Nationale Supérieure d'Arts et Métiers Centre de Lille ,2005.*

**[16]** *Arnaud VIDET : "Variateur de vitesse à impact ´électromagnétique réduit : onduleur multi-niveaux et nouvelles stratégies de modulation", Thèse de doctorat, l'Ecole* Nationale *Supérieure d'Arts et Métiers Centre de Lille, décembre 2008*

**[17]** *TOUFOUTI Riad : "Contribution à la commande direct du couple de la machine asynchrone", Thèse de doctorat de l'université Mentouri de Constantine, mai 2008*

**[18]** *FADLI OUAHIBA : "Modélisation et commande non linéaire de l'association : Machine synchrone à aimants permanents-Onduleur de tension à trois niveaux", Thèse de Magister, Université de Batna Juin 2006*

**[19]** *MESSAADI MOUNA : "Commande backstepping appliquée à la machine synchrone à aimants permanents", Université de Batna janvier 2012.*

**[20]** *ben brahimi amel : "Commande Prédictive Généralisée d'une Machine Synchrone à Aimants Permanents" Université de Batna 2009.*

**[21]** *M. Kadjoudj, R. Abdessemed: "Modélisation des machines électriques" , l'université de Batna , pp. 12, 1997.*

**[22]** *Mohamed wissem naouar : "Commande numérique à basse de composants FPGA d'une machine synchrone", Université decergy pontiose, décembre 2007.* 

**[23]** *Zegueb Boubaker : "Commande d'une Machine Synchrone à Aimants Permanents Sans Capteur de Vitesse". Utilisation d´Un Observateur Non Linéaire, Université de Batna 2008.*

**[24]** *Zekkour Abdelhamid : " Contrôle Direct du Couple du Moteur à Induction* 

*Sans Capteur de Vitesse Associé à un Observateur Adaptatif", Université de Batna 2010.*

**[25]** *REZGUI SALAH EDDINE : "Commande des machines électriques en environnement MATLAB/Simulink" et Temps Réel, Université Mentouri de Constantine2009 ;*

**[26]***AMOR KHLAIEF : " Contribution à la commande vectorielle sans capteur mécanique des machines synchrones à aimant permanent(MSAP)" ,aix universite marsielle, juillet 2012* 

**[27]** *Merzoug Med salah :"Etude comparative des performances d'un DTC et d'un FOC d'une Machine synchrone à aimants permanents (MSAP) "Université de Batna, <sup>2009</sup>*

**[28]** *DIAF YOUSSOUF , BEN ANTER DJAMAL : " MODELISATION ET COMMANDE D'UN ONDULEUR TRIPHASE PILOTE PAR MLI A STRUCTRE MULTINIVEAUX",Université Kasdi Merbah–Ouargla 2011/2012.*

**[29**] *Arnaud Videt : " Variateur de vitesse à impact électromagnétique réduit : onduleur multi-niveaux et nouvelles stratégies de modulation", Ecole Centrale de Lille, décembre 2008* 

### **Annexe**

# **Paramètres de la machine synchrone à aiment permanant (MSAP)**

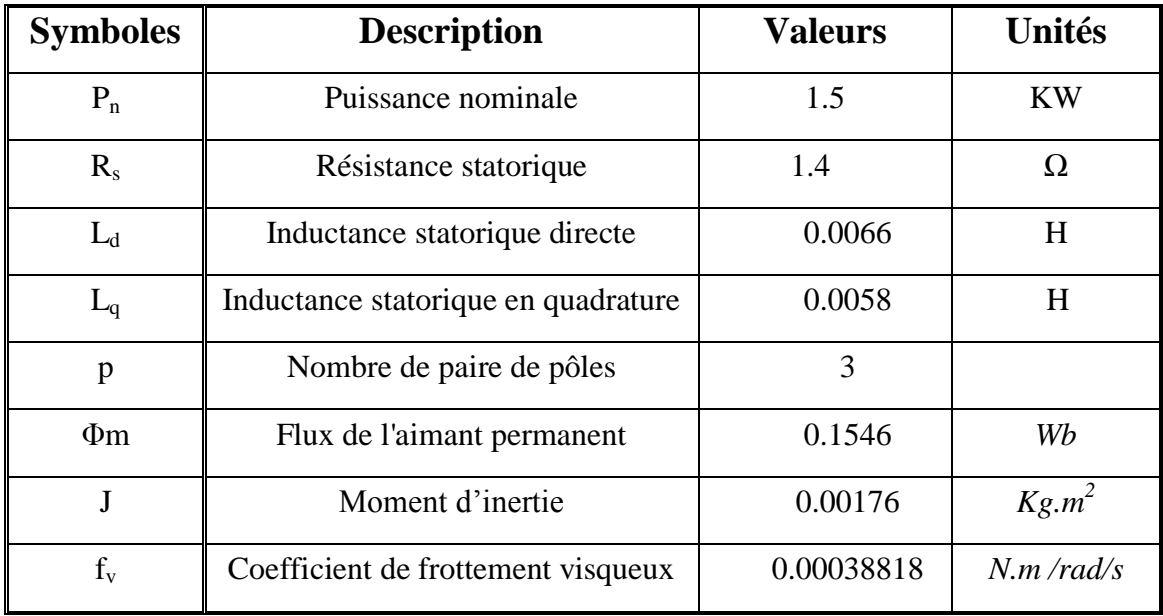

# **Constants de Régulateur PI de vitesse :**

 $Ki = 15 ;$ 

 $Kp = 0.25$ ;

#### **ملخص :**

العمل المقدم في هذه الأطروحة يهدف إلى نقديم نمذجة للآلة النز امنية ذات المغناطيس الدائم المغذات بواسطة عاكس الجهد المتعدد المستويات مراقب بواسطة DTC (التحكم في عزم الدوران مباشرة) بالدفع. في هذا الأمر، فإن الهدف هو تُنظيم تُدفق وعزم الدور إن الكهر ومغناطيسية دون الحاجة لقياسهما. الندابير الوحيدة المستخدمة هي الفولتية والتيارات الموالي للألة. الجريان وعزم الدوران يقدران تماما من هذه القياسات ويتم إنشاء ناقلات الجهد من جدو ل النبديل

**ــــــــــــــــــــــــــــــــــــــــــــــــــــــــــــــــــــــــــــــــــــــــــــــــــــــــــــــــــــــــــــــــــــــــــــــــــــــــــــــــــــــ**

يتم عرض نتائج المحاكاة باستخدام MATLAB، فقد بينت النتائج أن الأسلوب المقترح يقلل من التذبذبات من عزم الدور ان الكهر و مغناطيسية و استجابة ديناميكية جيدة

**ــــــــــــــــــــــــــــــــــــــــــــــــــــــــــــــــــــــــــــــــــــــــــــــــــــــــــــــــــــــــــــــــــــــــــــــــــــــــــــــــــــــ**

<mark>كلمات المفاتيح :</mark>الآلة النز امنية ذات المغناطيس الدائم ، عاكس الجهد المتعدد المسنوبات،عزم الدوران مباشرة.

#### **Résumé :**

Le travail présenté dans cette thèse est consacré à la modélisation de la machine synchrone à aimants permanents alimentée par un onduleur multi-niveaux de tension contrôlée par la commande DTC (Direct Torque Control) . Dans cette commande, l'objectif est de réguler le flux statorique et le couple électromagnétique sans disposer de mesures de flux ou de couple. Les seules mesures utilisées sont les tensions et les courants statoriques de la machine. Le flux et le couple sont entièrement estimés à partir de ces mesures et les vecteurs de tension sont générés à partir de la table de commutation.

Les résultats de simulation sont présentés à l'aide du logiciel MATLAB, ces résultats montrent que cette méthode proposée permet une réduction des oscillations du couple électromagnétique et une bonne réponse dynamique.

**Mots clés:** Machine synchrone à aimants permanents, onduleur multi-niveaux de tension le contrôle direct du couple

**ــــــــــــــــــــــــــــــــــــــــــــــــــــــــــــــــــــــــــــــــــــــــــــــــــــــــــــــــــــــــــــــــــــــــــــــــــــــــــــــــــــــ**
## **Abstract**:

The work presented in this thesis is devoted to the modeling of permanent magnet synchronous machine fed by multilevel voltage inverter controlled by the DTC (Direct Torque Control) Order. In this command, the objective is to regulate the stator flux and the electromagnetic torque without having flux measurements or couple. The only measures used are the stator voltages and currents of the machine. The flux and torque are entirely estimated from these measurements and voltage vectors are generated from the switching table. Simulation results are presented using MATLAB, the results show that the proposed method reduces oscillations of the electromagnetic torque and good dynamic response. **Keywords**: permanent magnet synchronous machine, multi-level voltage inverter, direct torque control.

**ــــــــــــــــــــــــــــــــــــــــــــــــــــــــــــــــــــــــــــــــــــــــــــــــــــــــــــــــــــــــــــــــــــــــــــــــــــــــــــــــــــــ**

**ــــــــــــــــــــــــــــــــــــــــــــــــــــــــــــــــــــــــــــــــــــــــــــــــــــــــــــــــــــــــــــــــــــــــــــــــــــــــــــــــــــــ**

*Dédicaces*

*Je dédie ce modeste travail à :*

*.*

*Mon très cher* **papa***, ma très bien aimée* **mère***, qui m'ont soutenu pendant toutes mes études.*

*Mes frères* **Rabye** *et* **Hamza** *; mes sœurs* **Fatma Zohra***,*  **Khadîdja***,* **Hadjer** *et son époux* **Mourad** *et particulièrement mes sœurs* **Aicha** *et* **Fatiha** *et mon mignon* **Mohammed***.*

*Mes belles sœurs* **Souad***,* **Samira** *; mes neveux* **Younes** *et* **Ayoub**

*Mes camardes et surtout ma binôme* **Fadhila** *avec laquelle j'ai partagée des moments de joie pour la réalisation de ce travail.*

*A tous les étudiants et étudiantes surtout la section d'électrotechnique promotion 2013 avec lesquels j'ai passé les moments de bonheur et de tristesse à l'université.*

 *Amina* 

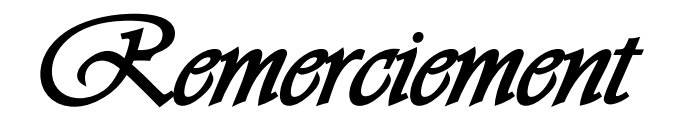

*Au nom d'Allah, le Tout-Miséricordieux, le Très -Miséricordieux*

*Je remercie de tout mon cœur : mes professeurs qui m'ont éclairé le chemin de mon avenir pendant cinq années de travail.*

*Mon professeur-promoteur* **<sup>M</sup><sup>r</sup> KOUCHIH Djilali** *qui ma beaucoup aidé pour la réalisation de ce travail et toute l'équipe administrative de l'université.* 

*Tous ceux qui m'ont aidée de prés ou de loin.*